**ESCUELA POLITECNICA NACIONAL** 

# **FACULTAD DE INGENIERÍA ELÉCTRICA**

# TESIS PREVIA A LA OBTENCION DEL TITULO DE INGENIERO ELÉCTRICO EN LA ESPECIALIZACION DE SISTEMAS ELÉCTRICOS DE POTENCIA

# **"FACTIBILIDAD TÉCNICO - ECONÓMICA DE INTRODUCIR 23 kV EN EL ÁREA DE SERVICIO DE LA SUBESTACIÓN 12 DE LA EEQ"**

**SOFÍA DE MARILIAG BARRIONUEVO HERRERA**

**QUITO, MARZO DEL 2000**

# **CERTIFICACIÓN**

Certfico que el presente trabajo de tesis

ha sido desarrollado en su totalidad por

Sofía Barrionuevo Herrera

∕ Ing. Mentor Poveda

# **DEDICATORIA**

Este trabajo va dedicado a ellos quienes con su apoyo, a pesar de **la**  $\frac{1}{2}$ distancia siempre estaban junto a mí. Mis Padres Digna y Julio y a esos seres especiaies que tuvieron paciencia con mi persona, mis hermanos y sobrinos.

 $\cdot$ 

 $\cdot$ 

 $\overline{\phantom{a}}$ 

Quiero expresar mi profundo agradecimiento al Señor ngeniero Mentor Póveda, por su constante apoyo y acertada dirección.

De la misma forma deseo expresar mi reconocimiento a todas y cada una de las personas que colaboraron directa o indirectamente para ia consecución de este trabajo.

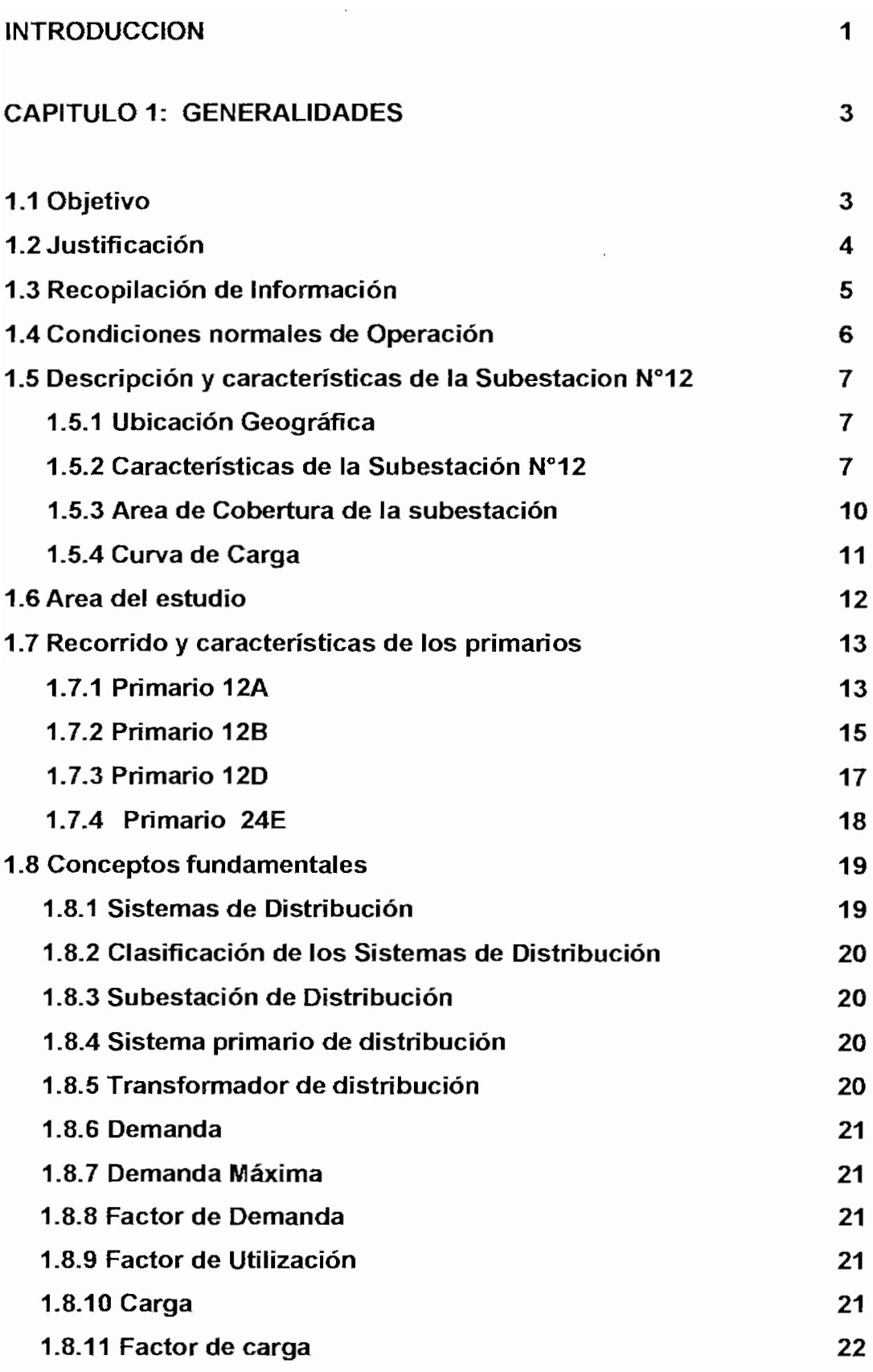

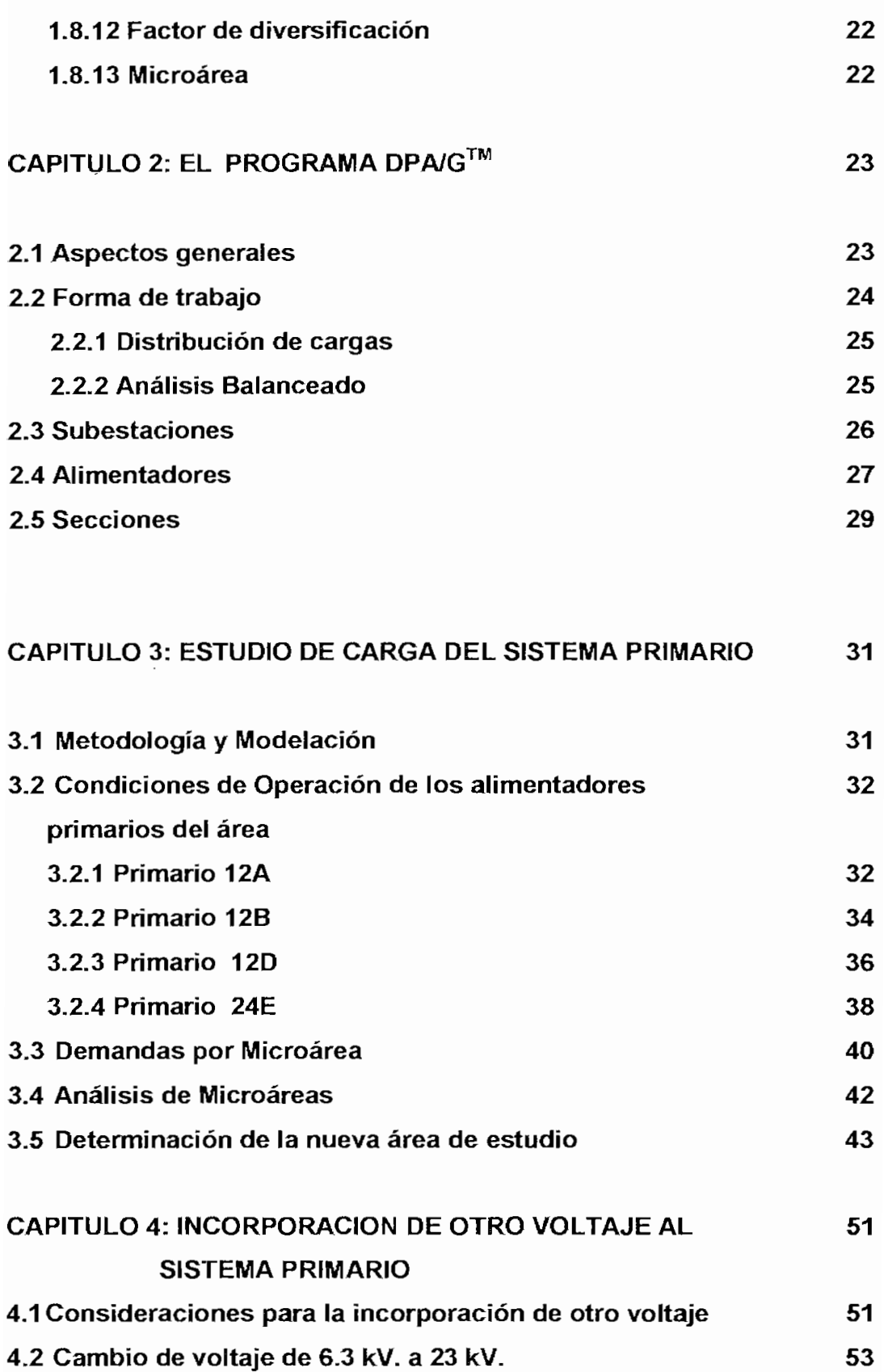

 $\ddot{\phantom{0}}$ 

 $\overline{\phantom{a}}$ 

 $\bar{\gamma}$ 

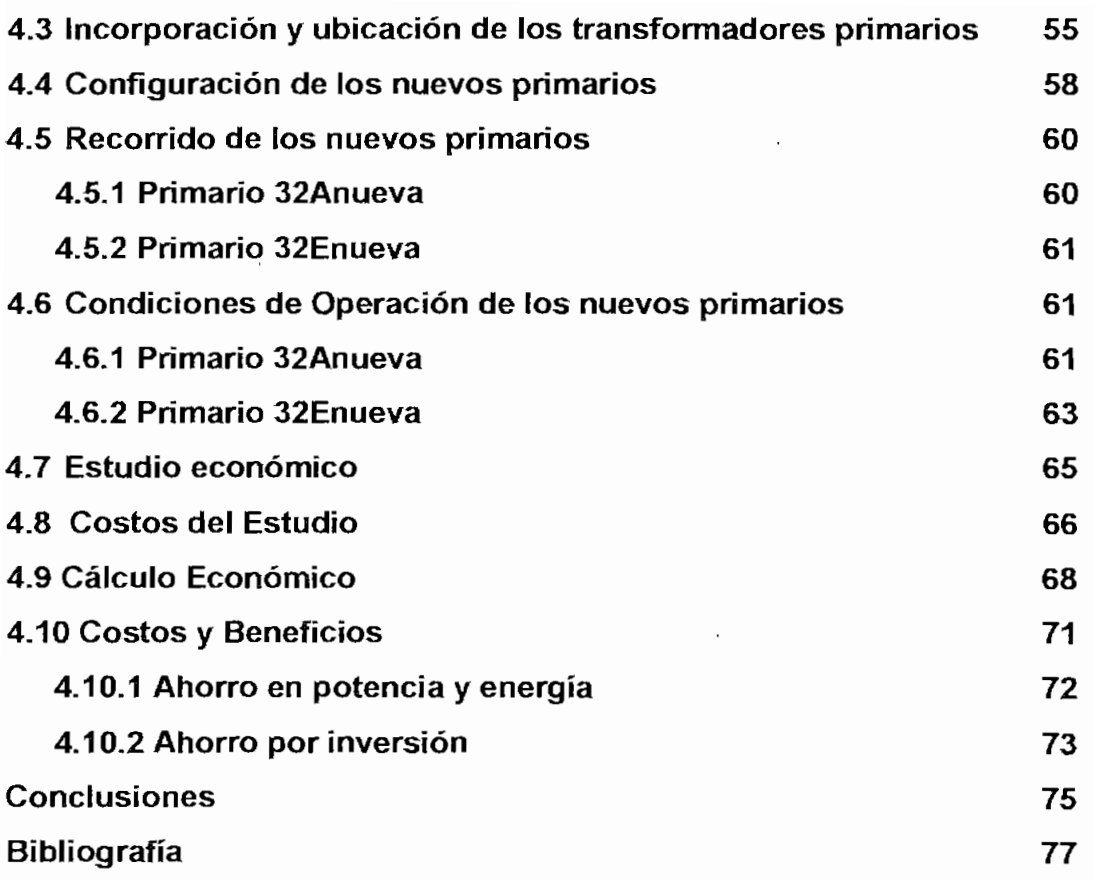

 $\bar{\mathcal{A}}$ 

 $\bar{z}$ 

# **INTRODUCCIÓN**

El planeamiento de los sistemas eléctricos comienza desde la entrega de energía, es decir, al nivel de los usuarios. El sector de distribución es la parte del sistema eléctrico que más cerca se encuentra de los mismos, se podría decir, que esta parte de la empresa refleja el comportamiento del sistema en conjunto para el cliente.

El control se vuelve difícil en el sector de distribución debido al gran número de componentes que involucra; a su situación geográfica y, a las condiciones siempre cambiantes que se presentan por el dinamismo de la carga en este nivel. En la actualidad existe algoritmos matemáticos y programas computacionales los cuales ayudan a efectuar dicho control.

El sistema de distribución guarda importancia dentro del sector eléctrico, debido a las pérdidas e inversiones relativas existentes que se requieren frente al resto del sistema eléctrico.

Un sistema de distribución es un sistema muy dinámico ya que los elementos que lo componen están variando constantemente. El crecimiento de la carga, las fallas, el mantenimiento y operación del sistema hacen que el sistema no permanezca estático. Por lo tanto, el manejo de un sistema de distribución se vuelve complejo, requiriendo de procedimientos organizados para controlar, registrar y planificar todos estos cambios que se producen.

La actualización de la topología de la red se debería realizar con base en el registro sistemático de cambios de datos de cada uno de los primarios del sistema, este es el primer paso a seguir para la planificación adecuada de un

sistema en general.

En comparación con los sistemas de transmisión y subtransmisión, en los sistemas de distribución la cantidad de datos con la que se trabaja es grande, por lo tanto, el esfuerzo requerido para estructurar una información clara y ajustada a la realidad es grande, razón por la cual se debe concientizar a todo el personal involucrado en esta área de distribución para realizar un esfuerzo permanente para mantener el conjunto de datos lo más actualizado posible.

Una red de distribución se planifica, se proyecta y se construye para servir a futuro, de acuerdo a las necesidades de demanda y energía que sé preveen en áreas determinadas.

# **CAPITULO 1**

#### **GENERALIDADES**

#### **1.1 OBJETIVO**

El objetivo del presente trabajo es estudiar las mejoras de las condiciones de operación de los primarios del sistema de distribución asociados a la subestación N°12, incluida ia avenida González Suaréz; introduciendo en el área de servicio de la subestación 23 kV con la ayuda de transformadores primarios (23 kV/6.3 kV) los mismos que serán instalados adecuadamente, todo esto se realizará manteniendo ios transformadores de distribución existentes de 6.3 kV para evitar los problemas con los propietarios particulares de los mismos.

Primeramente se realizará un análisis de la red bajo las condiciones actuales de operación con la ayuda de un paquete computacional para el análisis de sistemas primarios de distribución, denominado "Distribution Primary Analysis Graphics" (DPA/G™)1 y con los resultados obtenidos se realizará un estudio de carga para así determinar el área de cobertura de la subestación, para luego proceder a la alimentación de la zona de estudio con 23 kV, considerando como una alternativa para aumentar la capacidad de alimentación al nivel de usuarios.

Para realizar el estudio antes planteado, se requiere de la recopilación de información sobre la red de distribución para lo cual se toman como referencia

#### ESCUELA POLITECNICA NACIONAL FACULTAD DE INGENIERIA ELECTRICA

ios planos y datos obtenidos en las oficinas del Programa de Inventarios y Avalúos de la E.E.Q.S.A. (PIA) y los datos del Proyecto de Pérdidas de Energía OLADE-E.E.Q.SA Se necesitó hacer una actualización de éstos datos mediante una revisión de campo, a todos ios primarios en estudio. Con los datos actualizados y verificados se procede a ingresar esta información al programa DPA/G™ para realizar una simulación de las condiciones operativas del sistema. A la vez se divide el área de estudio en microáreas de 333 m por 333 m, a partir del punto de intersección de los ejes de coordenadas geográficas universales obtenidas de los Planos del Instituto Geográfico Militar (IGM) coincidentes con la esquina inferior izquierda de la microárea B1 (Figura 3.1). Con los planos originales verificados y con las secciones creadas para la simulación en el DPA/G™, se obtiene la carga instalada en transformadores y demanda en cada microárea, ubicando a cada sección en la microárea correspondiente, De esta manera se tiene una información que permite analizar el sistema en su conjunto, es decir, con la densidad de carga distribuida geográficamente.

Con los resultados obtenidos se procede a mejorar la asignación de áreas de servicio y con la simulación se puede realizar el análisis del sistema para justificar la introducción de voltaje más alto en algunos sectores y demostrando que el sistema funciona en mejores condiciones que las actuales.

# **1.2 JUSTIFICACIÓN**

Para conseguir los niveles de tensión utilizados en distribución, se requiere de transformadores de capacidad adecuada que deben ser convenientemente instalados y protegidos. En las condiciones actuales de operación del área en estudio la mayor parte de líneas existentes se encuentran a un nivel de 6,3 kV, especialmente la parte céntrica de la ciudad, ya que ios sectores periféricos se encuentran a 23 kV; al considerar e! crecimiento pobiacional a futuro en el

área de servicio de la subestación la demanda y la energía serán mayores, razón que justifica un cambio de nivel de voltaje.

En el presente estudio se realiza un análisis de las condiciones de operación de los primarios de la subestación N°12 incluida la avenida González Suaréz, de acuerdo a los resultados obtenidos, se procede a realizar una reconfiguración del área de cobertura de la subestación, para lo cual, primeramente se realizará el estudio de carga de todo el área de estudio y se tratará de definir la. nueva área de cobertura teniendo presente la ubicación de la misma.

Definida la nueva área de cobertura, se realizará la remodelación de la red a 23 kV incorporando transformadores primarios para mantener sectores de primarios a 6.3 kV sin cambiar los transformadores de distribución. Utilizando el programa computacional DPA/G<sup>™</sup> se obtendrán pérdidas tanto de potencia como de energía, perfiles de voltaje del sistema antes y después de la remodelación.

Como parte final se realizará el análisis económico para e! cambio de voltaje en la nueva área de estudio utilizando costos de remodelación y transformadores primarios.

# **1.3 RECOPILACIÓN DE INFORMACIÓN**

Como información preliminar se obtuvieron los datos del Proyecto de Pérdidas de Energía OLADE-E.E.Q.S.A., en dohde consta la topología de cada primario, su ubicación geográfica, información sobre los transformadores de distribución, cámaras de transformación, interconexión de cámaras, calibre y número de conductores en cada sección de la red, distinción entre la red aérea y subterranea y equipo de seccionamiento como reconectadores, seccionadores fusibles. Esta información se encuentra sobre una base

geográfica que facilita la localización física de cada elemento de la red.

En la topología de la red se encierran las características geográficas y eléctricas de los alimentadores de distribución. Los datos de transformadores de distribución (potencia nominal, voltajes nominales, número de registro, número de fábrica, ubicación) son de mucha utilidad para la realización de este trabajo, al igual que las características de equipos existentes en la red (equipos de seccionamiento y protección, banco de capacitores)

Cada uno de los datos obtenidos se constituye como base para la realización de este trabajo. Con los resultados obtenidos en la simulación se realiza un análisis del sistema en conjunto de acuerdo a criterios básicos de ingeniería de distribución, sugiriendo cambios en la topología de los primarios sí los resultados lo ameritan, para que la subestación funcione en mejores condiciones que las actuales.

# **1.4 CONDICIONES NORMALES DE OPERACIÓN**

Las condiciones normales de operación corresponden a la configuración existente del sistema primario, sin transferencia de carga con otros primarios del sistema; los transformadores de distribución deberían operar lo más cerca posible de su potencia nominal para aprovechar a cabaiidad la inversión realizada en potencia instalada.

Las reparaciones, modificaciones e incorporaciones menores se realizan bajo la modalidad de trabajo en líneas energizadas. Este trabajo se lo realiza con personal y equipo especializado para este tipo de tareas. Cuando las modificaciones o reparaciones superan !a posibilidad de realizarlas con líneas energizadas, se programan suspensiones de servicio que se efectúan bajo el criterio de limitar el área sin servicio al mínimo posible que garantice la seguridad en la operación.

# **1.5 DESCRIPCIÓN Y CARACTERÍSTICAS DE LA SUBESTACIÓN N°12**

# **1.5.1 UBICACIÓN GEOGRAFICA**

La subestación N°12 se ubica en el lado oriental de la ciudad de Quito, próxima al límite urbano, en la Av, Coruña y calle Vizcaya, sector La Floresta, como se muestra en la Figura 1.1:

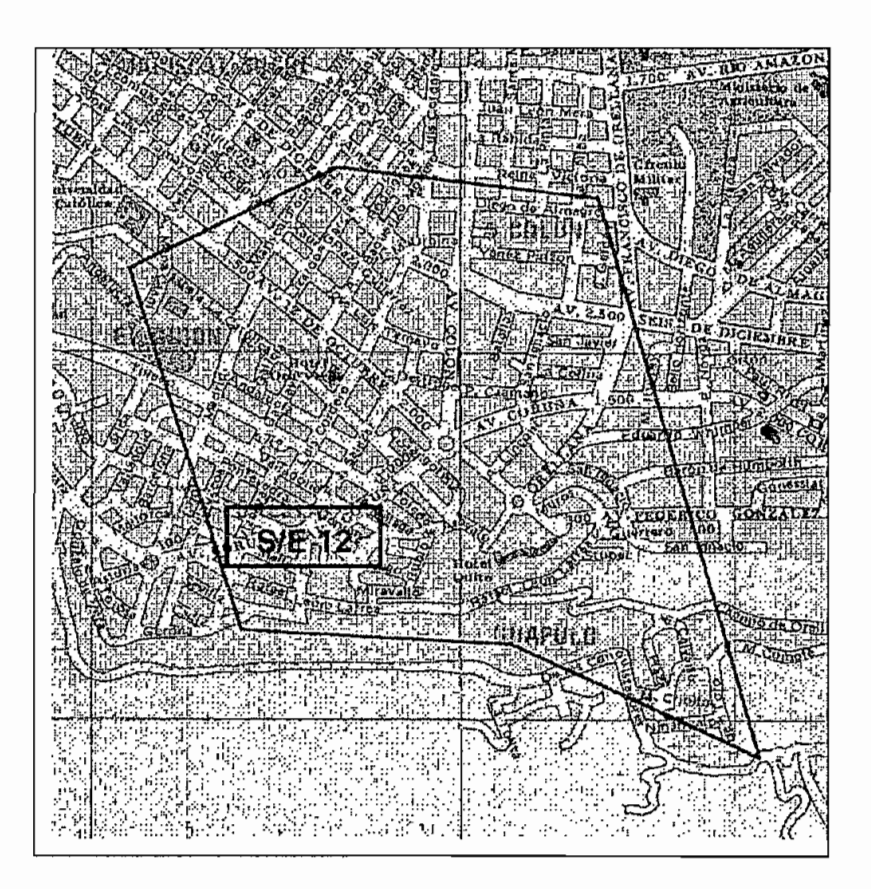

**Figura 1.1:** Ubicación geográfica del área **de** estudio

# **1.5.2 CARACTERÍSTICAS DE LA SUBESTACIÓN N° 12**

La subestación de distribución N°12 es de tipo abierto, dispone de un transformador trifásico de capacidad 8/10 MVA (OA/FA) con cambiador de taps manual para alta tensión y automático para baja tensión. La alimentación

primaria es a un nivel de voltaje de 46 kV y secundaria a través de las cabinas de operación a un nivel de voltaje de 6.3 kV nominal. Las características técnicas se resumen en las Tablas 1,1 y 1.2:

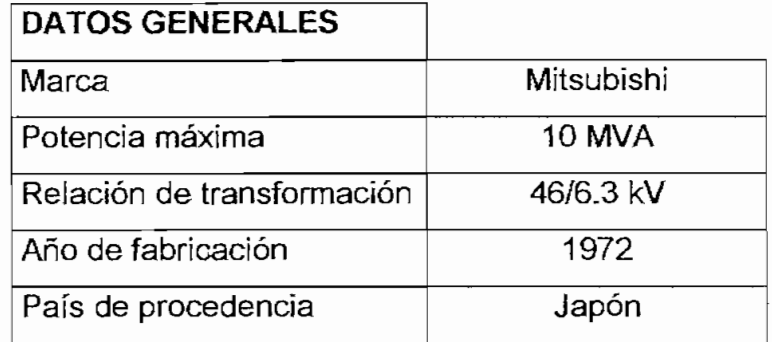

**Tabla 1.1: Características generales del transformador de la subestación**

| <b>DATOS TECNICOS</b>         |                |
|-------------------------------|----------------|
| Conexión.                     | Delta-Estrella |
| Fases                         | 3              |
| Capacidad OA/FA               | 8/10 MVA       |
| Voltaje primario              | 43.8 kV        |
| Voltaje secundario            | $6.3$ kV       |
| Amperios AT OA/FA             | 105/132 A      |
| Amperios BT OA/FA             | 733/916 A      |
| Nivel de aislamiento (BIL) AT | 250 kV         |
| Nivel de aislamiento (BIL) BT | 95 kV          |
| Impedancia FA                 | 7.01%          |

**Tabla 1.2: Características técnicas del transformador de la subestación**

Los primarios que se derivan de la subestación son tres: 12A, 12B, 12D, los mismos que transportan energía a diversas áreas de servicio. Las características de cada uno se explican más adelante.

El terreno ocupado por la subestación tiene forma irregular con un frente de

generalmente, consiste en un juego de pararrayos, seccionadores fusible en alto voltaje y un juego de fusibles limitadores de corriente en el lado de bajo voltaje.

# **1.5.3 ÁREA DE COBERTURA DE LA SUBESTACIÓN**

El área de cobertura de la subestación se puede apreciar en la Figura 1.2, la misma que se divide en dos sectores claramente definidos. El primer sector que corresponde al primario 12B que es una zona con baja densidad de carga, residencial — rural en su mayoría, con un crecimiento moderado en el sector de Guápulo y está comprendida entre los límites;

> Norte; Sector Guápulo Sur: Calle Francisco Salazar Este: Avenida Doce de Octubre Oeste: Calle León Larrea

El segundo sector corresponde al área que es alimentada por los primarios 12A, 12D; siendo una zona de alta densidad de carga y con un índice de crecimiento casi saturado por ser una zona residencial - comercia!. Se encuentra comprendida entre los siguientes límites:

> Norte: Calles Vizcaya y Luis Cordero Sur: Calle Andalucía Este: Avenida Ladrón de Guevara y Calle Sevilla Oeste: Calle Isabel La Católica

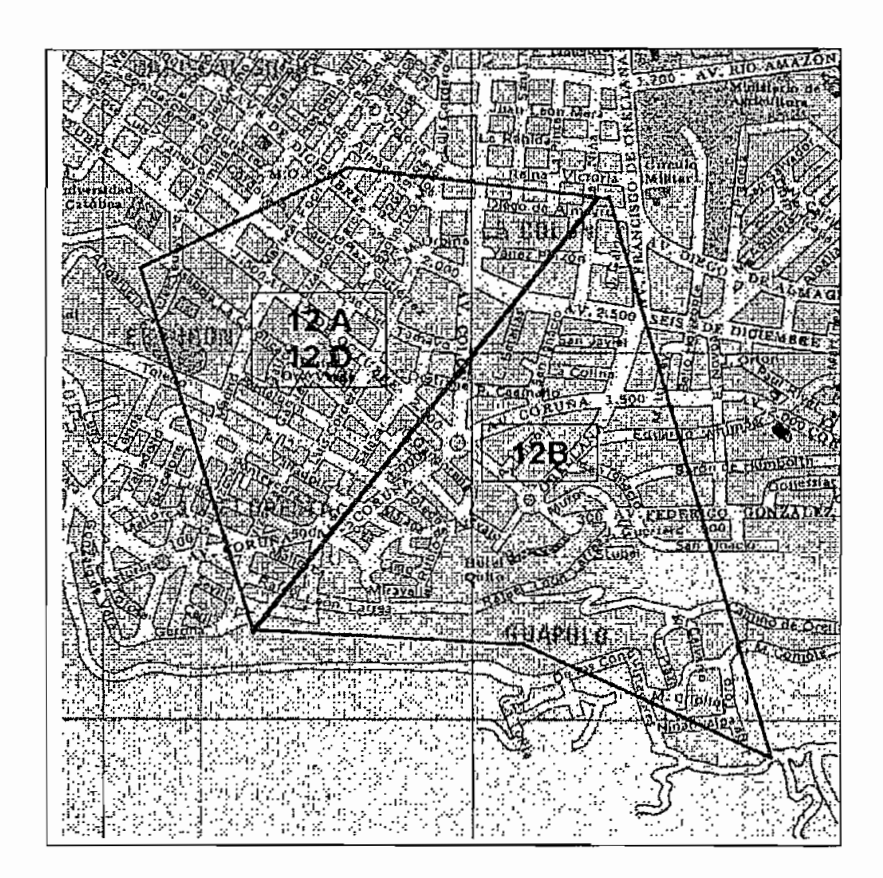

**Figura 1.2: Área de Cobertura de la subestación**

# **1.5.4 CURVA DE CARGA**

La medición de la demanda eléctrica de un sistema es parte fundamental para cualquier estudio del suministro de energía del sistema eléctrico. La Figura 1.3 muestra la curva de carga registrada para la subestación N°12, con una demanda máxima de 7 MVA.

Las lecturas de las corrientes de los primarios fueron tomadas cada 15 minutos durante una semana típica, datos proporcionados por el Departamento de Despacho de la Empresa Eléctrica Quito. Cada una de las curvas de carga de cada uno de los primarios de la subestación, al igual que las lecturas de

corrientes se encuentran en el Anexo 1.

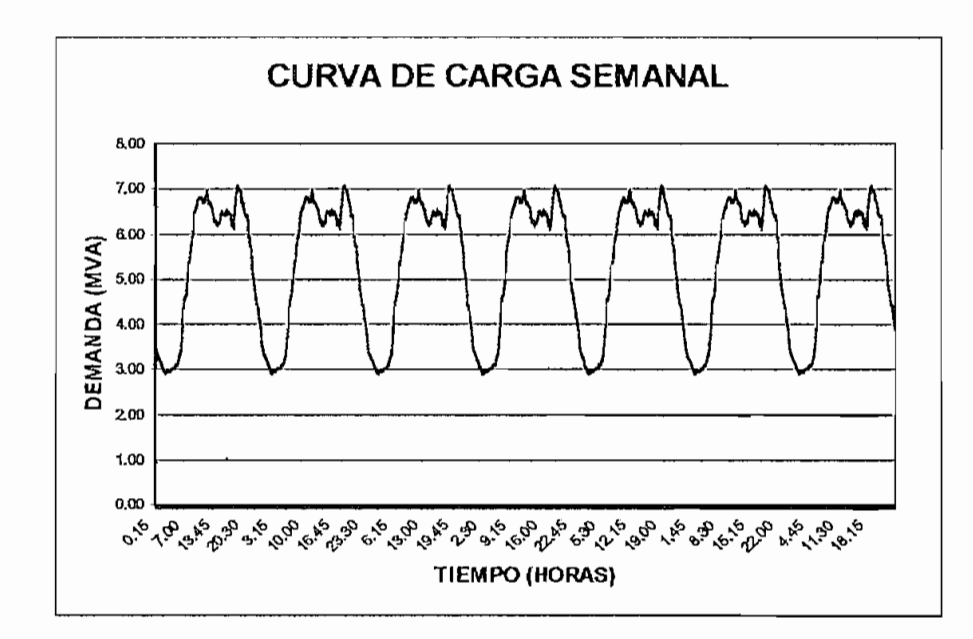

**Figura1.3: Curva de carga**

# **1.6 ÁREA DEL ESTUDIO**

En la Figura 1.2 se aprecia el área de cobertura de la subestación N°12, en la misma se establecen sectores de otros primarios de las subestaciones aledañas como son el 32A, 32B, 32E, 32C, 24E los cuales hacen que el área de estudio vaya más alia de los límites tradicionales establecidos. En el recorrido de algunos primarios se observan tramos paralelos o coincidentes en sectores determinados, es decir, se puede establecer la influencia de unos con otros tal es el caso de los primarios 12D y e! 32C; 12B y 32B,

La subestación se encuentra a un extremo de los centros de carga, estableciéndose la falta de estudios de asignación de áreas de servicio, pues los primarios recorren grandes distancias antes de tomar carga con esto se reduce ia confiabilidad del sistema, se desmejora la calidad de energía y se registran bajos niveles de voltaje principalmente en los puntos extremos de la red.

# **1.7 RECORRIDO Y CARACTERÍSTICAS DE LOS PRIMARIOS**

Los recorridos de los primarios son de características mixtas, es decir, tramos en red área y tramos en red subterránea. La mayor parte del recorrido aéreo de ios primarios están constituidos por estructuras normalizadas en postes de hormigón armado de 11.5 m, con cruzeías metálicas y con estructuras tipo RNA1, RNA2, RNA3, RNA4, RNA $5^2$ . El calibre y material del conductor varía dependiendo de las expansiones de la red que en el transcurso del tiempo se han realizado, encontramos varios tipos de conductores de cobre y aleación de aluminio con calibres que van desde e! 266 kCM hasta el 6 AWG. La ubicación geográfica de cada uno de ios primarios involucrados y sus aspectos generales se describen a continuación;

# **1.7.1 PRIMARIO 12A**

Aproximadamente el área de servicio de este primario esta delimitada por la Av. isabel la Católica por el occidente; la Av. Ladrón de Guevara y la calle Sevilla por el Oriente; la calle Vizcaya y la Luis Cordero por el norte; y la calle Andalucía por el Sur, en el sector de la Floresta. El otro pequeño sector alimentado por este primario esta delimitado por la Av. Doce de Octubre por el oriente; ia Av. Seis de Diciembre por el Occidente; la calle Wilson por el Sur, y la Luis Cordero por el norte. Este primario tiene una configuración razonablemente limitada y concentrada.

La mayor parte del recorrido del primario tiene un conductor de calibre 2/0 y

1/0 AWG y algunos tramos con conductores de cobre 6 AWG,

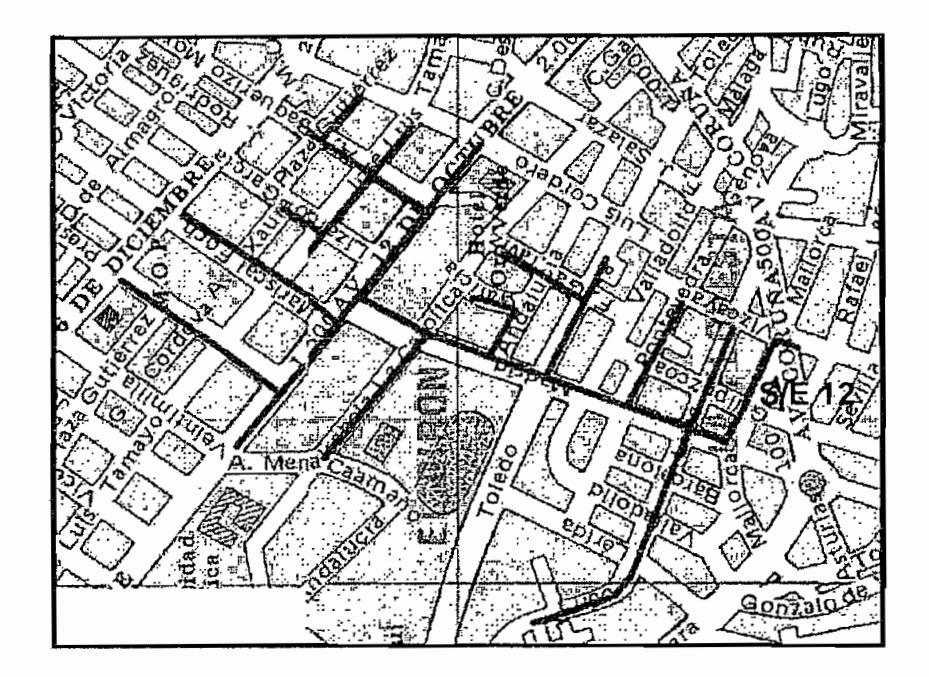

**Figura** 1.4: Primario 12A

Ei primario 12 A es aéreo en su totalidad, sirviendo al sector de La Floresta y parte de El Girón en un área predominantemente residencial tipo  $B^3$ . Con excepciones de algunos edificios particulares que poseen su propia cámara de transformación,

Este primario tiene posibilidad de interconexión con;

- Primario A de la subestación 32, en la calie Valladolid entre las calles Lugo y Ladrón de Guevara.
- . Primario B de la subestación 10, en la Av. Doce de Octubre, entre las calles Presidente Wilson y Veintimilla.
- . Primario B de la subestación 32, en la intersección de la Av. Doce de Octubre y Baquerizo Moreno.

Seccionadores del alímentador:

- Calle Mayorca a 49 m de la subestación.
- Intersección de las calles Madrid y Lugo.
- » Calle Madrid, entre ia Av, Doce de Octubre e Isabel La Católica.

# **1.7.2 PRIMARIO 12B**

Este primario tiene un área de servicio que esta comprendida por el sector del Hotel Quito, y parte del sector de la Floresta, por la calle Francisco Salazar hasta la Av, Doce de Octubre, y esta a su vez hasta la calle León Larrea por el oriente. Por otro lado alimenta también el sector de Guápulo y las nuevas urbanizaciones frente al Hotel Quito y frente al Río Machangara. La carga que alimenta este primario se encuentra muy alejada de la subestación, obligando a alimentar cargas cercanas a la subestación con tramos finales del primario,

El primario 12B es aéreo en el sector que sirve a parte de la Av. Doce de Octubre y en su totalidad al sector de Guápulo; mientras que en el sector del Hotel Quito y sus alrededores tiene red subterránea y con un tipo de usuario residencial comercial tipo B. La mayor parte de usuarios poseen cámaras de transformación particulares.

Los conductores utilizados en la mayor parte del recorrido de este primario son de aleación de aluminio con un predominio de secciones de 266 kCM, la parte rural de este primario tiene conductores que en su mayoría son de aleación de aluminio 477 kCM y 2/0 AWG; la parte de red subterránea tiene sectores con conductores de cobre en su mayoría 4 y 2 AWG.

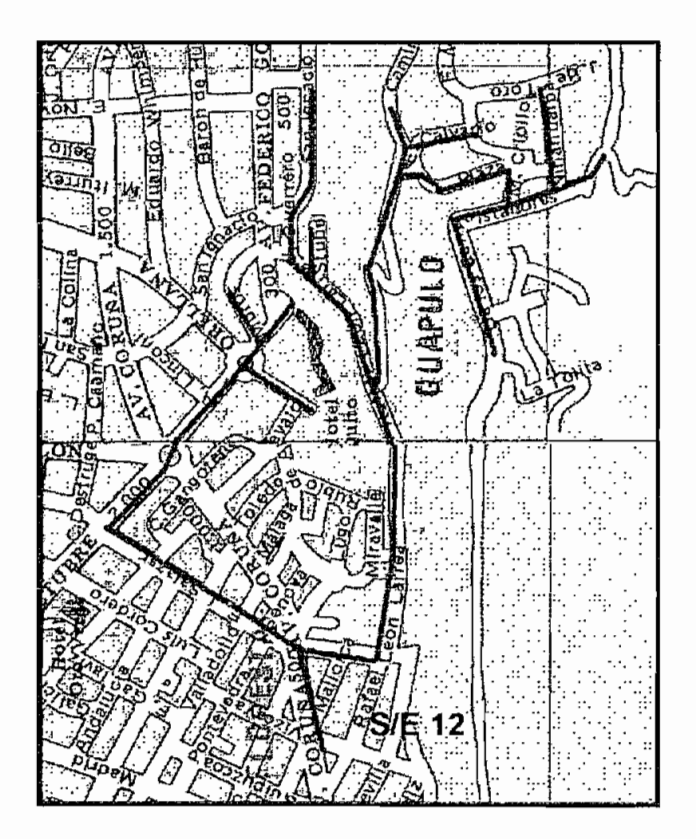

**Figura** 1.5: Primario **12B**

Este primario tiene posibilidad de interconexión con:

• Primario A de ia subestación 32, en la intersección de la Av. Doce de Octubre y Francisco Salazar.

Seccionadores del alimentador:

- Av. La Coruña, a ia salida de la subestación.
- Intersección de la Av, Doce de Octubre y Francisco Salazar.
- e Intersección de las calles Stubel y R. León Larrea.
- Vía hacia Guápulo, a 150 m de la calle R. León Larrea.

# **1.7.3 PRIMARIO 12D**

El área de servicio correspondiente ai primario 12D tiene el centro de carga después de un corto recorrido desde la subestación, y esta limitada aproximadamente al norte por la calle Luis Cordero; al sur por la calle Roca; al oriente por la Av, Amazonas y al occidente por ia Avenida Diez de Agosto. La carga que sirve este primario, esta concentrada adecuadamente.

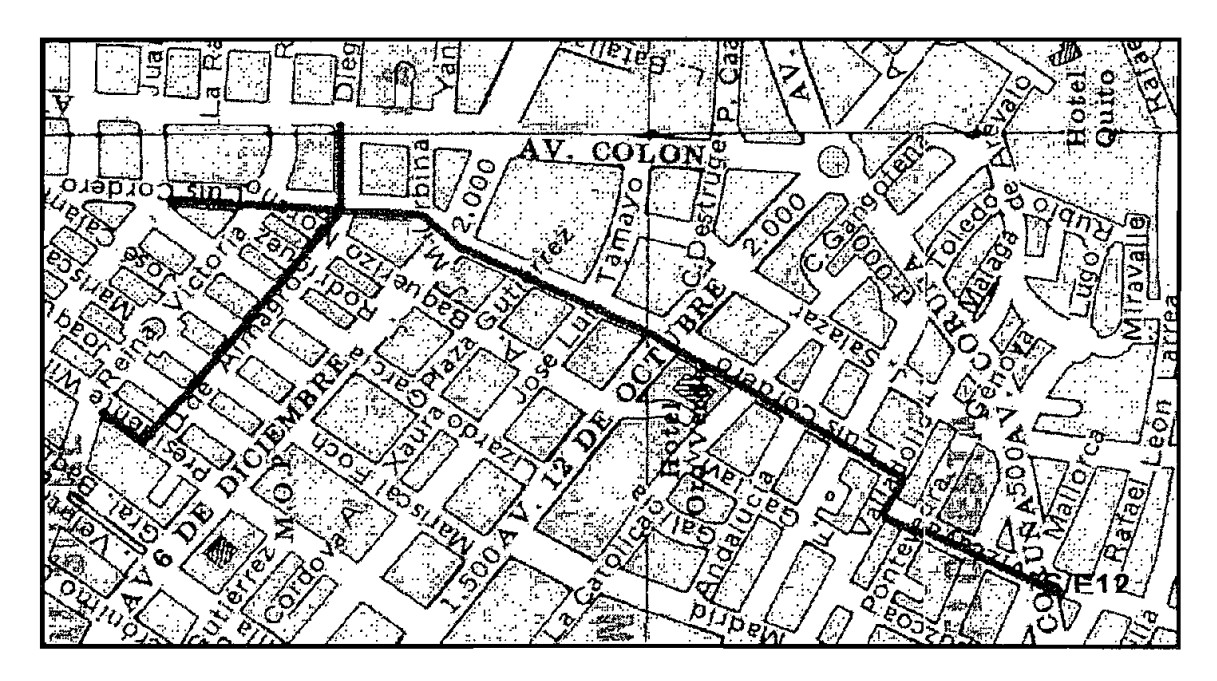

Figura **1.6:** Primario 12D

El primario 12D es aéreo en su totalidad, el tipo de usuario al que sirve es residencial del tipo B, con alimentación subterránea para pocos usuarios, como el Hotel Sebástian y el edificio de Ecuatoriana de Aviación los mismos que poseen centros de transformación particulares.

Casi todo el recorrido de este primario tiene secciones con conductores de aleación de aluminio de 266 kCM.

Tiene posibilidad de interconexión con:

- Primario E de la subestación 53, en la intersección de la Av. Amazonas y Luis Cordero.
- Primario C de la subestación 32 entre las calles Vizcaya y Lugo.
- Primario A de la subestación 12 entre las calles Luis Cordero y Pontevedra.

Seccionadores del alimentador:

• Calle Vizcaya a 80 m de la subestación.

# **1.7.4 PRIMARIO 24E**

Este alimentador primario pertenece a la subestación N°24 (Carolina) situada en el sector de La Carolina. El área de servicio de este primario se extiende desde la calle La Pradera, en una zona comprendida desde la Av. Diego de Almagro al occidente; la Av. González Suárez por el oriente; La Av. Orellana

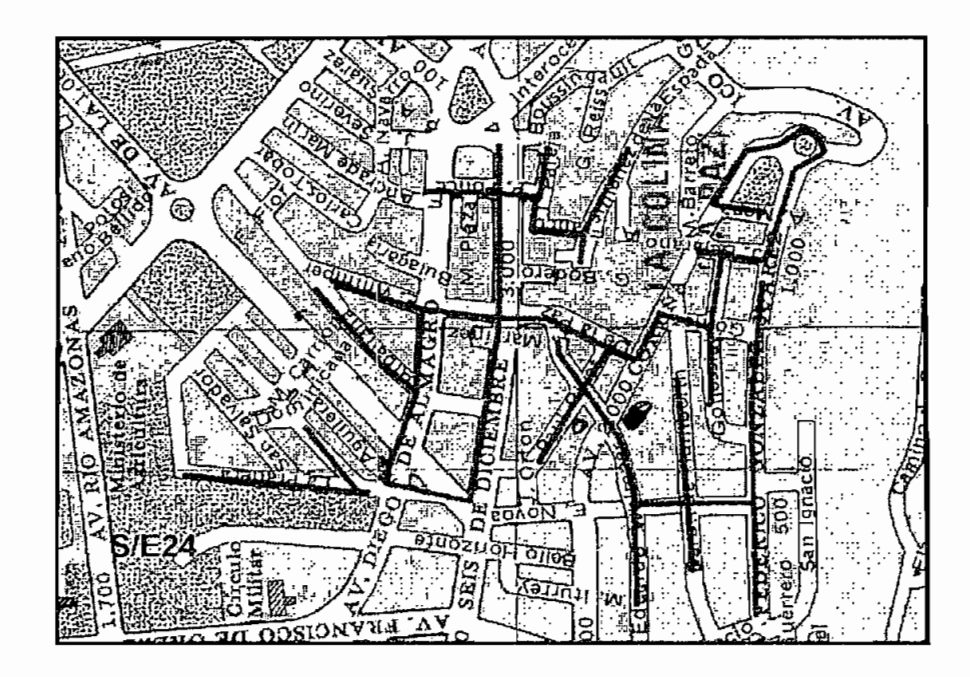

Figura 1.7: Primario 24E

por el Sur y las calles Barreto y Andrade Marín hacia el norte. La mayor parte de la carga que maneja este primario se encuentra alejada de la subestación.

Este primario tiene sectores aéreos como subterráneos, sirve al sector de La Colina y La Paz, el tipo de usuario es residencial comercial tipo B. Toda la Av. González Suaréz, parte de la Whimper y Bello Horizonte son usuarios que poseen centros de transformación particulares y por ende alimentación subterránea exclusiva.

La mayor parte del recorrido de este primario tiene secciones con conductores de aleación de aluminio con un predominio de 266 kCM, 4/0 AWG y 2/0 AWG, la mayor parte de la red subterránea tiene conductores de cobre 4 y 6 AWG,

Este primario tiene posibilidad de interconexión con:

- Primario B de la subestación 32, en la intersección de la Av. Orellana y Av, Coruña.
- Primario B de la subestación 12, entre las calles Av. González Suárez y San Ignacio,

Seccionadores del aümentador;

- Calle La Pradera a 30 m de la subestación.
- Intersección de las calles Diego de Almagro Y Whimper
- Intersección de la Av. Coruña y Humbolt.
- Calle Ponce entre la Av. Seis de Diciembre y Pareja.

# **1.8 CONCEPTOS FUNDAMENTALES**

# **1.8.1 SISTEMAS DE DISTRIBUCIÓN**

Es la parte del sistema eléctrico cuya función es sumistrar energía a un gran número de consumidores, sin limitación de voltaje de alimentación u otra restricción técnica de cualquier naturaleza. Una instalación debe satisfacer razonablemente la demanda máxima y funcionar adecuadamente para el resto de condiciones de carga.

# **1.8.2 CLASIFICACIÓN DE LOS SISTEMAS DE DISTRIBUCIÓN**

Los sistemas de distribución se clasifican de acuerdo a la topología de la red y por su forma de instalación.

Topológicamente los sistemas pueden ser: radiales (aquellos que tienen un solo paso simultaneo para la alimentación de la carga); y mallados (aquellos que tienen más de un paso simultaneo para la alimentación de la carga). Por su forma de instalación son aéreos (sistema cuya red esta instalada sobre estructuras de soporte mecánico con aislamiento eléctrico adecuado entre cada fase) y subterráneos (sistema cuya red se encuentra enterrada o en un sistema de canalizaciones con cables aislados adecuadamente).

# **1.8.3 SUBESTACIÓN DE DISTRIBUCIÓN**

Lugar donde se transforma el voltaje de subtransmisión al de distribución primario.

# **1.8.4 SISTEMA PRIMARIO DE DISTRIBUCIÓN**

Conjunto de líneas troncales, ramales, seccionamiento y protecciones que enlaza la subestación de distribución con los transformadores de distribución.

# **1.8.5 TRANSFORMADOR DE DISTRIBUCIÓN**

Transformador de reducción del nivel de voltaje primario al voltaje de utilización.

# **1.8.6 DEMANDA**

Es la potencia requerida por un sistema o parte de él, promediada en un intervalo de tiempo previamente establecido. Los intervalos de demanda dependen de la aplicación.

# **1.8.7 DEMANDA MÁXIMA**

Es la mayor demanda ocurrida en un sistema o en parte de éste, durante un período considerado que puede ser, diario, mensual, anual.

# **1.8.8 FACTOR DE DEMANDA**

Es la relación entre la demanda máxima de un sistema y la carga total instalada. La carga total instalada es la suma de todas las potencias de placa instaladas al sistema.

# **1.8.9 FACTOR DE UTILIZACIÓN**

Es la relación entre la demanda máxima de un sistema y su capacidad instalada.

# **1.8.10 CARGA**

Es la potencia eléctrica activa o aparente demandada por los equipos usados por los usuarios y se refleja en la red de diferente manera, dependiendo del tipo de equipo conectado.

# **1.8.11 FACTOR DE CARGA**

Es la relación entre la demanda promedio de un período establecido con respecto a la demanda máxima del mismo período.

#### **1.8.12 FACTOR DE DIVERSIFICACION**

Es la relación entre la suma de las demandas máximas individuales de las subdivisiones de un sistema y la máxima demanda del sistema como un todo. El factor de diversidad es usualmente mayor que la unidad y es el inverso del factor de coincidencia.

#### **1.8.13MICROAREA**

Subdivisión del área urbana de un sistema de distribución, con una demanda proyectada que representa una fracción de la demanda máxima prevista por primario.

# **CAPITULO 2**

# **EL PROGRAMA DPA/G™1**

# **2.1 ASPECTOS GENERALES**

El DPA/G™ (Distribution Primary Analysis Graphics) es un programa profesional muy versátil que es utilizado para estudios de planeamiento, diseño y operación de sistemas de distribución eléctricos. Considerándose una herramienta muy poderosa la cual usada en forma apropiada y profesional será de gran ayuda para los ingenieros y técnicos que trabajan en el campo de la distribución.

El DPA/G™ es un programa que trabaja gráficamente bajo Microsoft Windows; con una base de datos en Lenguaje de Preguntas Estructurado (SQL), la cual contiene información de conductores, reguladores de voltaje, capacitores, seccionadores, equipos de protección, motores, generadores, etc.

Con el programa DPA/G™ se puede realizar calculos balanceados y desbalanceados de caída de voltaje, pérdidas, flujo de corriente, carga de ios conductores y equipo, corriente de falla y localización óptima de capacitores; también se puede hacer cambios temporales en una red sin que la estructura original de la red sea alterada.

# **2.2 FORMA DE TRABAJO**

Para trabajar en el programa DPA/G™ se debe crear una nueva base de datos que trabaje con las unidades del Sistema Internacional, ya que la base original trabaja con el sistema Inglés; el crear una nueva base también sirve de protección para que la base original def programa no sufra daños. La pantalla principal para empezar a trabajar en el DPA/G™ se muestra en la Figura 2.1:

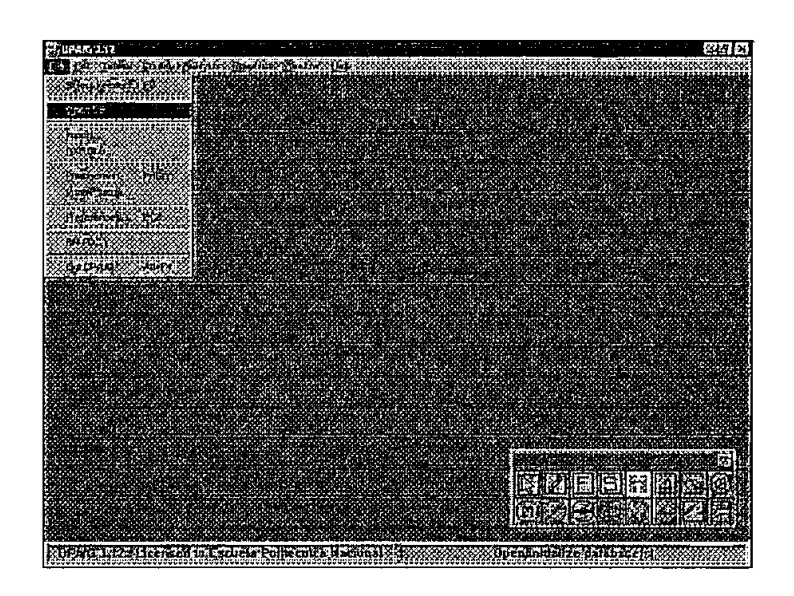

**Figura 2.1: Pantalla principal del DPA/G<sup>™</sup>** 

Luego de haber finalizado el trabajo de campo se procede a modelar la red, primeramente se crea la subestación y sus alimentadores respectivos para ingresar la topología-de la red con los datos respectivos para cada alimentador como es el factor de potencia, nivel de voltaje y demanda.

A cada sección ingresada se asigna un nombre con el cual se asocia el tipo de conductor, número de conductores, separación entre conductores, longitud de la sección y la carga total de la misma. Para la modelación del sistema se hace

una simplificación del mismo concentrando cargas a una misma sección, es decir, se simplifica la red al ingresar en el computador. El programa considera la carga concentrada en la mitad de la sección, por esto se debe manejar de manera distinta poniendo especial intéres en las secciones al final de cada alimentador ya que es la zona donde las caídas de voltaje son mayores y donde más se siente el efecto de las pérdidas. De esta manera se configura el aümentador que será simulado.

#### **2.2.1 DISTRIBUCIÓN DE CARGAS**

La distribución de cargas es una función dei programa que como su nombre lo indica divide la demanda total del alimentador entre las secciones de ese alimentador en proporción a los kVA conectados o a los kWh por mes. Se puede escoger la opción de distribuir la carga por fase y/o por las demandas del alimentador en las secciones usando las tablas y el método de la REA.

El proceso de distribución de cargas consiste en calcular las pérdidas usando los kVA de las cargas con un voltaje constante para cada sección, luego se procede a comparar esos kVA obtenidos con los kVA dados, si la diferencia se encuentra dentro de los límites de convergencia ya no se realiza más iteraciones y la distribución de carga realizada será la aceptada.

#### **2.2.2 ANÁLISIS BALANCEADO**

En el programa DPA/G™ el análisis balanceado calcula las pérdidas, caída de voltaje y carga de líneas. Los datos ingresados a la base se consideran balanceados en las fases. Este análisis se hace tanto para los alimentadores y la subestación computando las pérdidas en cada línea de la sección usando el nivel de voltaje de los datos del alimentador. En la Figura 2.2 se puede apreciar un primario ingresado en el programa y el menú que hay que desplegar para realizar el análisis balanceado.

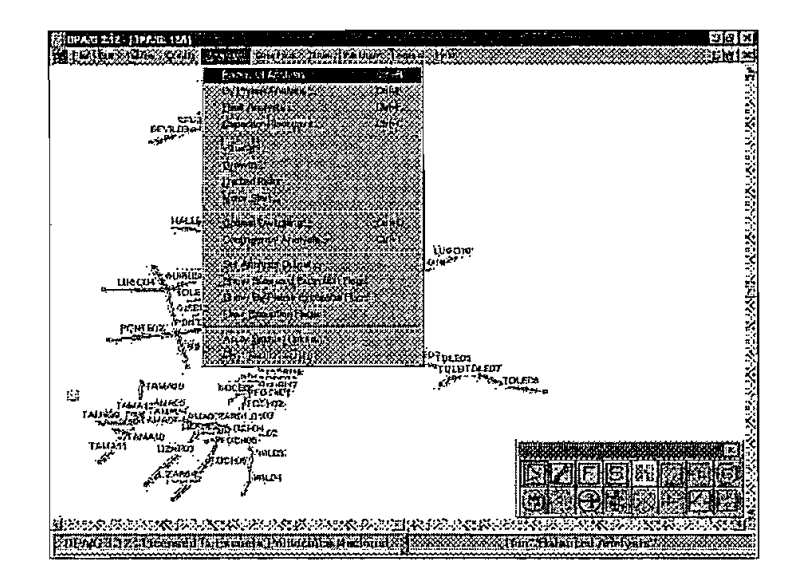

**TM** Figura 2.2: **Análisis** Balanceado del **DPA/G**

Al realizar el análisis se calculan las pérdidas y las caídas de voltaje, y el nuevo voitaje calculado es comparado con el nivel de voltaje que corresponde a los datos de la subestación, si la diferencia entre estos dos valores es menor o igual al factor de convergencia el programa no realiza otra iteración y el análisis liega a su punto final caso contrario el programa realiza otra iteración.

# **2.3 SUBESTACIÓN ES**

Las subestaciones son localidades donde se reducen los voltajes de transmisión y subtransmisión al voltaje de distribución primaria. El DPA/G™ nos permite realizar un modelo detallado de las subestaciones de distribución incluyendo seccionadores, transformadores, barras, equipos e instrumentos de medida. En la Figura 2.3 se muestra la pantalla donde se debe ingresar los

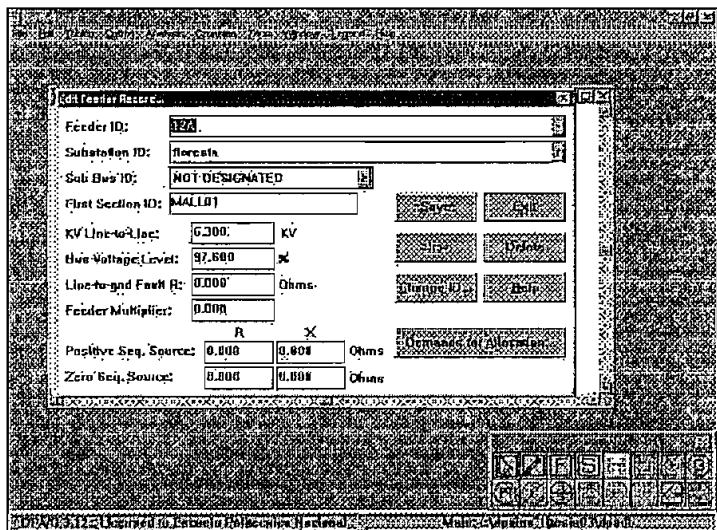

Figura **2.4: Pantalla para crear** Alimentadores

Los datos que se necesitan para el ingreso de un alimentador a la base de datos son los siguientes:

- Nombre del primario (Feeder ID), el cual nos sirve para identificar ai primario en el sistema.
- Nombre de la subestación (Substation ID), es el nombre de la subestación que alimenta al primario, en ia base de datos hay que relacionar el nombre del primario con la subestación.
- Nombre de la primera sección (First second), con este nombre se establece la conectividad del primario con la subestación.
- Voltaje entre líneas (kV line to line), es el voltaje nominal del alimentador primario en la barra de la subestación.
- Nivel de voltaje de la barra (Bus voltage level), el voltaje real a !a hora de la demanda moidelada de la barra expresado en una base de 120V, este valor de voltaje entre lineas es usado en los cálculos de las funciones analíticas y para la localización de cargas.

# **2.5 SECCIONES**

La base de datos de las secciones contiene toda la información requerida. Una sección se define como la línea que une dos puntos de un alimentador. Para el modelo de distribución, primero son creadas las subestaciones, luego los alimentadores y luego las secciones.

Cuando se crea una sección con la información requerida y el programa pone las demandas en proporción a los kVA conectados o a los kWh por sección, se puede empezar la simulación. El DPA/G esta en condiciones de modelar una amplia gama de equipos como transformadores primarios, reguladores, elementos de protección, motores y capacitores. Toda la información sobre estos dispositivos se encuentran en las tablas del programa como se muestra en la Figura 2.5. Las cargas de los equipos son tomadas de las tablas y no se deben ingresar en forma adicional a la base de datos de la sección.

| EEE1rah NECORA EMI                                     |                        |                         |                | 国家店房             |  |
|--------------------------------------------------------|------------------------|-------------------------|----------------|------------------|--|
| Section: MADIBILS                                      |                        | J.                      |                |                  |  |
| Characterists.                                         | quality of the         | <b>Clanifolds</b>       | 7521           |                  |  |
| Section Hardyare<br>Dance 1223                         |                        | <b>Except Constants</b> |                |                  |  |
| <b>Official Local</b>                                  |                        | Pun Instituted          |                |                  |  |
| <b>Second Following Company of the Second Property</b> |                        | Disposition:            | <b>Ruftin</b>  |                  |  |
| <b>MAGE</b>                                            |                        | ian Les                 | <b>EXTRACT</b> |                  |  |
| Substation ID:<br>Feeder ID:                           | <b>Thresta</b><br>٦Z۸. |                         |                |                  |  |
|                                                        |                        |                         |                |                  |  |
|                                                        |                        |                         |                | <b>BIZ CIBIA</b> |  |

**Figura 2.5: Pantalla para crear Secciones**

Los datos de la sección son una parte fundamental de ia modelación de la línea de distribución. Los datos que se deben ingresar en las secciones son los siguientes:

- Nombre de la sección entre dos puntos del alimentador uno de los cuales se conoce como fuente y el otro como carga,
- Tipo de conductor, que es el calibre del conductor usado en la sección, permitiendo identificar los datos del conductor desde la tabla de conductores del programa.
- Fases, donde se especifican el número y código de fase usados en cada sección.
- Longitud de la sección que se ingresa en metros/1000, el programa multiplica este valor por la impedancía del conductor para tener la impedancia total de la sección,
- KVA conectados totales de los transformadores en cada fase para la sección excluyendo cargas puntuales, este dato es necesario para colocar la demanda en la sección sí se trabaja con el método de los kVA.

# **CAPITULO 3**

# **ESTUDIO DE CARGA DEL SISTEMA PRIMARIO**

#### **3.1 METODOLOGÍA Y MODELACIÓN**

Con la actualización de **cada** uno de los primarios involucrados se procedió a ingresar la información en el programa computacional  $DPAG^{TM}$ , los mismos que se dividen en secciones, requisito del programa; estas secciones se las obtuvo diviendo los primarios de acuerdo a criterios de cambio de calibre de conductores, carga instalada, equipos de seccionamiento, derivaciones de red. A cada sección se le ha asignado un nombre de acuerdo a la calle que corresponden. Los datos que fueron ingresados son las capacidades de cada uno de los transformadores, cámaras existentes, distancias, tipos de cable, tipo de configuración y principalmente el esquema de cada uno de estos primarios.

La modelación en el programa se hace bajo la condición de demanda máxima, valor que se obtiene con datos de voltaje y corriente de los primarios. Las lecturas de las corrientes instantáneas de los primarios en las barras de la subestación fueron tomadas cada 15 minutos durante la semana del 17 al 23 de noviembre de 1997. Datos proporcionados por el Departamento de Despacho de la Empresa Eléctrica Quito y del Proyecto de Reducción de Pérdidas de Energía OLADE-E.E.Q.S.A. Dichos datos se muestran en el
Anexo 1. De los datos de corriente se obtiene la potencia instantánea la misma que se aproxima a la demanda en un tiempo promediado debido a que los intervalos de mediciónd son pequeños. La demanda fue calculada con la siguiente expresión:

$$
S = \sqrt{3} * V * I
$$

Los valores de demanda máxima, factor de potencia y voltaje a nivel de la subestación utilizados para la modelación de los primarios se muestran en la siguiente Tabla 3.1:

| Primario | D.max (MVA) | $Fp(\%)$ | VS/E(%) |
|----------|-------------|----------|---------|
| 12A      | 3.75        | 0.96     | 97.6    |
| 12B      | 2.87        | 0.95     | 97.6    |
| 12D      | 0.97        | 0.97     | 97.6    |
| 24E      | 4.17        | 0.95     | 97.6    |

**Tabla 3.1: Características técnicas de los primarios a modelar en el DPA/GTM**

Los resultados de las corridas del programa computacional se muestran en el Anexo 2. Con estos datos se determinan las condiciones de operación de cada uno de los primarios y del sistema en conjunto.

# **3.2 CONDICIONES DE OPERACIÓN DE LOS ALIMENTADORES PRIMARIOS DEL ÁREA**

## **3.2.1 PRIMARIO 12A**

El primario 12A se modeló con una demanda máxima de 3.75 MVA, con un factor de potencia del 96% y un voltaje de subestación de 6.150 V que corresponde al 97.6% del voltaje nominal del sistema (6.300 V).

De los resultados obtenidos de las corridas del DPA/G™ (Anexo 2) se determina la máxima caída de voltaje en la sección CATO11, sección que se encuentra ubicada entre las calles Isabel La Católica y Mena Caamaño, con un 2.47%; en la Tabia 3.2 se muestran las secciones que presentan mayores caídas de voltaje:

| Secciones con mayor caída de voltaje |      |  |  |  |
|--------------------------------------|------|--|--|--|
| CATO <sub>11</sub>                   | 2.5% |  |  |  |
| CATO <sub>10</sub>                   | 2.5% |  |  |  |
| CATO <sub>08</sub>                   | 2.4% |  |  |  |
| CATO <sub>09</sub>                   | 2.4% |  |  |  |

**Tabla 3.2: Secciones con mayor caída de voltaje**

La carga de los conductores es considerable en ciertas secciones, estas secciones se muestran en la Tabla 3.3. La sección MALL01 que se encuentra ubicada en las calles Mallorca y Vizcaya, con un conductor 266 kCM tiene el mayor porcentaje de carga, un 83.9%; es la sección que más cerca se encuentra de la subestación.

| Secciones con mayores porcentajes de carga |      |         |  |  |
|--------------------------------------------|------|---------|--|--|
| Sección                                    | %    | Calibre |  |  |
| MALL01                                     | 83.9 | 266AA   |  |  |
| MALL02                                     | 79.4 | 266AA   |  |  |
| MALL03                                     | 78.6 | 266AA   |  |  |

**Tabla 3.3: Secciones con mayor carga en los conductores**

La Tabla 3.4 nos muestra las secciones con mayores pérdidas resistivas, estas secciones son las que se encuentran más cerca de la subestación, es decir, con las que se inicia el recorrido de cada primario debido a que por estas se transmite toda la energía que se distribuye por los ramales.

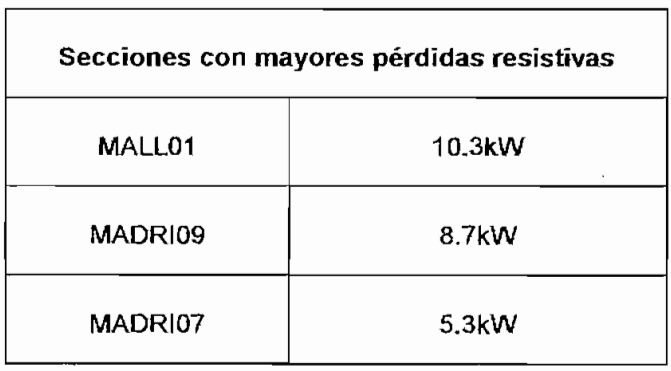

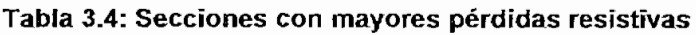

#### **3.2.2 PRIMARIO 12B**

Para la modelación del primario 12B se consideró la potencia máxima de 2.87 MVA, un factor de potencia de! 95% y un voltaje de subestación de 6.150 V, es decir, el 97.6% del voltaje nominal del sistema (6.300 V).

En la Tabla 3.5 se muestran las secciones con mayores caídas de voltaje, cada uno de estos resultados se obtuvo de las corridas del programa computaciona! DPA/G™; en la sección rama 16, que se encuentra ubicada en el sector periférico de Guápulo en la prolongación de la calle Feo Compte, se tiene la máxima caída de voltaje con un porcentaje de 2.89%,

| Secciones con mayor caída de voltaje |      |  |  |  |
|--------------------------------------|------|--|--|--|
| rama16                               | 2.9% |  |  |  |
| rama15                               | 2.9% |  |  |  |
| rama13                               | 2.9% |  |  |  |
| rama9                                | 2.8% |  |  |  |

**Tabla 3.5: Secciones con mayor caída de voltaje**

En la Tabla 3.6 se muestran las secciones con mayor porcentaje de carga, la sección doceoctu, que se encuentra ubicada entre las avenidas Doce de Octubre y Colón, y con un calibre de 4/0 AWG tiene el mayor porcentaje de carga dei 46.7%.

| Secciones con mayores porcentajes de cargas |      |         |  |  |
|---------------------------------------------|------|---------|--|--|
| Sección                                     | %    | Calibre |  |  |
| doceoctu                                    | 46.7 | 4/0AA   |  |  |
| doceoclu1                                   | 45.5 | 4/0AA   |  |  |
| salcoruña                                   | 44   | 477AA   |  |  |

**Tabla 3.6: Secciones con mayor carga en los conductores**

Las secciones con mayores pérdidas resistivas se muestran en la Tabla 3.7, !a sección que inicia el recorrido del primario registra la mayor pérdida resistiva esta es la salcoruña que se ubica en las calles Mallorca y Coruña, como se estableció anteriormente esto sucede porque estas secciones se encargan de transmitir toda la energía hacia los ramales de los primarios.

| Secciones con mayores pérdidas resistivas |             |  |  |  |
|-------------------------------------------|-------------|--|--|--|
| salcoruña                                 | 5.7kW       |  |  |  |
| salazar                                   | $4.1$ k $W$ |  |  |  |
| doceoctu                                  | $2.4$ kW    |  |  |  |

**Tabla 3.7: Secciones con mayores pérdidas resistivas**

### **3.2.3 PRIMARIO 12D**

Los datos que se usaron para la modelación del primario 12D son una potencia máxima de 0.97 MVA, un factor de potencia del 97% y un voltaje de subestación de 6,150 V que corresponde al 97.6% del voltaje nominal del sistema (6.300 V),

Los resultados obtenidos del DPA/G™ (Anexo 2), nos permiten apreciar la máxima caída de voltaje en la sección CORD16 la misma que se ubica entre las calles Isabel La Católica y Andalucía con un porcentaje de 0.81%, en la Tabla 3.8 se muestran estas secciones.

| Secciones con mayor caída de voltaje |       |  |  |  |
|--------------------------------------|-------|--|--|--|
| CORD <sub>16</sub>                   | 0.81% |  |  |  |
| CORD12                               | 0.8%  |  |  |  |
| ALMA04                               | 0.8%  |  |  |  |
| PINTO01                              | 0.8%  |  |  |  |

**Tabla 3.8: Secciones con mayor caída de voltaje**

La carga de los conductores se obtiene de las corridas del programa computacional DPA/G™, la sección con mayor carga es la V1Z01 que se encuentra ubicada en las calles Vizcaya y Lugo con 21,7% y con un calibre en el conductor de 266 kCM, un resumen de estas secciones se muestran en la Tabla 3.9.

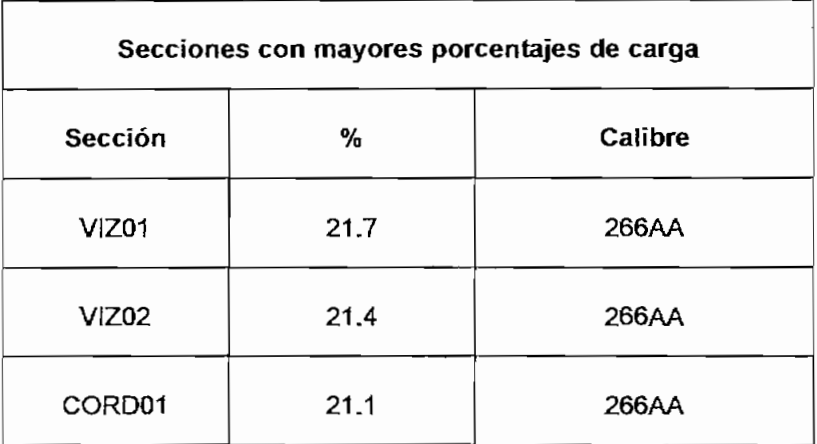

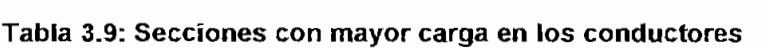

En los resultados de la modelación digital de los primarios se observan las secciones con mayores pérdidas resistivas, la sección que registra una mayor pérdida es la VIZ02 que se encuentra entre las calles Vizcaya y Mallorca, sección que da inicio al recorrido del primario, en **la** Tabla 3.10 se muestran estos datos.

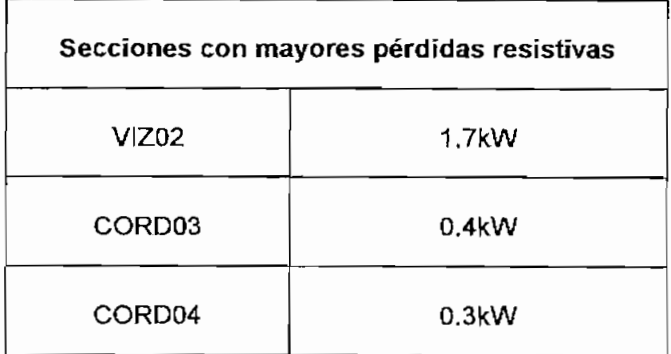

**Tabla 3.10: Secciones con mayores pérdidas resistivas**

#### **3.2.4 PRIMARIO 24E**

La potencia máxima con la que trabajamos para la modelación del primario

24E es de 4.17 MVA, con con un factor de potencia del 95% y un voltaje de subestación de 6.150 V que corresponde al 97.6% del voltaje nominal del sistema (6.300 V),

En la Tabla 3.11 se muestran las secciones con mayor caída de voltaje, resultados obtenidos de las corridas del DPA/G™, la máxima caída de voltaje se observa en la sección GONZA18 con un porcentaje de 6.21%, la misma que se ubica entre las calles Bejarano y Avenida González Suárez.

| Secciones con mayor caída de voltaje |      |  |  |  |
|--------------------------------------|------|--|--|--|
| GONZA <sub>18</sub>                  | 6.2% |  |  |  |
| GONZA16                              | 6.2% |  |  |  |
| GONZA10                              | 6.2% |  |  |  |
| GONZA <sub>15</sub>                  | 6.2% |  |  |  |

**Tabla** 3.11: Secciones **con mayores** caídas de **voltaje**

De los resultados obtenidos en las corridas del programa computacional se observaron secciones que se encuentran más cargadas que otras tal es el caso de la sección SEIS02, ubicada entre las calles Alpallana y Avenida Seis de Diciembre, donde se observa una carga del 108.4%, datos que se muestran en la Tabla 3.12.

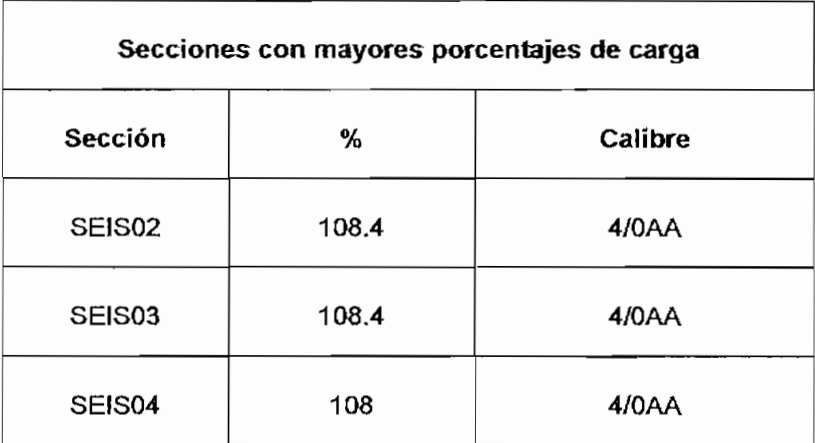

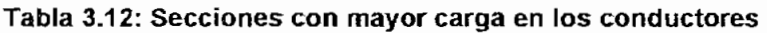

Las secciones con mayores pérdidas resistivas se muestran en la Tabla 3.13 tal es el caso de la sección PRADE04 que se ubica entre las calles Pradera y San Salvador, secciones que tienen estas pérdidas por encontrarse en el primer recorrido de la red.

| Secciones con mayores pérdidas resistivas |        |  |  |  |
|-------------------------------------------|--------|--|--|--|
| PRADE04<br>46.8kW                         |        |  |  |  |
| SEIS01                                    | 18.5kW |  |  |  |
| SEIS04                                    | 9.1kW  |  |  |  |

**Tabla 3.13: Secciones con mayores pérdidas resistivas**

#### **3.3 DEMANDAS POR MICROAREA**

En el planeamiento de un sistema de distribución se utiliza la distribución de cargas por áreas, en nuestro caso son las microáreas; los centros de gravedad de la carga, mapas de carga, así facilitando el dimensionamíento de los elementos que conforman la red.

Para definir la división por microáreas del área de estudio se utilizó información de las coordenadas geográficas universales obtenidas de los Planos del Instituto Geográfico Militar (IGM). Del área de cobertura de la subestación N°12 se escogió un sector determinado que cubra la totalidad del área y sus alrededores con el fin de proceder a la división de microáreas.

Para obtener las microáreas como se señaló anteriormente se hizo coincidir los ejes de las coordenadas geográficas universales con la esquina inferior izquierda de la microárea B1; de esta manera se realizó divisiones de 333 m en el eje horizontal y trazando paralelas en el eje vertical se obtuvieron las microáreas dei sector seleccionado, para un mejor entendimiento el eje horizontal se les asigno números y letras al eje vertical. Así se facilita la identificación de las microáreas; la carga instalada, la densidad de carga y los primarios que influyen en esta área. En la Figura 3.1 se puede observar las microáreas del área de estudio.

El sector que se dividió en micráreas y se designó como el área de estudio tiene los siguientes límites:

> Norte: Avenida León Larrea, Sector de Guápulo Sur: Calle Diego de Almagro Este: Avenida Coruña Oeste: Avenida Orellana

En el Anexo 2 se muestran las corridas obtenidas en el programa computacional DPA/G™, con estos resultados se procedió a clasificar y asignar a cada microárea la sección de primario respectiva, obteniendo así la demanda de cada microárea como una suma de las demandas de cada

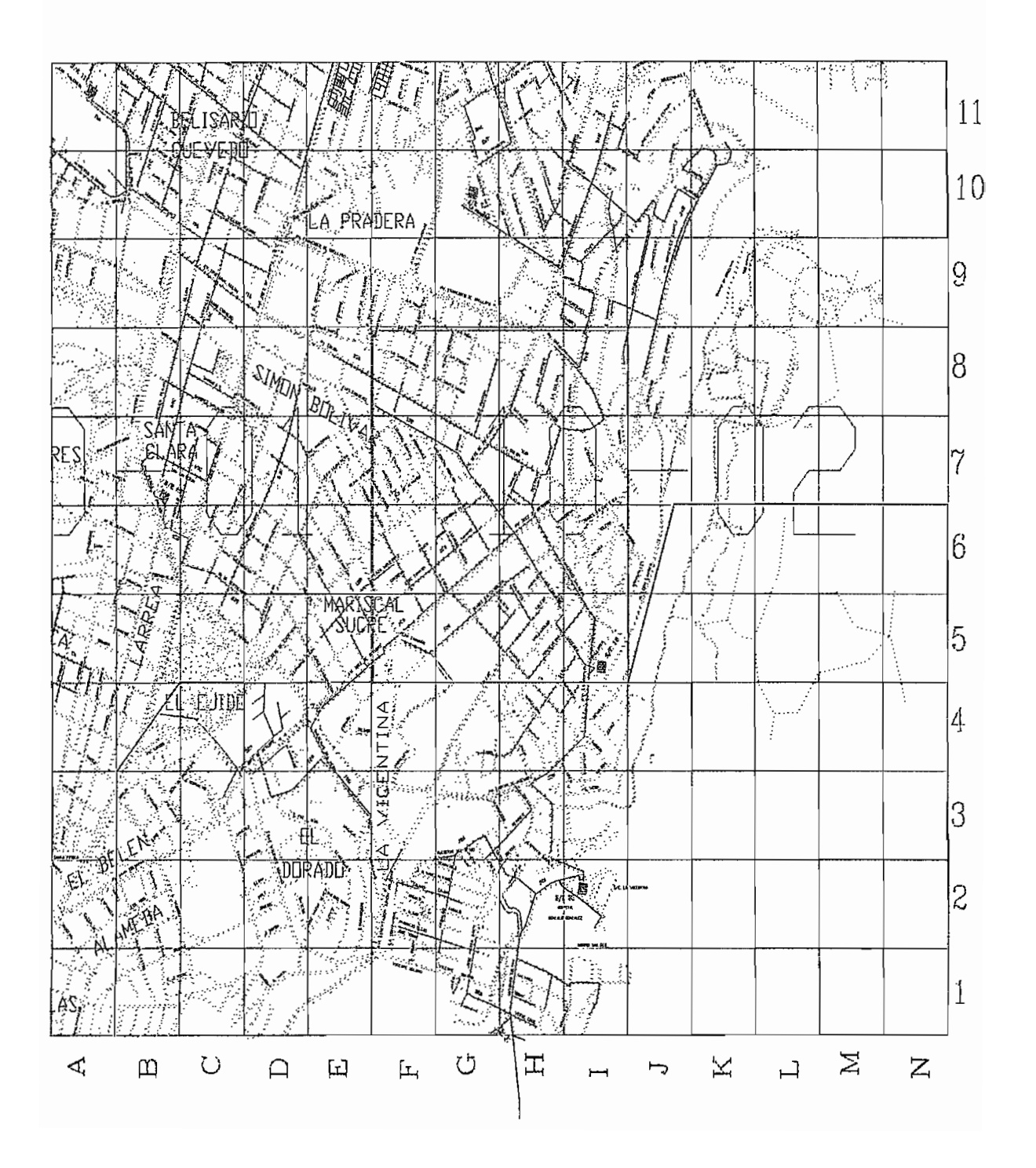

sección que interviene en está. En la Figura 3,2 se muestran estos datos.

|    | F   | G   | н          | ı          | J          | κ          | Г         | M   | Ν   |
|----|-----|-----|------------|------------|------------|------------|-----------|-----|-----|
| 1  |     |     |            |            |            |            |           |     |     |
|    |     |     |            |            |            | 1.2        |           | 10  | 2   |
| 2  |     |     |            |            |            | 1.2        |           | 10  | 2.1 |
|    |     |     |            | 5          | 2.7        | 6.8        |           | 6   | 3   |
| 3  |     |     |            | 5.3        | 2.9        | 7.1        |           | 6.4 | 3.2 |
|    | 188 | 350 | 331        | 471        | 6.3        | 0.9        |           | 7.1 | 7.8 |
| 4  | 196 | 364 | 345        | 491        | 6.9        | 0.9        |           | 7.5 | 8.3 |
|    | 107 | 201 | 497        | 167        | 23         | 2.7        | 2.1       | 1.5 | 2.6 |
| 5  | 111 | 210 | 517        | 177        | 25         | 2.8        | 2.2       | 1.5 | 2.7 |
| ŧ, | 223 | 471 | 909        | 43         | 20         | 50         | 1.2       | 0.6 |     |
| 6  | 231 | 490 | 967        | 47         | 21         | 54         | 1.2       | 0.6 |     |
|    | 418 | 228 | 26         | 536        | 871        | 86         |           |     |     |
| 7  | 430 | 236 | 28         | 579        | 938        | 93         |           |     |     |
|    | 79  |     |            | 179        | 187        | 55         | 90        |     |     |
| 8  | 81  |     |            | 187        | 202        | 60         | 97        |     |     |
|    |     |     | 14         | 302        | 678        | 220        | 60        | 81  |     |
| 9  |     | 14  | 390<br>4.3 | 664<br>315 | 587<br>709 | 555<br>237 | 556<br>64 | 86  |     |
| 10 |     | 14  | 406        | 692        | 611        | 579        | 58        |     |     |
|    |     |     | 114        | 160        |            | 212        |           |     |     |
| 11 |     |     | 119        | 167        |            | 221        |           |     |     |
|    |     |     |            |            |            |            |           |     |     |

**Figura** 3.2: Microáreas **con** potencia instalada y demanda del área de estudio

Potencia instalada **en kVA**

Demanda en kW

#### **3.4 ANÁLISIS DE MICROÁREAS**

Ai analizar las microáreas se observa que en el área de estudio existen sectores con alta densidad de carga (microáreas opacas), que representan sectores tipo A, residencial - comercial tales como la Av. González Suárez, Av. Colón, El Girón, Los sectores con baja densidad de carga (microáreas blancas) y corresponde a sectores residenciales tipo B, se ubican en sectores como La Floresta, Guápulo. La Figura 3.3 nos muestra los sectores con baja y alta densidad de carga.

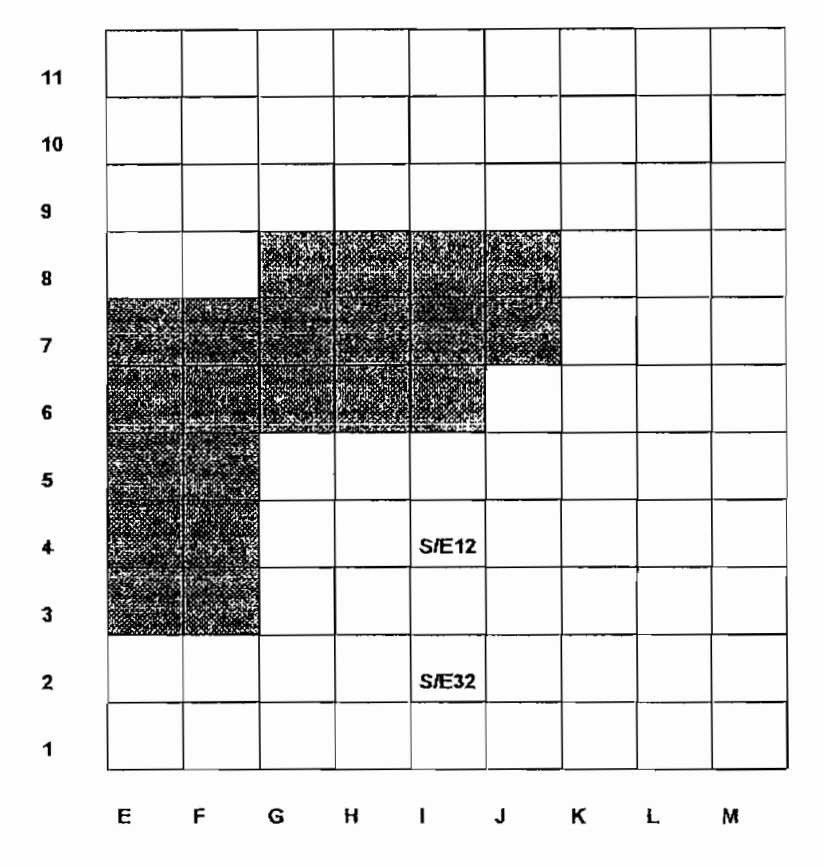

**Figura 3.3 Sectores de alta y baja densidad de carga**

Las subestaciones N°12 y N°32 se ubican en mícroáreas con baja densidad de carga, abasteciendo a microáreas con alta densidad de carga. Los resultados obtenidos nos llevan a concluir que a demanda máxima los transformadores no son aprovechados en toda su capacidad.

#### **3.5 DETERMINACIÓN DE** LA NUEVA ÁREA **DE ESTUDIO**

Para determinar la nueva área de estudio nos ayudaremos encontrándo el centro de gravedad de las cargas; para el estudio de remodelación del suministro de energía de un sector es necesario conocer toda la información referente a los primarios como transformadores instalados, demandas de los mismos, y un conocimiento físico real del sector, asi se procede a delimitar el área.

Al determinar el centro de gravedad este puede coincidir con lugares que no sean adecuados para la instalación de equipos que conforman la subestación, no siempre es posible que este centro coincida con la ubicación de la subestación.

Las coordenadas de los centros de cargas de acuerdo a los fundamentos de la Mecánica Teórica vienen dadas por la siguiente expresión:

$$
CQ = \Sigma Q(i)^* P(i)(x,y) / Q_T
$$

Siendo:

Q(i)= Demanda en la cuadrícula i

P(i)(x,y)= Vector posición de la demanda

 $Q_T$ = Demanda total del área propuesta

Una vez asignada a cada microárea las demandas y conociendo físicamente la cobertura de los primarios de las subestaciones se puede delimitar un área que sea adecuada para eí abastecimiento de energía teniendo presente el centro de carga el mismo que se ubicará en las proximidades de la subestación.

Calculado el centro de carga y habiendo recorrido físicamente el sector se propone la nueva área de estudio la cual se muestra en la Figura 3.4. El centro de carga no es coincidente con el lugar que actualmente ocupa la subestación debido a que las cargas importantes se encuentran ubicadas al Sur de la misma, se prevee que exista un crecimiento hacia el sector norte de la

subestación principalmente el sector de Guápulo lo que haría que el centro de gravedad de la carga cada vez se aproxime a coincidir con la ubicación de subestación en la nueva área de estudio.

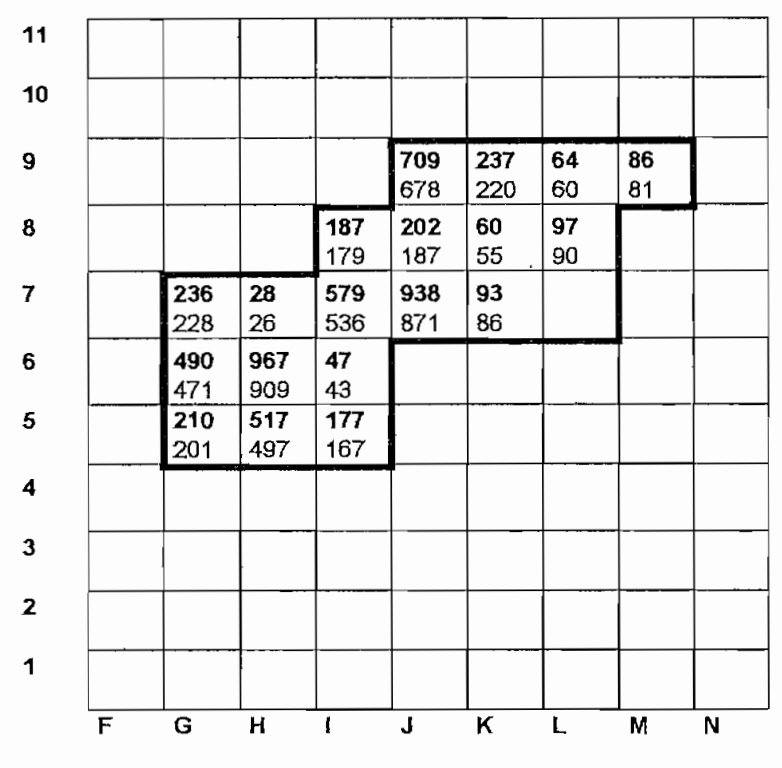

**Figura 3.4: Nueva Área de estudio**

En el presente estudio de asignación de la nueva área de estudio se ha considerado la salida de operación de la subestación N°12 y el mantenimiento de la misma para casos de emergencia; por razones que se exponen a continuación:

En la Tabla 3.14 se resumen los datos de demanda en el área de la subestación N°12 y la inclusión de la Av. González Suárez. La subestación N°12 tiene un transformador con capacidad máxima de carga de 10 MVA, al incluir e! primario 24E excedemos la capacidad de la subestación; para solucionar este inconveniente se plantea crear un primario a 23 kV alimentado

desde la subestación 32; como antecedente se sabe que la subestación 32 tiene dos transformadores con capacidad máxima total de 20 MVA cada uno, (46 kV/6.3 kV)y que actualmente la carga conectada es de 13.5 MVA, es decir, en funcionamiento solo se mantiene un transformador.

|                                                            | DEMANDA ( kW) | DEMANDA (KVA) |
|------------------------------------------------------------|---------------|---------------|
| Area de la S/E 12                                          | 7023,1        | 7415,03       |
| Area de la S/E 12<br>incluída la<br>Av.<br>González Suárez | 10841,1       | 11392,97      |

Tabla 3.14: **Datos de** Demanda y Potencia de área de **estudio**

Si consideramos crear el primario a 23 kV sin el primario 24E, se tiene una capacidad total a ser instalada desde la subestación N°32 de 20,92 MVA, es decir, 21 MVA, justificando el ingreso a funcionar del transformador de 25 MVA (46 KV./6.3 kV); si incluyéramos al primario 24E la capacidad total a instalarse será de 24,89 MVA, es decir, 25 MVA; razón que justificaría la creación de este primario. Al considerar el ingreso del primario 24E como primario a 23 kV se presentarían problemas; un sistema poco confiable debido a la distancia existente desde la carga a la subestación razón por la cual se descarta está posibilidad. En la Tabla 3.15 se resume cada uno de estos datos.

Razones por las cuales se plantea reconfigurar los primarios de la subestación N°12 creando primarios a 23 kV alimentados desde la subestación N°32, con esto se considera mejorar las condiciones de operación de cada uno de los primarios involucrados.

|                                                      | <b>CARGA TOTAL(MVA)</b> |
|------------------------------------------------------|-------------------------|
| Area de la S/E 12                                    | 7.4                     |
| Area de la S/E 12 incluída la Av.<br>González Suárez | 11,4                    |
| Area de la S/E 32                                    | 13,5                    |
| Area de la $S/E$ 12 y la $S/E$ 32                    | 21                      |
| Area de la S/E 12 y S/E 32                           |                         |
| incluída la Av. González Suaréz                      | 25                      |

Tabla **3.15: Carga total de las subestaciones** con ínclución **de primarios**

El primario 24E se plantea reconfigurarlo de tal manera que la carga se concentre lo más cerca posible a la subestación, claro esta, manteniendo el esquema en su mayoría; se han creado secciones que ayudan para que la carga se encuentre más cerca de la subestación, para así reducir las pérdidas que generan las caídas de voltaje altas, las mejoras se prueban con el programa computacional DPA/G™.

En la Figura 3.5 se muestra un esquema a grosso modo del primario 24E antes del cambio y luego del mismo.

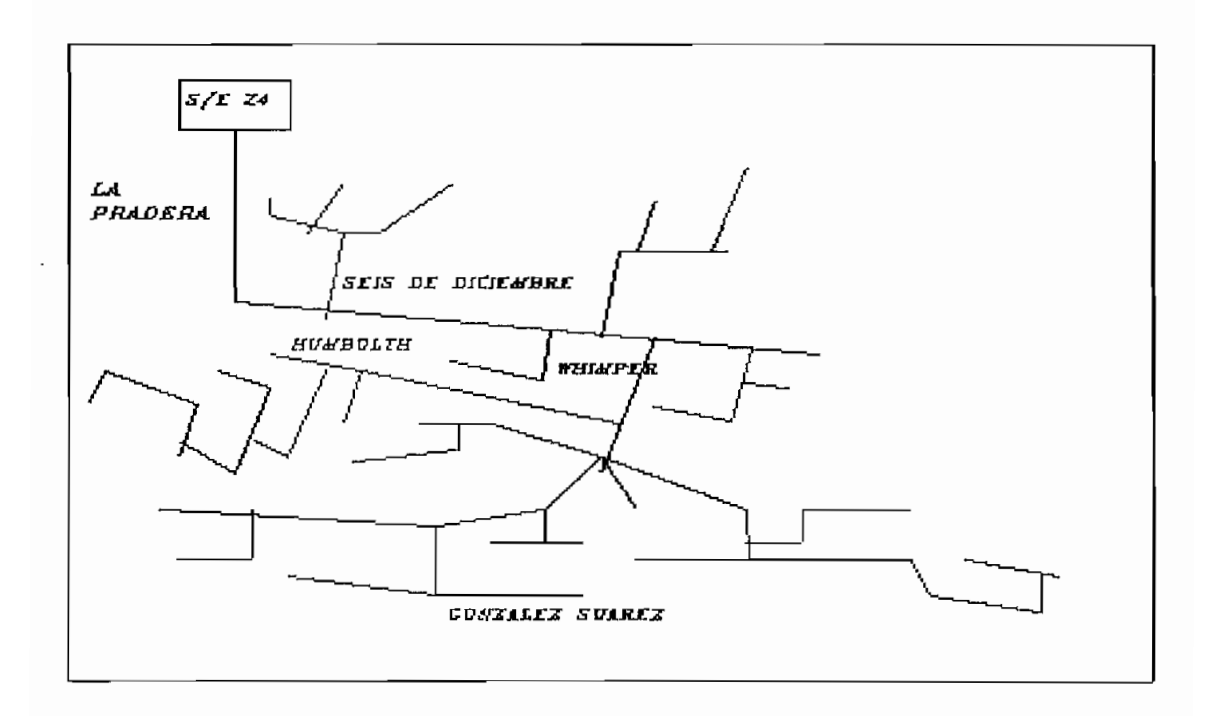

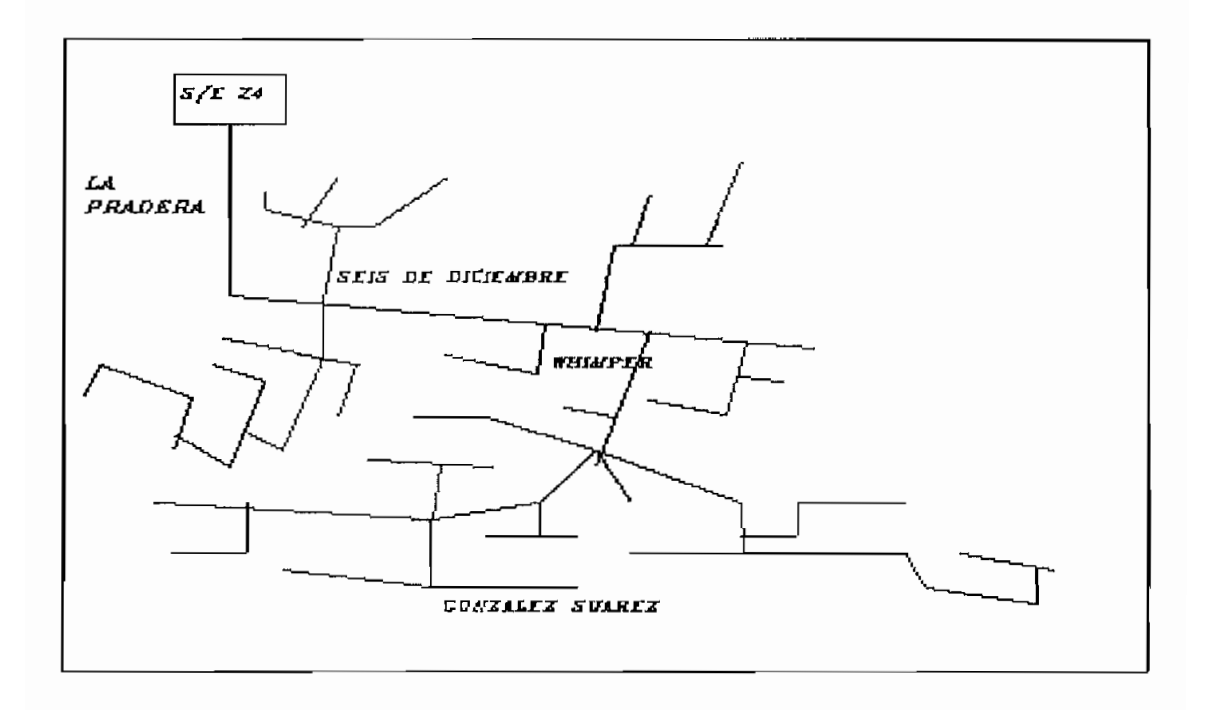

**Figura 3.5:** Esquema del **primario 24 E.** Antes y **después** del **cambio.**

Cada uno de los cambios realizados en la Figura 3,5 se resumen en la Tabla 3.16.

| Nombre de Sección  | Antes | Después            |
|--------------------|-------|--------------------|
| PRADE01            | 266AA | 366AA              |
| PRADE02            | 266AA | 366AA              |
| PRADE04            | 266AA | 366AA              |
| SEISO1             | 266AA | 366AA              |
| SEISO <sub>2</sub> | 266AA | 366AA              |
| SEISO3             | 4/0AA | 366AA              |
| SEISO4             | 4/0AA | 366AA              |
| SEISO <sub>5</sub> | 4/0AA | 366 <sup>a</sup> A |
| SEISO6             | 4/0AA | 366AA              |
| SEISO7             | 4/0AA | 366AA              |
| SEISO8             | 4/0AA | 366AA              |
| <b>SEISO9</b>      | 4/0AA | 366AA              |
| SEIS <sub>10</sub> | 4/0AA | 366AA              |
| SEIS <sub>11</sub> | 4/0AA | 366AA              |
| SEIS12             | 4/0AA | 366AA              |

**Tabla 3.16: Secciones cambiadas de tipo de conductor**

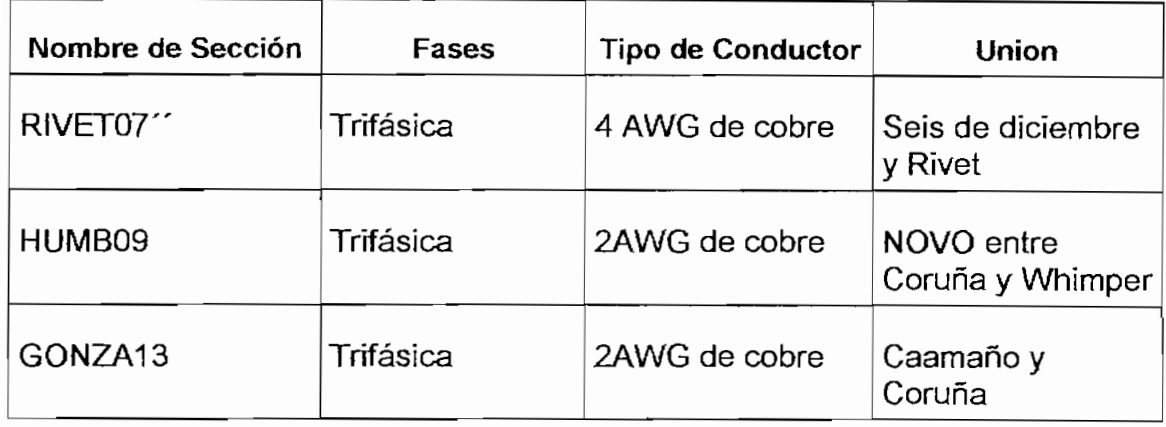

#### Tabla 3.17: Secciones creadas **para** mejorar condiciones de operación

En el Anexo 4 se muestran las nuevas corridas del primario 24E en las cuales se verifica con los cambios realizados que se ha reducido la caída de voltaje de 6.21% a 3.75% en un procentaje promedio de 2,46%. El mejoramiento de las condiciones de operación de este primario se logra reconfigurándolo, es decir, haciendo que la carga sea concentrada y evitando que la distancia entre la subestación y la carga sea grande.

# **CAPITULO 4**

## **INCORPORACIÓN DE OTRO VOLTAJE AL SISTEMA PRIMARIO**

#### **4-1 CONSIDERACIONES PARA LA INCORPORACIÓN DE OTRO VOLTAJE**

El cambio de voltaje de un sistema se lo realiza con el fin de transportar mayor cantidad de energía con mejores condiciones de operación en beneficio de los usuarios para así mejorar el servicio. Para la incorporación del nuevo voltaje se ha considerado la topología de la red (radial y/o malla) y su forma de instalación (aérea y/o subterránea) existente para la realización de los cambios necesarios; todos estos cambios implicarán costos tanto de equipos a instalarse como de energía no vendida durante las suspensiones de servicio necesarias para la realización del trabajo.

Se consideran dos planteamientos para la incorporación del otro voltaje al sistema de distribución:

• La construcción tota! de una nueva red de distribución, es decir, la remodelación de los primarios (modificando la topología de la red donde sea necesario) y reubicación de los transformadores y cámaras, con esto se lograría corregir fallas iniciales desde el ingreso de la subestación a brindar servicio a los usuarios, de acuerdo a las condiciones de la carga requeridas por los mismos; es decir, considerando que la carga no se encuentre muy alejada del centro de carga. En esta alternativa no existirá

interrupción del servicio durante la construcción de la red será de un mínimo de tiempo durante la conexión de la nueva red así no habrá costos por energía no vendida elevados. La desventaja de esta posibilidad es su alto costo de inversión en los nuevos equipos a instalarse ya que el nuevo nivel de voltaje implica un cambio total debido a los niveles de aislamiento, distancia geométrica entre cables, transformadores de distribución, etc.

• La realización de un estudio técnico - económico de ingeniería de distribución que nos permita optimizar los recursos existentes, es decir, realizar la incorporación de otro voltaje en sectores necesarios y manteniendo el voltaje anterior con ayuda de transformadores primarios, manteniendo la topología de la red existente por sectores al igual que los transformadores de distribución y cámaras. Los trabajos de remodelación en la red aérea son mucho más fáciles debido a que se puede utilizar el mismo conductor y algunos elementos que conforman la red como postes, claro está que se tendría que aumentar las distancias de separación entre líneas a fin de tener ia distancia de aislamiento adecuada para el nuevo voltaje del sistema. Para el caso de la red subterránea el cambio de voltaje es más dificil por la construcción de ductos para la instalación de nuevos conductores que tengan el aislamiento adecuado para e! nuevo nivel de voltaje. El costo de inversión es superior a un sistema aéreo ya que prácticamente hay que reemplazar todos los elementos que conforman la red subterránea.

Para la realización de este estudio se ha considerado la segunda alternativa como la óptima y más económica.

En la actualidad el Departamento de Remodelación de Redes y Cambio de Voltaje de la Empresa Eléctrica se encuentra realizando cambios de este tipo de cambio en sectores periféricos de la ciudad, con la renovación total de

todos los elementos de transformación, seccionamiento, sujeción y fijación, debido a que ia mayoría de redes son nuevas.

Un punto importante a considerarse en la remodelación de redes es la posesión de los transformadores de distribución, es decir, existe la negativa por parte del usuario de realizar una nueva inversión en adquirir un nuevo centro de transformación que se ajuste al nuevo nivel de voltaje, en el caso de las cámaras de transformación la situación es más complicada debido a que el usuario adquirió el centro de transformación y paga un valor anual por su mantenimiento.

La Empresa Eléctrica Quito realiza el control e identificación de los transformadores de distribución mediante asignación alfanumérica, es decir, los enumeran de acuerdo a su instalación con una letra final que representa a quien pertenece (E de empresa, C de cliente, P de particular). Para el caso de las cámaras de transformación la nominación es diferente, así; Cámara Empresa, Cámara Cliente - Empresa y Cámara Cliente, a pesar de existir esta diferenciación ia empresa considera tener autoridad de decisión para cambiar en el caso de mejoras de servicio eléctrico; pero en la realidad no sucede lo expuesto por diferencias entre usuarios y empresa.

### **4.3 CAMBIO DE VOLTAJE DE 6.3 kV A 23kV.**

Para el cambio de nivel de voltaje se ha establecido en primera instancia el área de estudio como se muestra en la Figura 3,4 considerando aspectos como la contabilidad, expansión y operación del sistema basados fundamentalmente en los resultados obtenidos de la modelación en el programa computacional DPA/G™.

La primera consideración es la topología de los primarios existentes, los

cambios se facilitarían si la red fuera en su totalidad radial teniendo siempre como objetivo principal la optimización de la infraestructura y material existente.

Al analizar la red primaria existente en la nueva área de cobertura de la subestación se establecen áreas definidas, un área servida mediante la red primaria aerea con transformadores de distribución pertenecientes a la E.E.Q.S.A. por lo que se plantea la posibilidad de realizar el cambio de voltaje a 23 kV con los criterios descritos.anteriormente. Las microáreas que se sugieren en el presente estudio para el cambio total de voltaje a 23kV se muestran en ia Figura 4.1, al igual que eí área que se mantendrá a 6.3 kV servida con transformadores primarios.

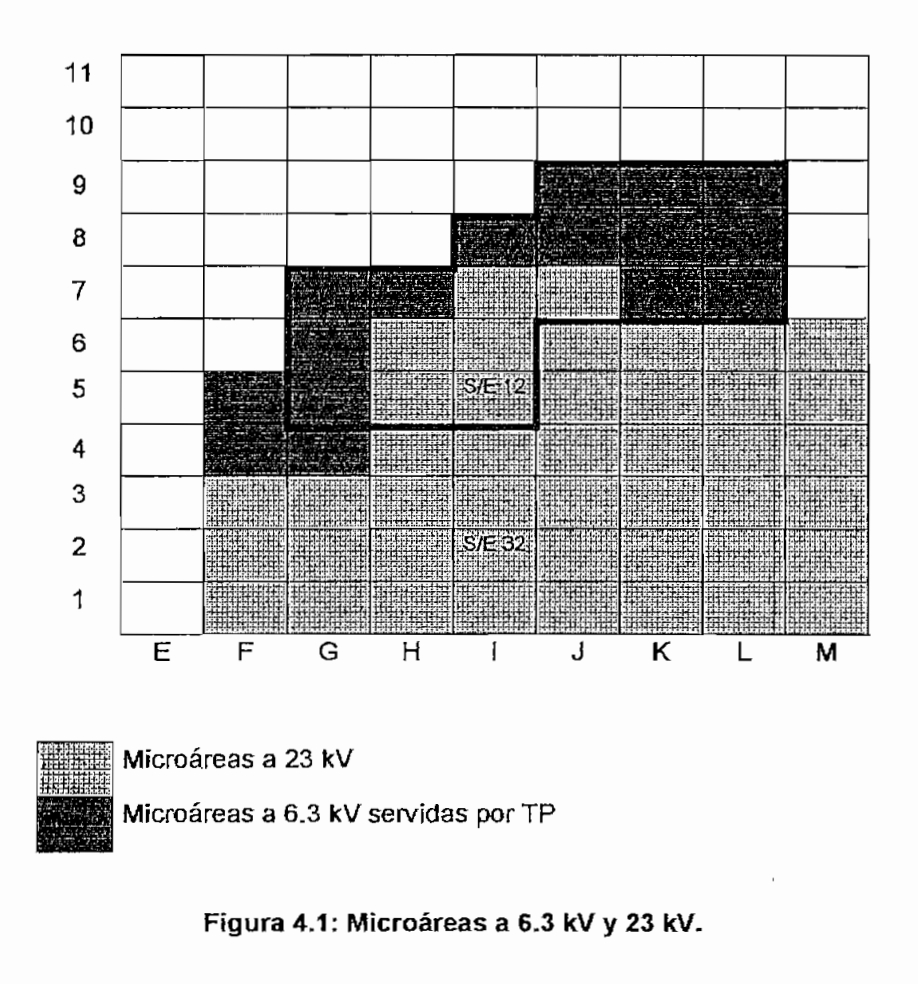

Con el cambio de nivel de voltaje a 23 kV en el área establecida estamos permitiendo a los primarios de la subestación transmitir una mayor cantidad de energía y por ende abarcar mayor área de cobertura de la subestación.

# **4.3 INCORPORACIÓN Y UBICACIÓN DE LOS TRANSFORMADORES PRIMARIOS.**

Los transformadores primarios serán alimentados a 23 kV y de su secundario se alimentará la red existente a 6.3 kV,

Las características técnicas y dimensiones de los transformadores primarios que se emplearon para la realización del estudio fueron proporcionadas ECUATRAN, características que fueron utilizadas para la modelación en el programa computacional DPA/G<sup>TM</sup>. En el Anexo 5 se muestran las características técnicas de estos transformadores. Se debe aclarar que este tipo de transformadores se encuentra en el mercado nacional bajo pedido.

Los recorridos de Jos primarios existentes y la ubicación geográfica del sector nos ha permitido escoger lugares adecuados en los que se podrían instalar los equipos necesarios para nuestro estudio. Se detalla a continuación la ubicación y capacidad de cada uno de los transformadores primarios a colocarse de acuerdo a la Figura 4.2.

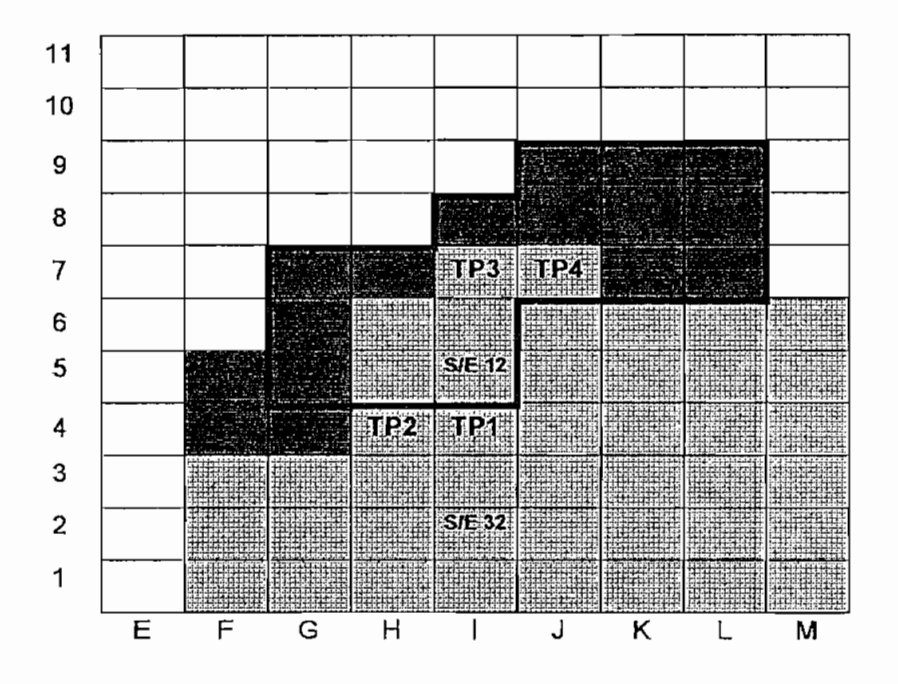

Figura 4.2: Ubicación de los transformadores primarios

Las capacidades de los transformadores primarios fueron previamente establecidas de acuerdo a las cargas existentes en las secciones asignadas a cada uno de éstos en e! programa computacional DPA/G™. Los datos sobre las secciones de las microáreas que corresponden a cada transformador primario se muestran en la Tala 4.1 y sus resultados se pueden verificar en el Anexo 6 en las corridas obtenidas del programa computacional.

| <b>TRANSFORMADORES</b><br><b>PRIMARIOS</b> | <b>MICROAREAS</b> | <b>CAPACIDADPOR</b><br>MICROAREA(kVA) | CAPACIDAD DEL TRAFO<br>PRIMARIO(MVA) |
|--------------------------------------------|-------------------|---------------------------------------|--------------------------------------|
| TP <sub>1</sub>                            | 14                | 516,94                                | 1.25                                 |
|                                            | G5                | 209.61                                |                                      |
|                                            | G6                | 490.08                                |                                      |
|                                            | G7                | 236.18                                |                                      |
| TP <sub>2</sub>                            | H4                | 966.88                                | 1.25                                 |
|                                            | 15                | 176.83                                |                                      |
|                                            | 16                | 46.61                                 |                                      |
| TP3                                        | J7                | 938.2                                 | 1.5                                  |
|                                            | L7                | 31.25                                 |                                      |
|                                            | L8                | 97.01                                 |                                      |
|                                            | K7                | 93.23                                 |                                      |
|                                            | K8                | 60.1                                  |                                      |
| TP4                                        | J9                | 709.2                                 | 1,25                                 |
|                                            | J8                | 202.21                                |                                      |
|                                            | K9                | 237,2                                 |                                      |
|                                            | L9                | 64.65                                 |                                      |
|                                            | M9                | 86,75                                 |                                      |

Tabla 4.1: Capacidades **de transformadores** primarios

La ubicación de los transformadores primarios se indican a continuación al igual que sus capacidades.

TP1, con una capacidad de acuerdo al estudio de la densidad de carga de 1.25 MVA, con una ubicación en las calles Toledo y Madrid esquina, Edificio Coloma Román el cual posee una amplia cámara de transformación en el subsuelo del mismo de la cual se derivan circuitos subterráneos a 6.3 kV.

TP2, con una capacidad de 1.25 MVA obtenida del análisis de demanda de carga, ubicado en la intersección de las calles Luis Cordero y Andalucía,

Edificio Élite el mismo que tiene una cámara de transformación con espacio suficiente para la instalación del transformador primario.

TP3, con una capacidad de 1.5 MVA ubicado en la intersección de la Av. Doce de Octubre y Av. Coruña Edificio Artigas, para la instalación del mismo se proyecta la ampliación de la cámara existente en el interior del edificio.

TP4, con una capacidad de 1.25 MVA con una ubicación en las calles San Ignacio y Guerrero Edificio Bello Horizonte, la misma que se instalará junto a la Cámara Empresa-Cliente existente en el edificio.

# **4.4 CONFIGURACIÓN DE LOS NUEVOS PRIMARIOS.**

Las subestaciones de distribución generalmente tienen primarios radiales con posibilidad de realizar interconexiones con otros primarios de la misma o de otras subestaciones y con áreas de servicio definidas y específicas, razón por la cual se ha propuesto la creación de dos nuevos primarios llamados 32Anueva y 32Enueva los mismos que serán alimentados por la subestación N°32 (10 Nueva), quedando la subestación N°12 como reserva para casos emergentes como se había planteado anteriormente. En la Figura 4.3 se muestran las microáreas que serán abastecidas por cada uno de los primarios creados para este estudio.

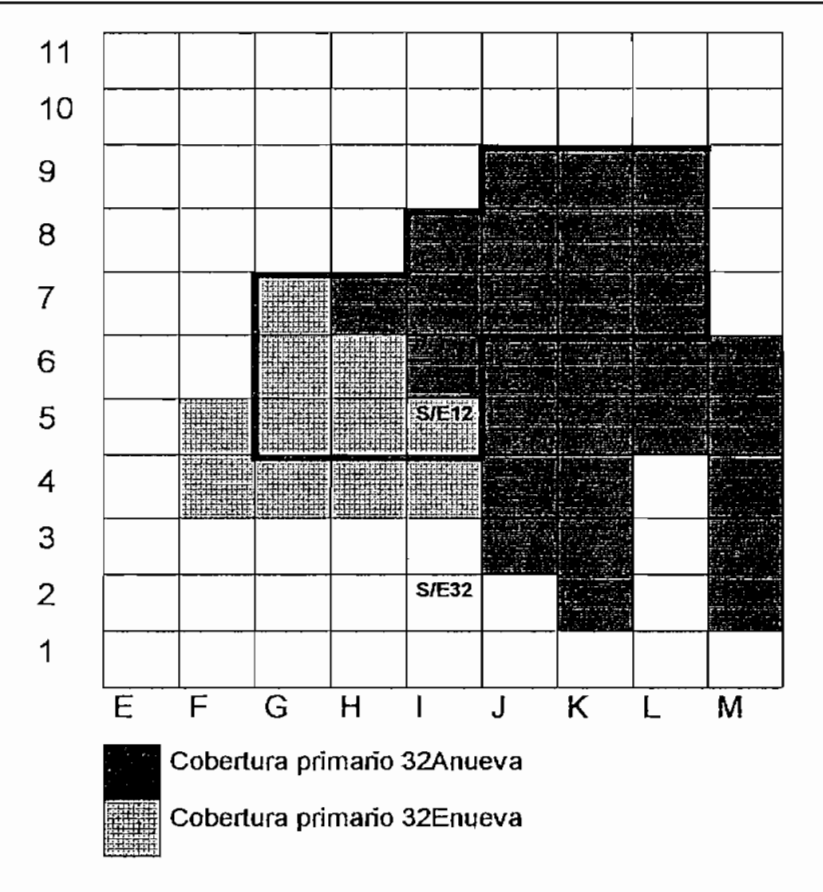

**Figura 4.3:Cobertura de nuevos primarios.**

Con esta nueva configuración los primarios abastecen una demanda obtenida de la configuración óptima mediante la modelación digital, resultados que se muestran en el Anexo 6. El primario 32Anueva tiene una demanda de 4.73 MVA con una alta densidad de carga ha pesar de tener una pequeña área de cobertura y el 32Enueva con una demanda de 2.87MVA cubriendo gran porcentaje de la nueva área de cobertura de !a subestación, este primario tiene en su gran mayoría cargas dispersas de características rurales en casi todo e! sector de Guápulo, sector que en un futuro cercano experimentará un crecimiento considerable asegurando de esta manera la nueva configuración.

# **4.5 RECORRIDO DE LOS NUEVOS PRIMARIOS.**

#### **4.5.1 PRIMARIO 32Anueva**

El recorrido del primario 32Anueva comienza a partir del seccionador ubicado en el redondel de la Madrid y Coruña, el mismo que proviene del primario 32AN que ya se encuentra a 23 $kV<sup>4</sup>$ .

En e! recorrido del primario 32Anueva se observa la misma configuración del primario 12A con variantes que incluyen la conexión en sectores determinados del primario 12D, estos puntos de conexión se detallan a continuación:

- Conexión del seccionador de la red del primario 12A ubicado en las calles Lugo y Vizcaya con parte de la red del primario 12D que corresponde a una carga de 50 kVA.
- Conexión del seccionador del primario 12D ubicado en las calles Cordero y Toledo con parte de la red del primario 12A, al cual ingresa una carga de 210KVA.
- Conexión del seccionador de la red del primario 12A ubicado en las calles Isabel La Católica y Cordero con parte de la red del primario 12D que corresponde a una carga de 550 kVA.
- Conexión del seccionador del primario 12D ubicado en las calles Doce de Octubre y Cordero con parte de la red del primario 12A que corresponde a una carga total de 200 kVA.
- Conexión del seccionador de la red del primario 12A ubicado en las calles Tamayo y Cordero con parte de la red del primario 12D que corresponde a una carga de 310 kVA.
- Conexión del seccionador de la red del primario 12A ubicado en las calles Plaza y Cordero con parte de la red del primario 12D que corresponde a red que se extiende hasta la seis de Diciembre y luego se interconecta con

e! sector de la Diego de Almagro,

#### **4.5.2 PRIMARIO 32Enueva**

El primario 32Enueva inicia su recorrido a partir del seccionador ubicado en las calles Coruña y Mallorca proveniente del primario 32EN a 23 kV. El recorrido del primario 12B corresponde en su totalidad al recorrido del nuevo primario 32Enueva, razón por la cual existe un solo punto de interconexión.

#### **4.6 CONDICIONES DE OPERACIÓN DE LOS NUEVOS PRIMARIOS**

#### **4.6.1 PRIMARIO 32Anueva**

El nuevo primario 32Anueva se modelo con una demanda de 4.73 MVA, un factor de potencia del 96% y un voltaje de subestación de 22252.8 V.

En los resultados obtenidos del programa DPA/G™ se puede apreciar la máxima caída de voltaje en la sección TAMA12 ubicada entre las calles Tamayo y Luis Cordero con 3.5%, en ia Tabla 4,2 se muestran las secciones que presentan mayores caídas de voltaje, con estos datos se-puede verificar la diferencia en el porcentaje de caídas de voltaje en los nuevos primarios al igual que la cargabilidad de ios conductores (Tabla 4.3), estableciéndose de esta manera las condiciones de operación.

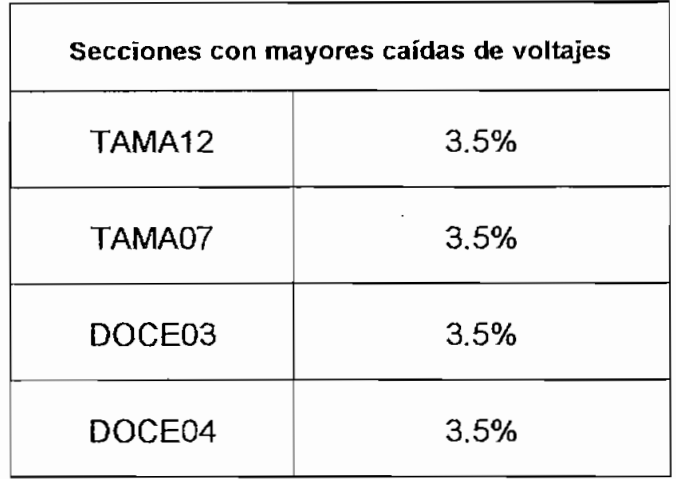

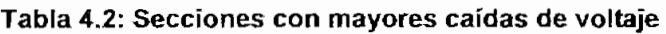

| Secciones con mayores porcentajes de carga |      |         |  |  |
|--------------------------------------------|------|---------|--|--|
| Sección                                    | %    | Calibre |  |  |
| MALL01                                     | 73   | 477AA   |  |  |
| MALL02                                     | 67.3 | 477AA   |  |  |
| MALL03                                     | 66.3 | 477AA   |  |  |
| MALL04                                     | 65.2 | 477AA   |  |  |

**Tabla 4.3: Secciones con mayor carga en los conductores**

En la Tabla 4.4 se muestran las secciones con mayores pérdidas resistivas luego del cambio de nivel de voltaje en ciertos sectores.

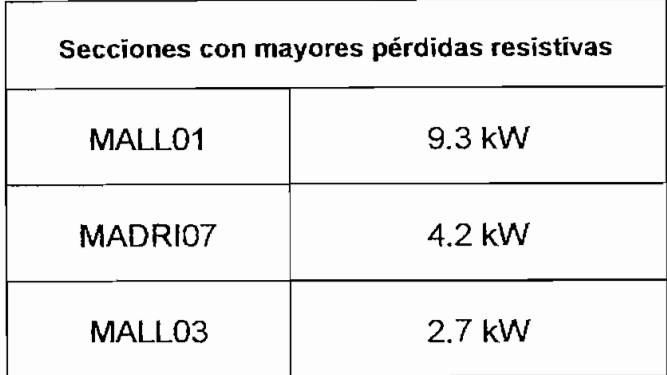

**Tabla 4.4: Secciones con mayores pérdidas** resistivas

#### **4.6.2 PRIMARIO 32Enueva**

La modelación del primario 32Enueva se realizó con una demanda máxima de 2.87 MVA, un factor de potencia del 95% y un voltaje de subestación de 22252.8 V. Los resultados de estas corridas se encuentran en el Anexo 6 los mismos que nos sirven para establecer cuales son las mejoras que se han logrado en todo el sistema, en las tablas siguientes se resumen cada uno de estos resultados.

En la Tabla 4.5 se establecen las secciones con mayor caída de voltaje, en la Tabla 4.6 las secciones con mayor carga y en la Tabla 4.7 las secciones con mayores pérdidas resistivas.

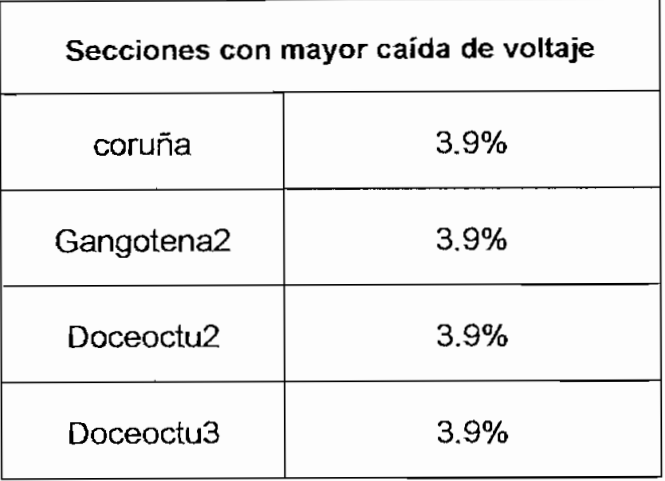

**Tabla 4.5: Secciones con mayor caída de voltaje**

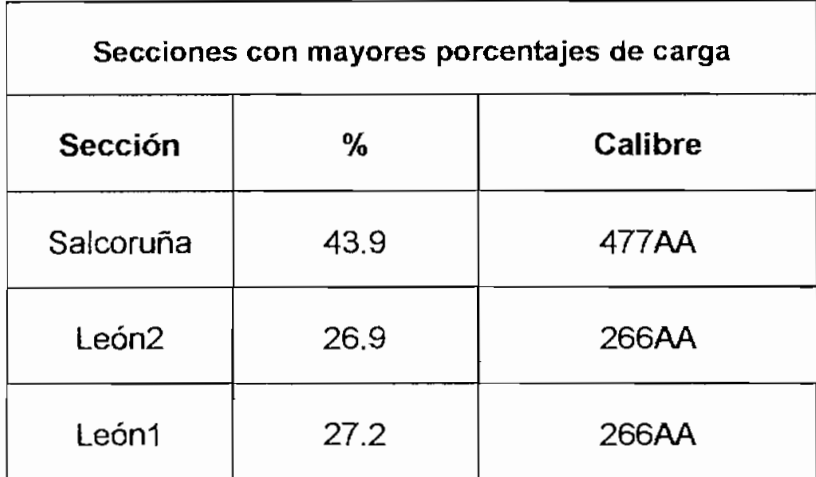

**Tabla 4.6: Secciones con mayor carga en los conductores**

| Secciones con mayores pérdidas<br>resistivas |        |  |
|----------------------------------------------|--------|--|
| Salcoruña                                    | 5.6 kW |  |
| León <sub>2</sub>                            | 3.4 KW |  |
| Salazar                                      | 2.7 kW |  |

**Tabla** 4.7: Secciones con mayores pérdidas resistivas

De los resultados obtenidos de la modelación digital que se muestran en el Anexo 6 se verifica una mejora en las condiciones de operación de ios nuevos primarios, tales como la reducción de pérdidas resistivas, caídas de voltaje, comprobándose de esta manera y justificándose la incorporación de otro voltaje en la red de distribución y la creación de los nuevos primarios.

#### **4.7 ESTUDIO ECONÓMICO**

Para la realización dei estudio económico se establece que las inversiones a realizarse deben ser rentables para la puesta en marcha de un proyecto. Un estudio se realiza de acuerdo a las condiciones técnicas de operación y confíabílidad que se requieran, claro está con réditos económicos. Se deben estimar costos directos y generales los cuales se definen en función de los datos obtenidos de proyectos anteriores. Tales como proyectos realizados por la E.E.Q.S.A. los mismos que nos muestran valores que nos servirán de guía en nuestro estudio.

### **4.8 COSTOS DEL ESTUDIO**

Para la ejecución del estudio de cambio de nivel de voltaje anteriormente se planteo la utilización de transformadores primarios, los mismos que tienen que ser evaluados tanto técnica como económicamente; se establecen también los costos de equipos, material, personal, alcance del mismo y desarrollo del estudio.

En un sistema de distribución se establecen módulos de construcción para desarrollar nuevas redes, por ejemplo, kilómetro de línea, estructuras, postes y equipos de operación, que permiten valorar las obras que se propongan<sup>3</sup>.

Para iniciar la modificación de la red de distribución se plantean algunos puntos a seguir para realizar cambios en la misma; considerando condiciones técnicas y la topología de la red

- 1. Replanteo
- 2. Transporte de postes
- 3. Excavación de huecos
- 4. Elevación de postes
- 5. Ensamblaje de accesorios de sujeción (tensores)
- 6. Instalación de Equipos y accesorios.

7. Ensamblaje de estructuras, se refiere a la instalación de herrajes y elementos de sujeción de la red primaria y secundaria de distribución.

8. Retiro de estructuras, es decir, desmontaje de herrajes y elementos de sujeción de la red primaria y secundaria de la red de distribución,

9. Transporte, tendido y regulado de conductores.

Para la realización del estudio se ha considerado un grupo de trabajo, conformado de acuerdo a la necesidad de planificación técnica y
administrativa; que se encarga de la organización y ejecución del mismo, existe personal encargado tanto de la parte técnica como administrativa quienes cumplen funciones y responsabilidades. El personal a considerarse en el grupo de trabajo es el siguiente;

- 1. Ingeniero Eléctrico.
- 2. Capataz.
- 3. Dos Linieros
- 4. Ayudante de liniero.
- 5. Peón.
- 6. Chofer.

Para facilitar la realización del estudio se establece un cronograma de trabajo para optimizar los recursos tanto de materiales como de personal, de esta manera se elabora el presupuesto económico y el tiempo de duración del estudio. Entre las actividades a realizarse son las siguientes:

- 1. Suspensión del servicio eléctrico, el mismo que deberá ser coordinado con la Empresa Eléctrica Quito
- 2. Apertura de seccionamíentos
- 3. Revisión y reemplazo del conductor
- 4. Retiro temporal de cables de estructuras viejas
- 5. Desmontaje de estructuras (6.3 kV) RNA
- 6. Montaje de nuevos centros de transformación
- 7. Instalación y sujeción de conductores de nuevas estructuras
- 8. Fijación de postes
- 9. Regulación de redes
- 10. Cierre de seccionamientos al nivel de 6.3 kV
- 11. Normalización de red.

El estudio se ha planificado para realizarse de la misma manera que fue planteado en la Recuperación de la subestación N°10 Nueva introduciendo 23  $kV^5$ ; en un cambio de voltaje se debe aprovechar al máximo las suspensiones del servicio.

De acuerdo a trabajos realizados por el Departamento de Fiscalización y Construcción de Redes de la Empresa Eléctrica Quito S.A. el cálculo de la parte técnica se lo hará por red de kilómetro lineal y poste plantado, si consideramos el grupo de trabajo definido anteriormente con una jornada de trabajo de 8 horas/día se puede establecer la duración de la ejecución del estudio. En el Anexo 7 se muestra e! cálculo de tiempo aproximado.

El tiempo estimado para la ejecución del proyecto calculado basándonos en los resultados obtenidos en el Anexo 7 es de treinta días (30 días) en promedio desde el inicio del estudio.

### 4.9 CÁLCULO **ECONÓMICO**

En el análisis del cálculo económico se ha considerado los costos de materiales y equipos a utilizarse, la mano de obra, dirección técnica y las suspensiones de servicio necesarias para la realización del estudio. Para está evaluación se emplearón los precios que dispone actualmente el Departamento de División, Ejecución y Recepción de Obras de la Empresa Eléctrica Quito.

Como primer punto se ha procedido a cuantificar de forma global los materiales existentes en la red realizando una cuantificación de las estructuras, montajes, etc. De acuerdo a la cantidad se procedió a estimar el nuevo material necesario en la realización del estudio.

En la revisión de la red existente se verificó la existencia de vanos no mayores de 40 metros ni menores de 35 metros, cumpliendo con las Normas de Distribución de la Empresa Eléctrica Quito. En el Anexo 7 se muestra el listado de materiales a considerarse.

En la Tabla 4.8 se muestran los costos de equipos y materiales que han sido considerados en la realización del estudio. Cabe indicar que los conductores ha utilizarse serán los existentes, teniendo pequeños tramos que construirse pero que no influyen en el presupuesto total.

| <b>COSTOS DE EQUIPOS Y MATERIALES</b>           |                                       |               |  |  |
|-------------------------------------------------|---------------------------------------|---------------|--|--|
| <b>ITEM</b>                                     | <b>EQUIPO</b>                         | P.TOTAL       |  |  |
| А                                               | Transformadores Primarios             | 1.080'000.000 |  |  |
| B                                               | Transformadores de Distribución       | 2.014'054.800 |  |  |
| C                                               | Equipo de Protección y Seccionamiento | 175'500.000   |  |  |
| D                                               | Estructuras de Red                    | 674'000.000   |  |  |
| Ε                                               | Elementos de conexión                 | 33'000.000    |  |  |
|                                                 |                                       |               |  |  |
| <b>SUMAN UN TOTAL (SUCRES)</b><br>3.977'277.800 |                                       |               |  |  |
|                                                 | <b>EN DOLARES</b>                     | 159.091       |  |  |

**Tabla 4.8** Costos de equipos y materiales

**ITEM A:** Este item corresponde a los transformadores primarios los mismos que son presupuestados en el mercado nacional y solicitados bajo pedido de acuerdo a datos técnicos requeridos y proporcionados para realizar el estudio en la fabrica de transformadores ECUATRAN.

**ÍTEM B:** En la remodelacíón de redes el Departamento de Operación de la Empresa Eléctrica, considera que los transformadores trifásicos de su propiedad pueden ser reemplazados por otros equipos para el nuevo nivel de

voltaje; a los transformadores retirados se les brinda un mantenimiento preventivo y se los reutílíza en otros sectores. Los transformadores monofásicos se los retira de funcionamiento y no se consideran su reutilización. Razón por la cual el ítem B se reduce considerablemente como se muestra en la Tabla 4.9. En el Anexo 7 se muestra la lista de los transformadores de distribución así como su potencia y el cálculo de cada uno de los Ítems.

| <b>ITEM B</b>   |               |               |  |  |
|-----------------|---------------|---------------|--|--|
| Transformadores | $\frac{0}{0}$ | <b>TOTAL</b>  |  |  |
|                 | 100           | 2.014'054.800 |  |  |
| Trifásicos      | 56            | 1.794'864.800 |  |  |
| Monofásicos     | 19            | 219'190.000   |  |  |
| <b>Dolares</b>  |               | 80.563        |  |  |

Tabla 4.9 Calculo del ítem B sin costo de transformadores trifásicos

**ÍTEM C:** El equipo de protección y seccionamiento nos permitirá operar desde los transformadores primarios a ios dos niveles de voltaje para las diferentes interconexiones.

ITEM D: Este item se refiere a estructuras de red, al material de herraje, tangentes, angulares, retenidas las cuales deben ser reemplazadas en su totalidad debido a que el material retirado queda inservible y no se lo puede utilizar en otro lugar.

ÍTEM E: Los elementos de conexión a los que se refiere este item se deterioran en el momento del retiro y regulación de las redes por lo que es necesario su reemplazo total.

Sé análiza el costo total en dolares considerando un cambio de veinte y cinco mil sucres (S/. 25.000) por cada Dólar.

La mano de obra y dirección técnica se la evalúa de acuerdo a los precios proporcionados por la Empresa Eléctrica Quito, en el Anexo 7 se muestra ia lista de costos para la evaluación de la mano de obra.

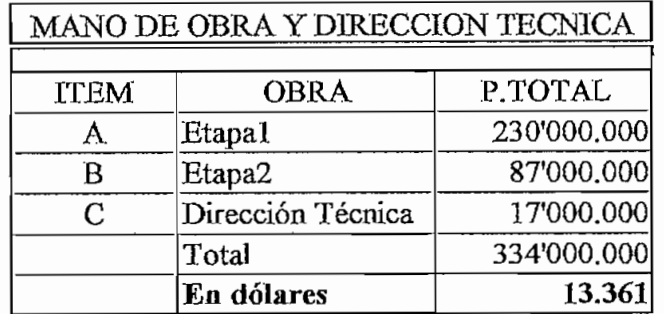

### Tabla 4.10 Costos **de** Mano de **Obra** y Dirección Técnica

Las suspensiones de servicio se ias realizará de acuerdo a lo establecido en el capitulo primero, estas suspensiones representan energía que no podrá ser vendida, teniendo planificado una suspensión de ocho horas (8h) diarias. Por otra parte se ha planificado que cada suspensión afecte al tramo de red considerada, operando el resto del sistema mediante las interconexiones existentes hasta lograr estructurar el sistema propuesto.

### **4.10 COSTOS Y BENEFICIOS**

El costo total del estudio es de ciento setenta y dos mil cuatrocientos cincuenta y dos dólares (\$172.452). Los beneficios económicos que se ven reflejados en la realización del estudio se resumen a continuación:

- Ahorro en potencia y energía
- Ahorro por inversión.

### **4.10.1AHORRO EN POTENCIA Y ENERGÍA.**

En e! análisis de ahorro de potencia y energía se ha considerado como referencia la planilla de Diciembre de 1999 facturada a la Empresa Eléctrica Quito por la compra de energía.

Para este análisis se ha considerado todo el sistema actual a 46 kV, restando el ahorro de potencia y energía obtenida en el estudio. Datos que se muestran en el Anexo 7 y se resumen en la Tabla 4.11.

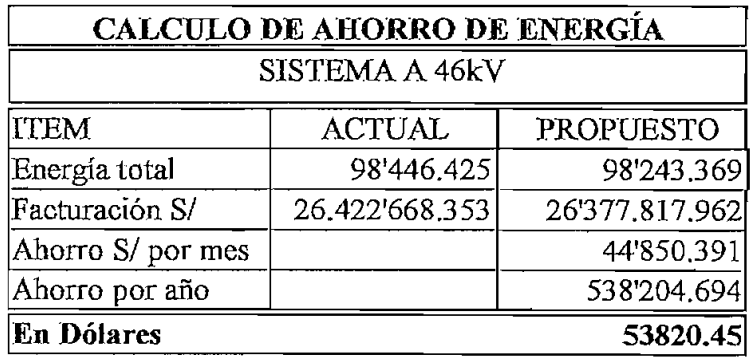

**Tabla 4.11** Ahorro en costos Energéticos sistema 46kV

Este ahorro se traslada a valor presente con la expresión:

$$
VP = A \cdot \frac{[(1+i)^n - 1)]}{i(1+i)^n}
$$

VP: Valor presente A : Ahorro i: tasa de interés n: Período de años A una tasa de interés del 12% para un período de1Q años se calcula el valor presente en dólares, dándonos un total de trescientos cuatro mil noventa y dos dólares (\$ 304.092)

### **4.10.2 AHORRO POR INVERSIÓN**

El ahorro por inversión corresponde a las pérdidas de potencia, las mismas que se liberaría del sistema en caso de no existir; el valor por kW es de 300 USD, según estudios realizados por OLADE. Valor que será descontado una sola vez en el análisis económico del estudio. El ahorro total por inversión se muestra en la Tabla 4.12

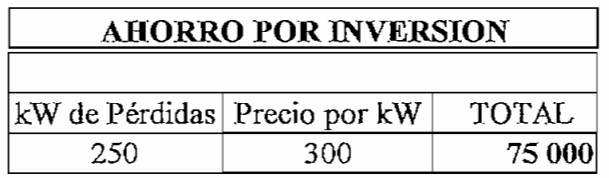

**Tabla** 4.12 Ahorro por inversión

En la Tabla 4.13 se resumen los costos y beneficios del estudio. Todo cálculo se ha evaluado con una cotización del dólar de veinte y cinco mil sucres (S/ 25.000).

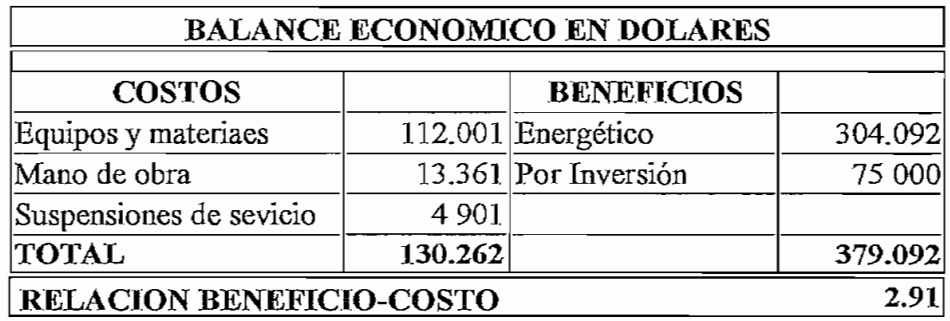

**Tabla** 4.13 Balance Económico

En este estudio se obtuvo la relación costo  $-$  beneficio de 2.91, lo cual establece que por cada unidad de inversión su beneficio será del 291%,

### **CONCLUSIONES:**

En el presente estudio se analizó las mejoras presentes y futuras del sistema de distribución del sector determinado por los primarios de la subestación N°12.

Una subestación debe ser planificada y ubicada correctamente, una ubicación incorrecta hace que sus primarios recorran grandes distancias antes de tomar carga, lo que produce una deficiente calidad de energía y bajos niveles de voltaje principalmente en los puntos más extremos de la red. Razón por la cual la subestación no puede asumir la carga para la que fue diseñada.

La planificación, operación y control de los sistemas de distribución actualmente ha sido más fácil debido a los programas computacionales existentes para nuestro caso el Distribution Primary Analysis (DPA/G™).

Para condiciones normales de operación, es decir, sin fallas ni salidas de los componentes del sistema, se puede observar que los niveles de voltaje y la cargabilidad de los diferentes componentes se mantienen dentro de los límites permisibles.

En una contingencia los niveles de voltaje para máxima demanda están por debajo de los límites mínimos aceptables. Actualmente los sistemas de distribución se enfocan a la optimización de recursos técnicos, económicos y humanos.

El interés actual de las empresas de suministro se dirige hacia la evaluación y reducción de pérdidas técnicas y no técnicas tanto en potencia como en energía, para así mejorar el servicio que recibe el usuario.

El crecimiento de la ciudad de Quito implica un constante aumento de la demanda de energía eléctrica, procurando brindar al usuario una mejor calidad

de servicio a los menores costos. La inversión que realiza la empresa deberá utilizarse de la forma más conveniente y efectiva.

### **BIBLIOGRAFÍA:**

 $^1$  Scott & Scott, Manual del Usuario del DPA/G<sup>TM</sup>

 $^2$ Empresa Eléctrica Quito, "Normas de distribución", Parte B 1979.

3 Empresa Eléctrica Quito, "Normas de Distribución", Parte A 1979.

4 Adolfo Campos y Morales, "Tesis, Recuperación de la subestación 10 Nueva introduciendo 23 kV como voltaje primario", EPN 1999

5Poveda Mentor, "Planificación de Sistemas de Distribución", EPN

## **Anagan** leganes de las corrientes para los primarios de la S/E 12

### LECTURAS DE CARGA DE LA SUBESTACION 12<br>FECHA: MIERCOLES 25/11/98

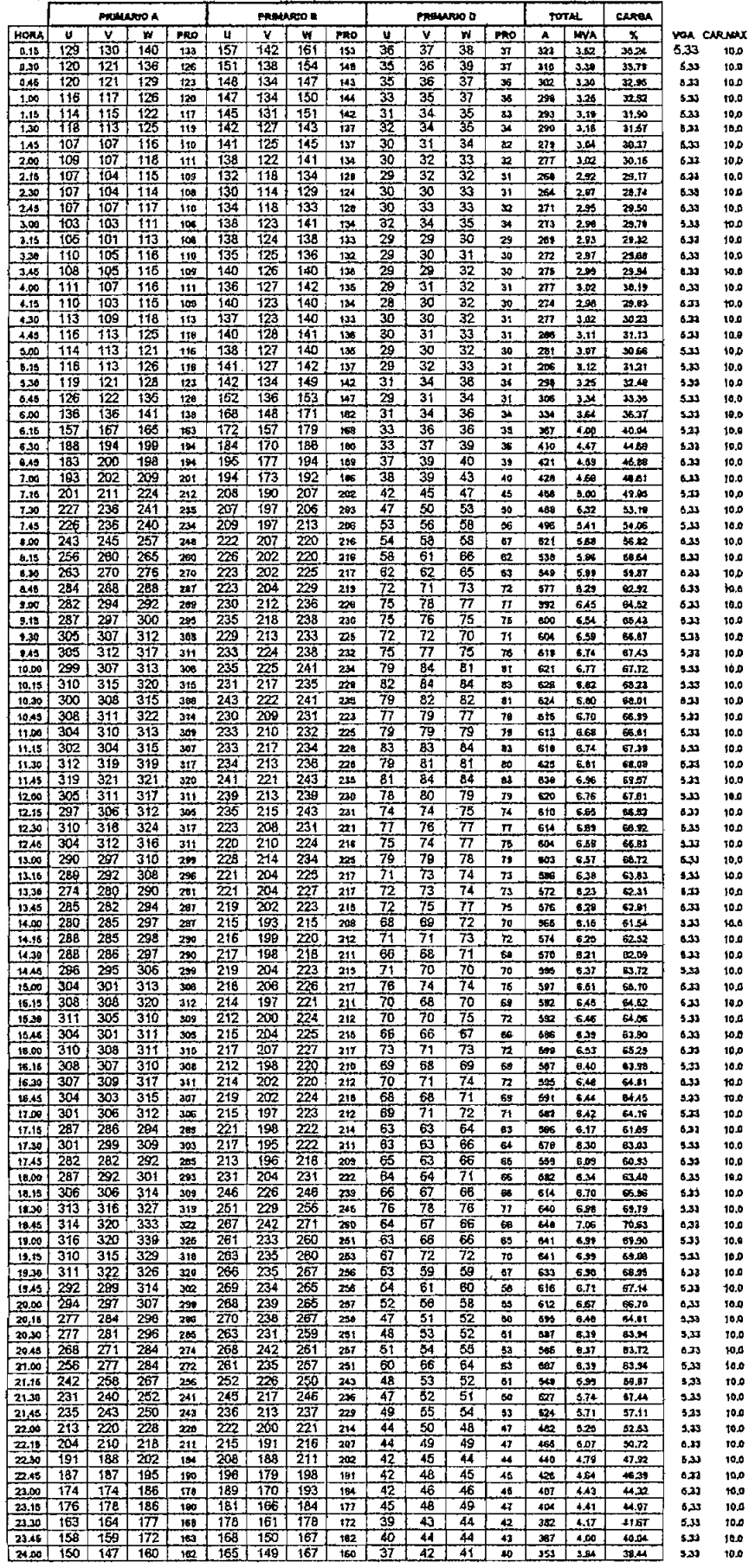

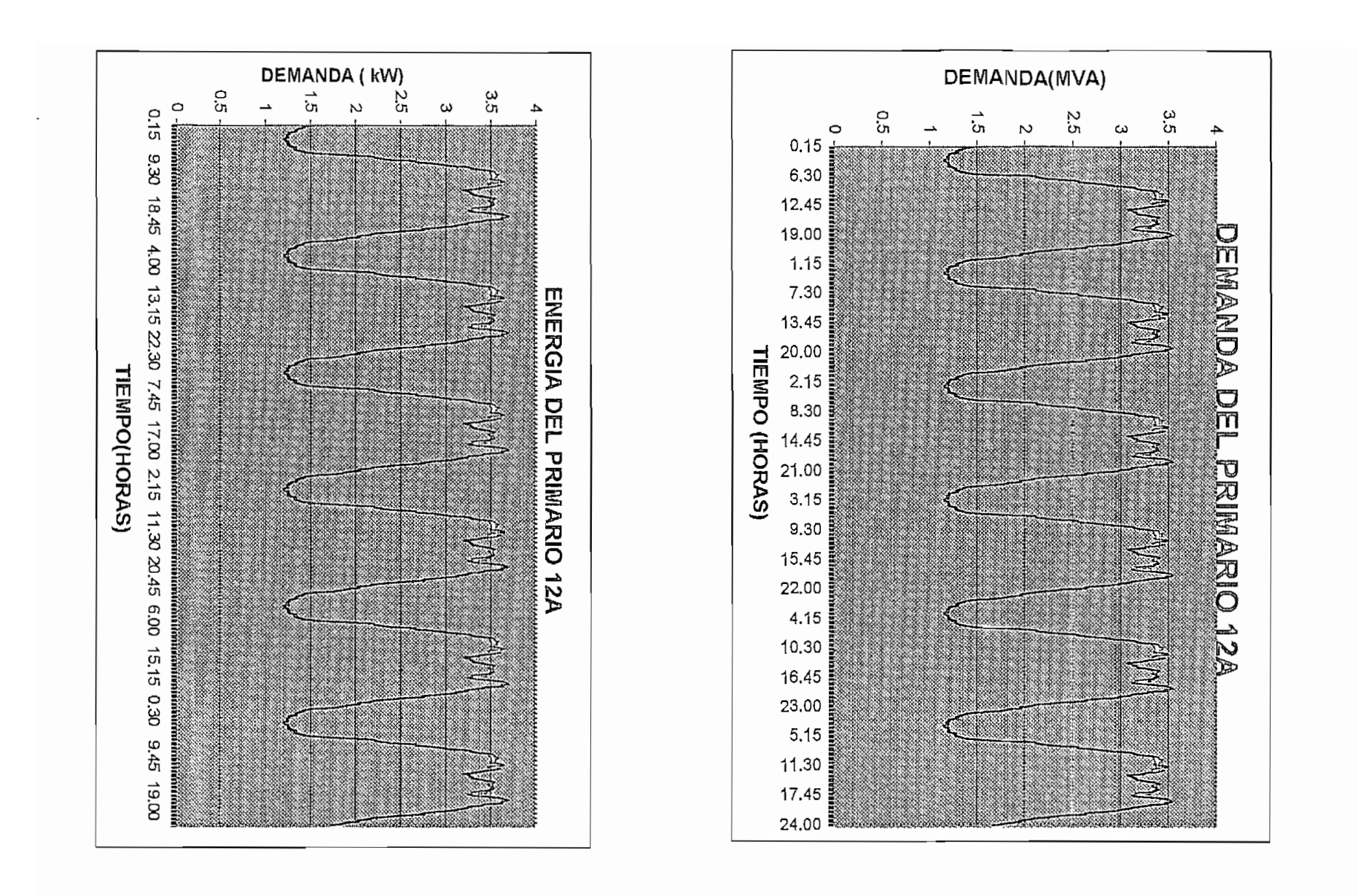

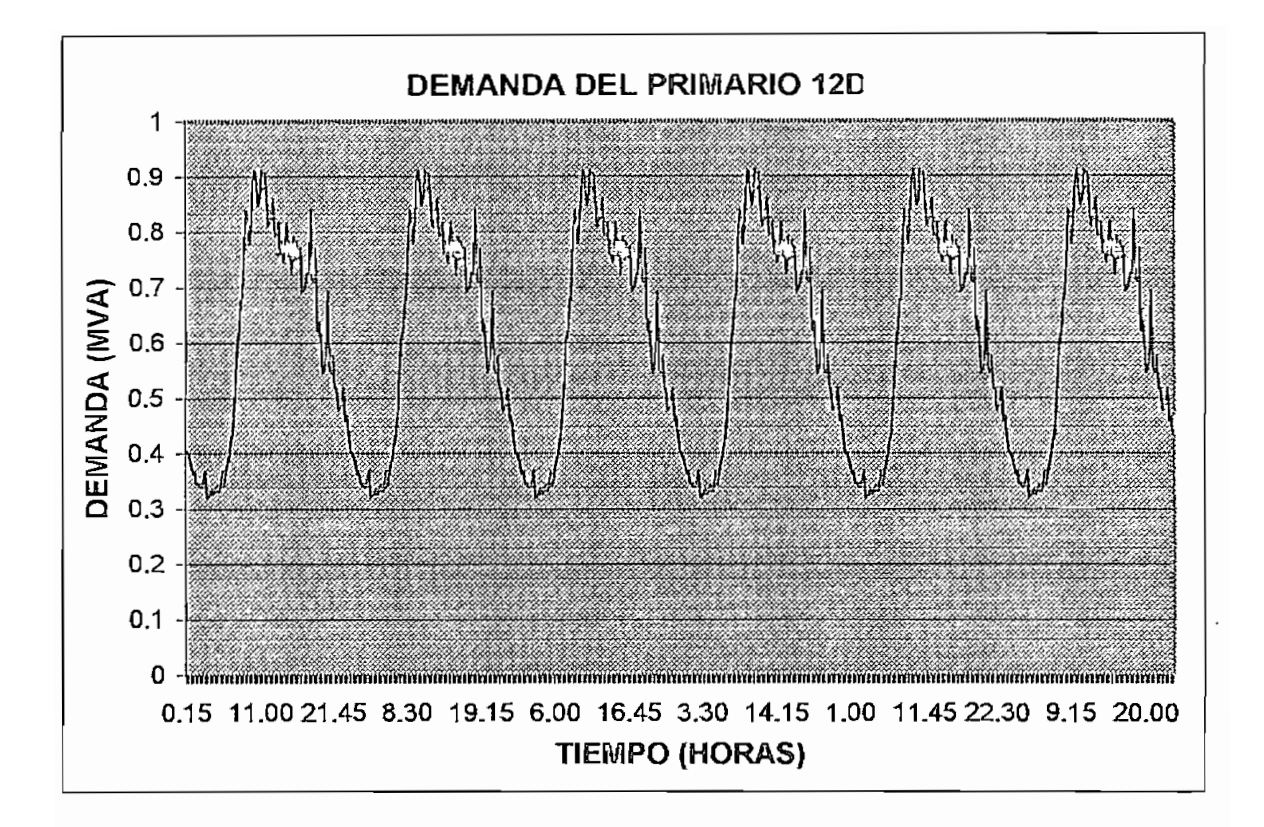

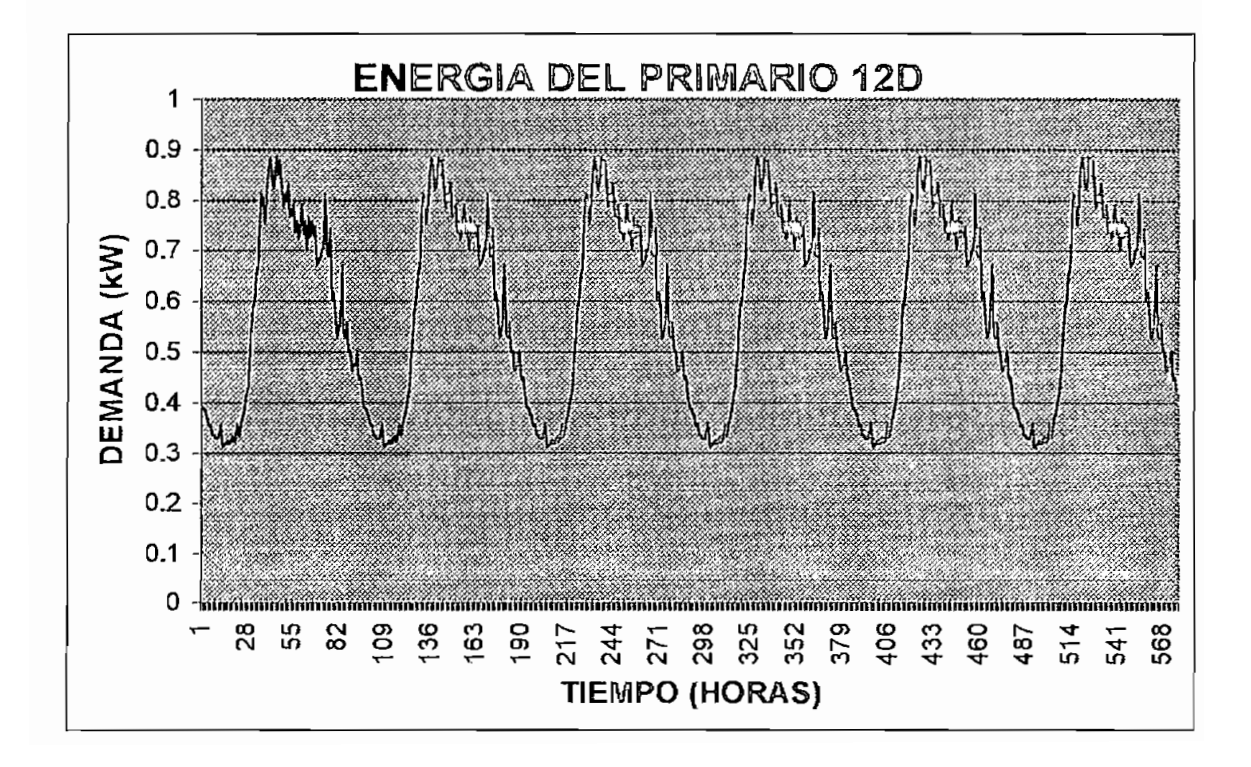

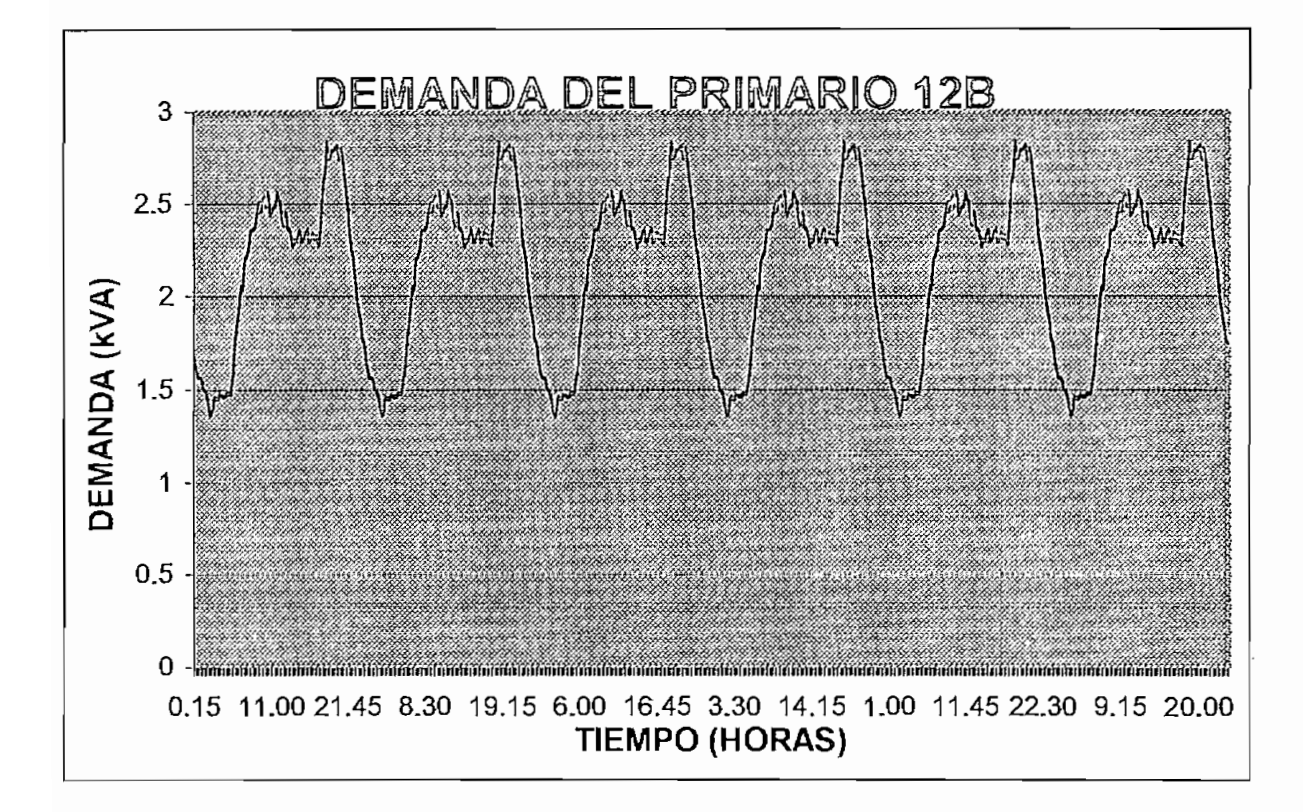

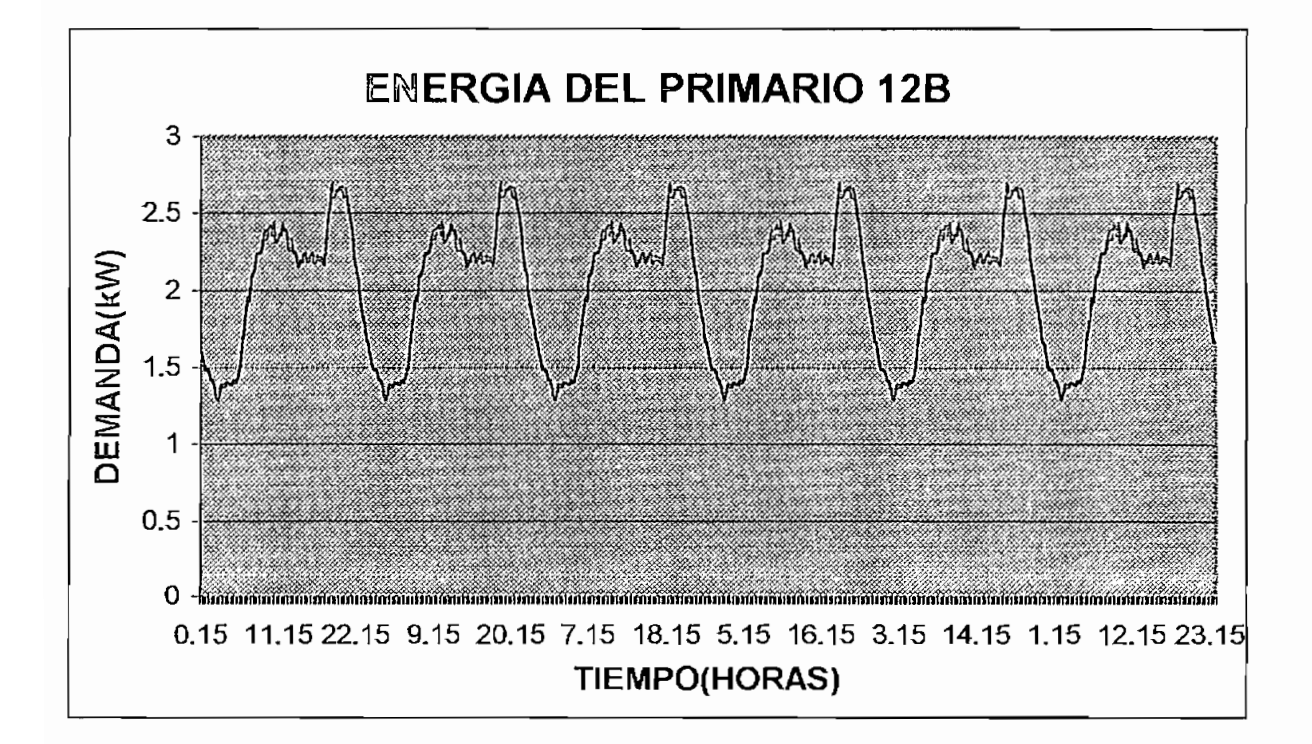

# 

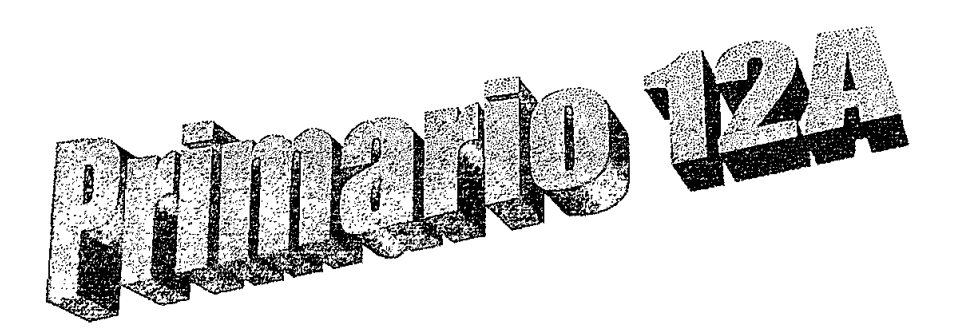

 $\ddot{\phantom{a}}$ 

 $\label{eq:2.1} \mathcal{L}(\mathcal{L}^{\text{max}}_{\mathcal{L}}(\mathcal{L}^{\text{max}}_{\mathcal{L}}),\mathcal{L}^{\text{max}}_{\mathcal{L}}(\mathcal{L}^{\text{max}}_{\mathcal{L}}))$ 

JECT: Scott £ Scott 11/20/99 11:50:36 ENSED TO: Escuela Politécnica nacional ftNCED *MfKLYSIS* ON FEEDER 12A inal Voltage  $\in$  6.30 KV Line to Line

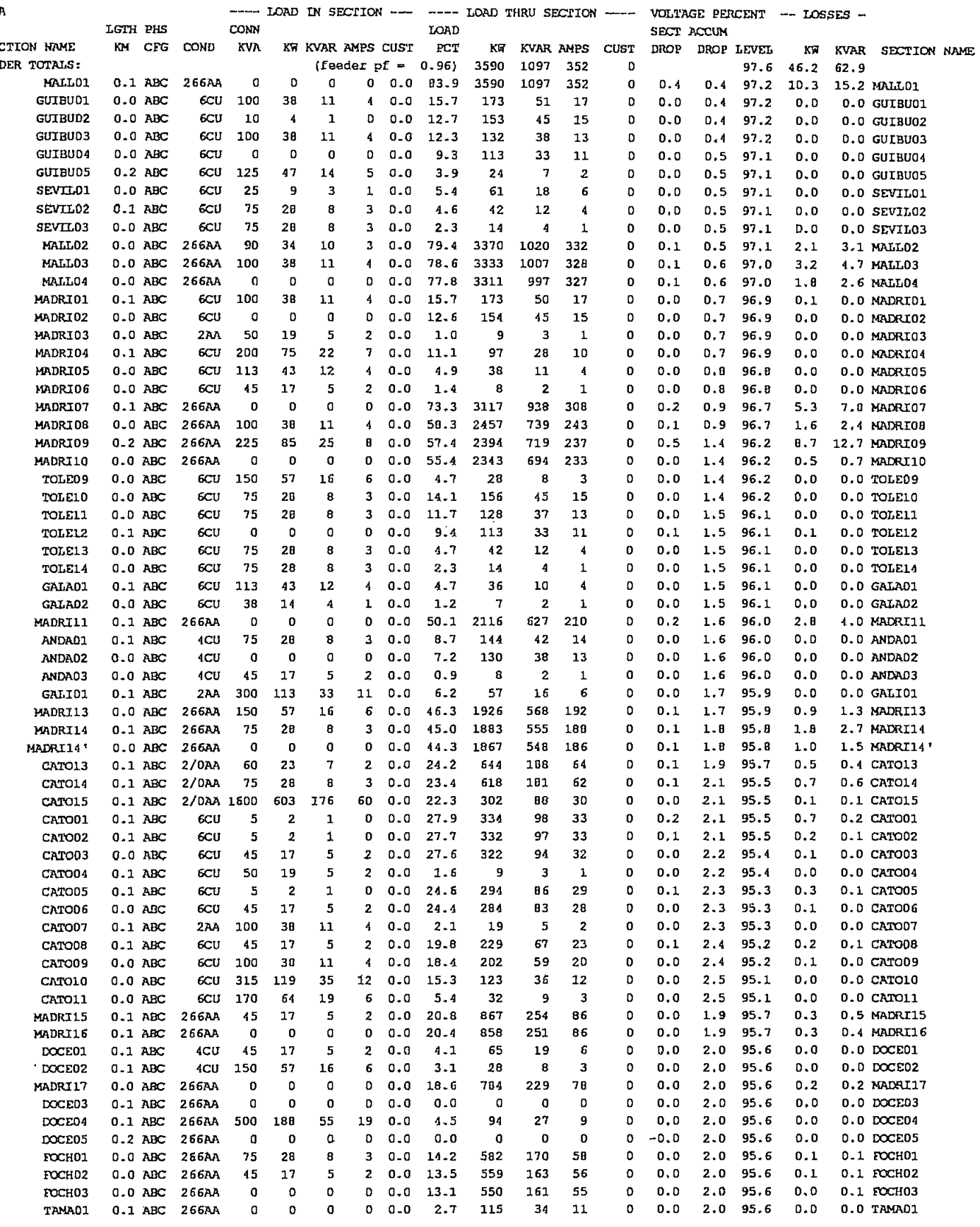

 $\mathcal{A}^{\pm}$ 

 $\sim 10^{-10}$ 

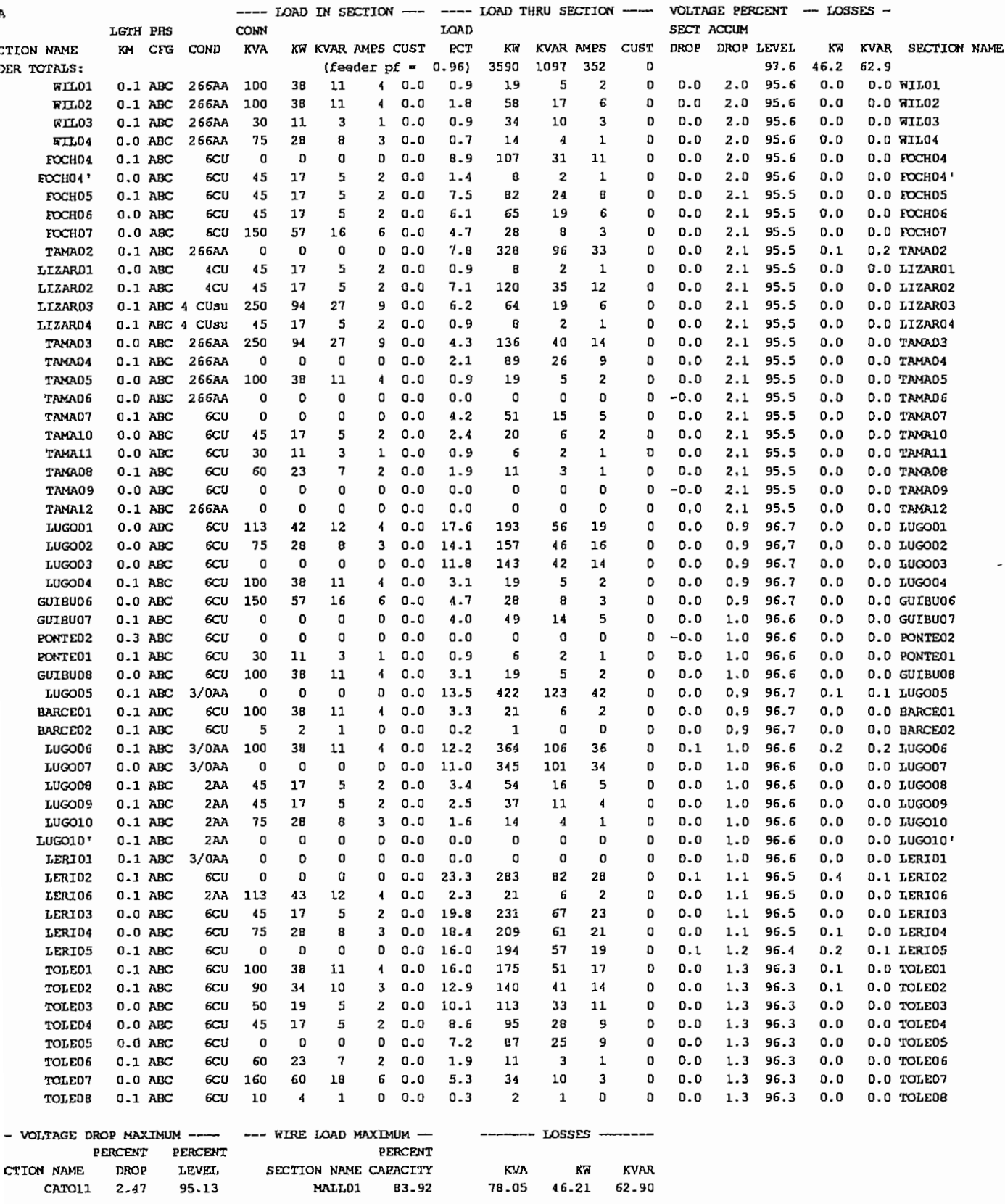

teration(s) with convergence criteria of 0.50

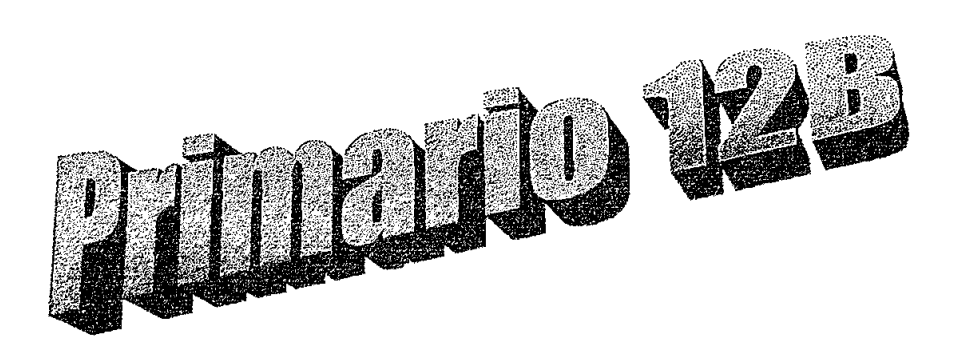

 $\sim$   $\lambda$ 

JECT: Scott & Scott 11/20/99 12:19:56 **NSED TO: Escuela Politecnica Nacional** NCED ANALYSIS ON FEEDER 12B  $\frac{1}{2}$  and  $\frac{1}{2}$  and  $\frac{1}{2}$  a

 $\frac{1}{\sqrt{2}}$ 

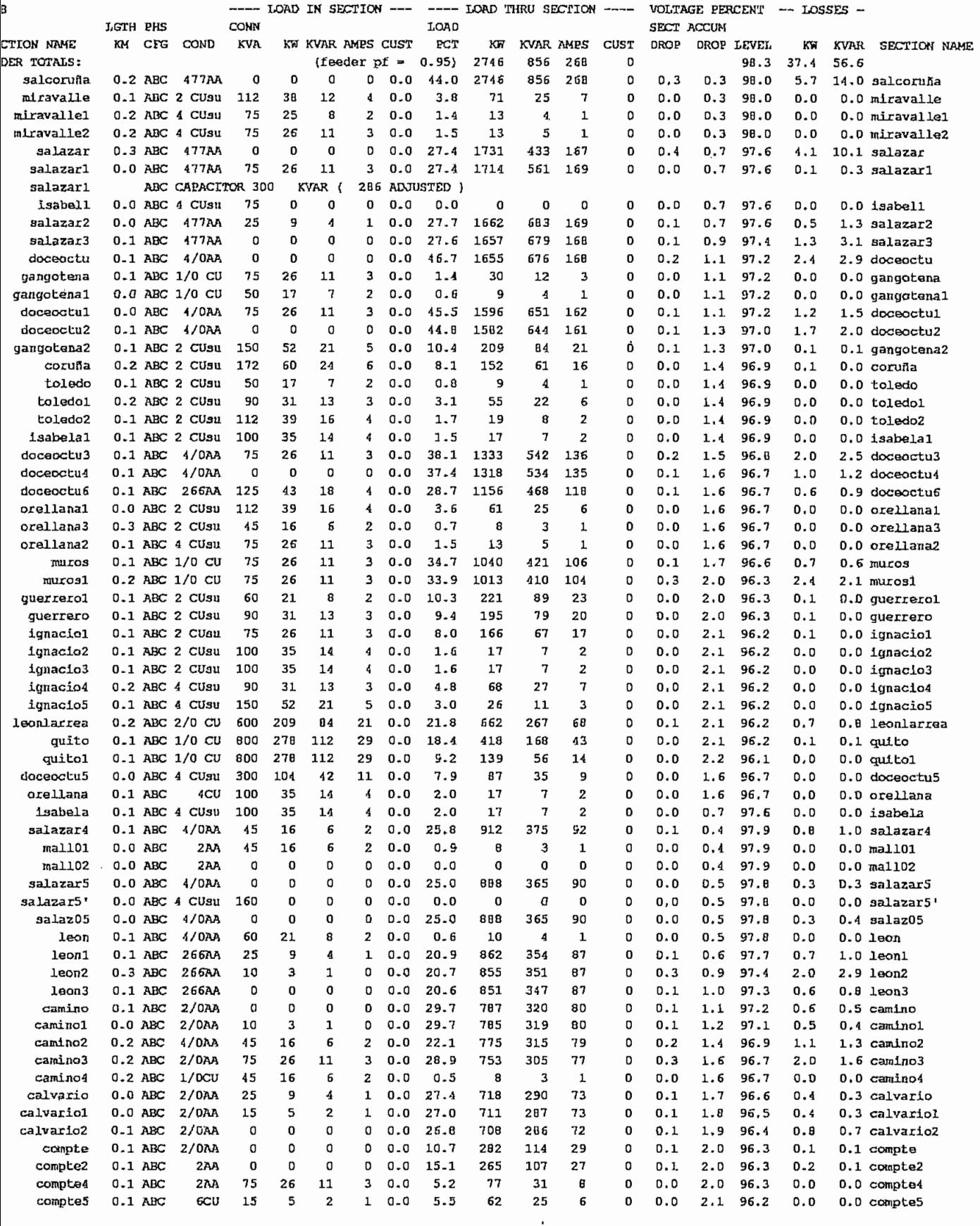

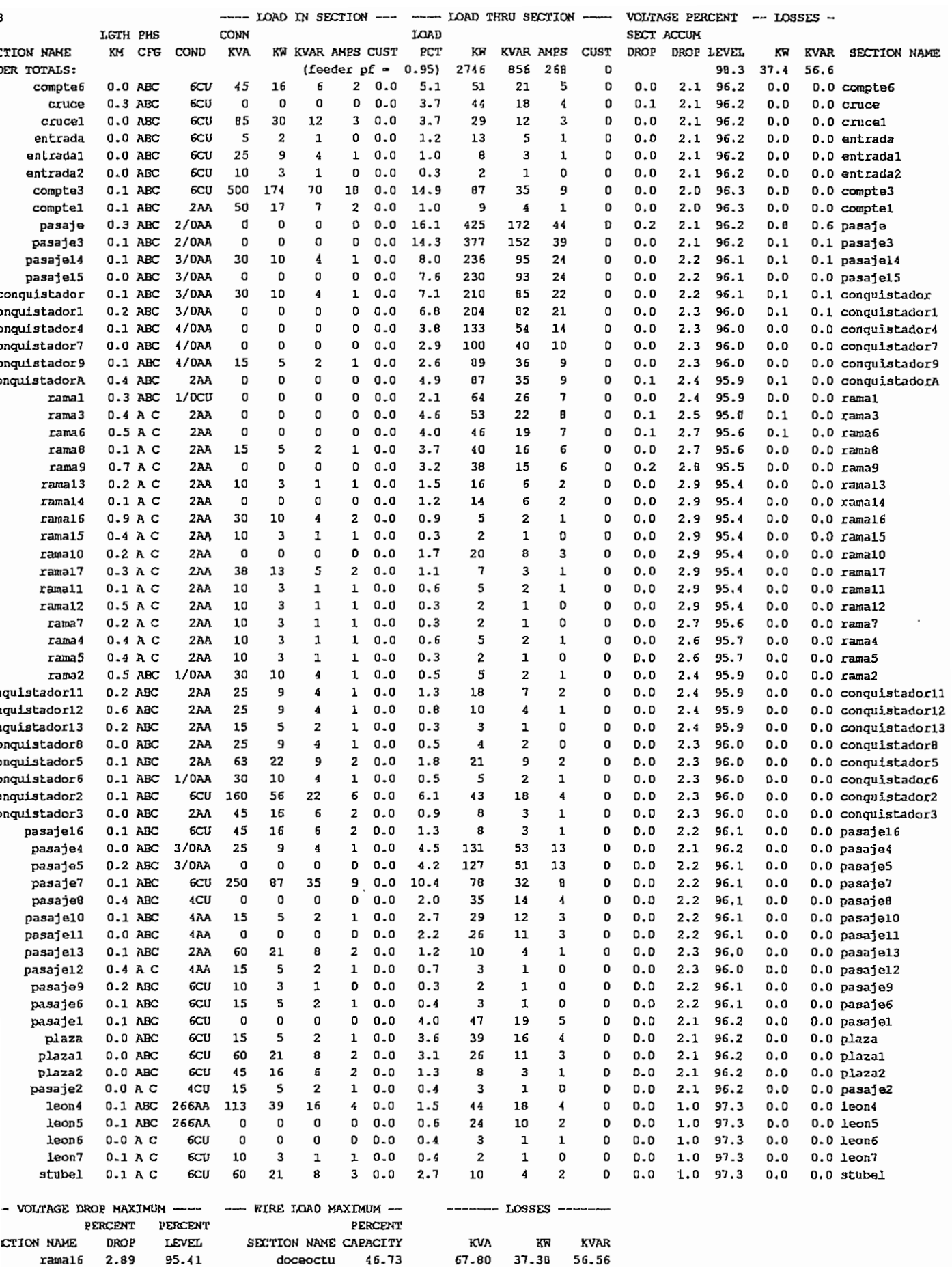

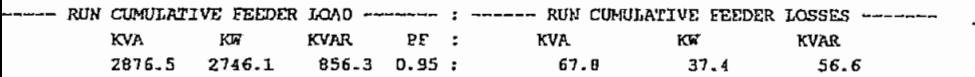

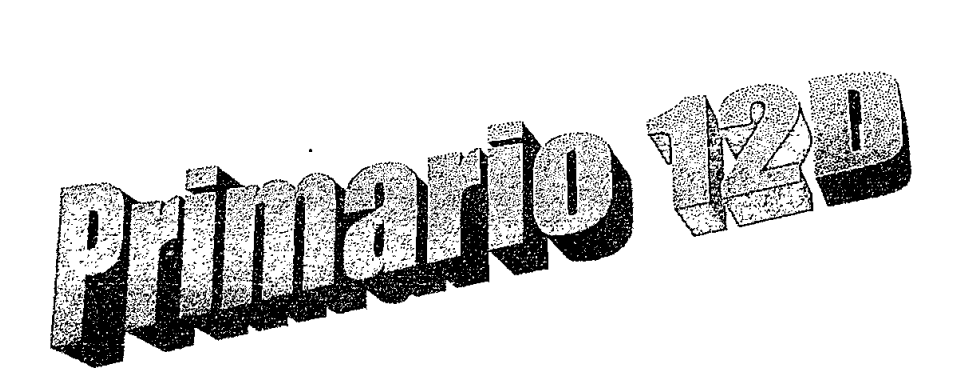

JECT: Scott & Scott 11/20/99 12:34:36 **ENSED TO: Escuela Politecnica Nacional** NNCED ANALYSIS ON FEEDER 12D hal Voltage = 6.30 KV Line to Line

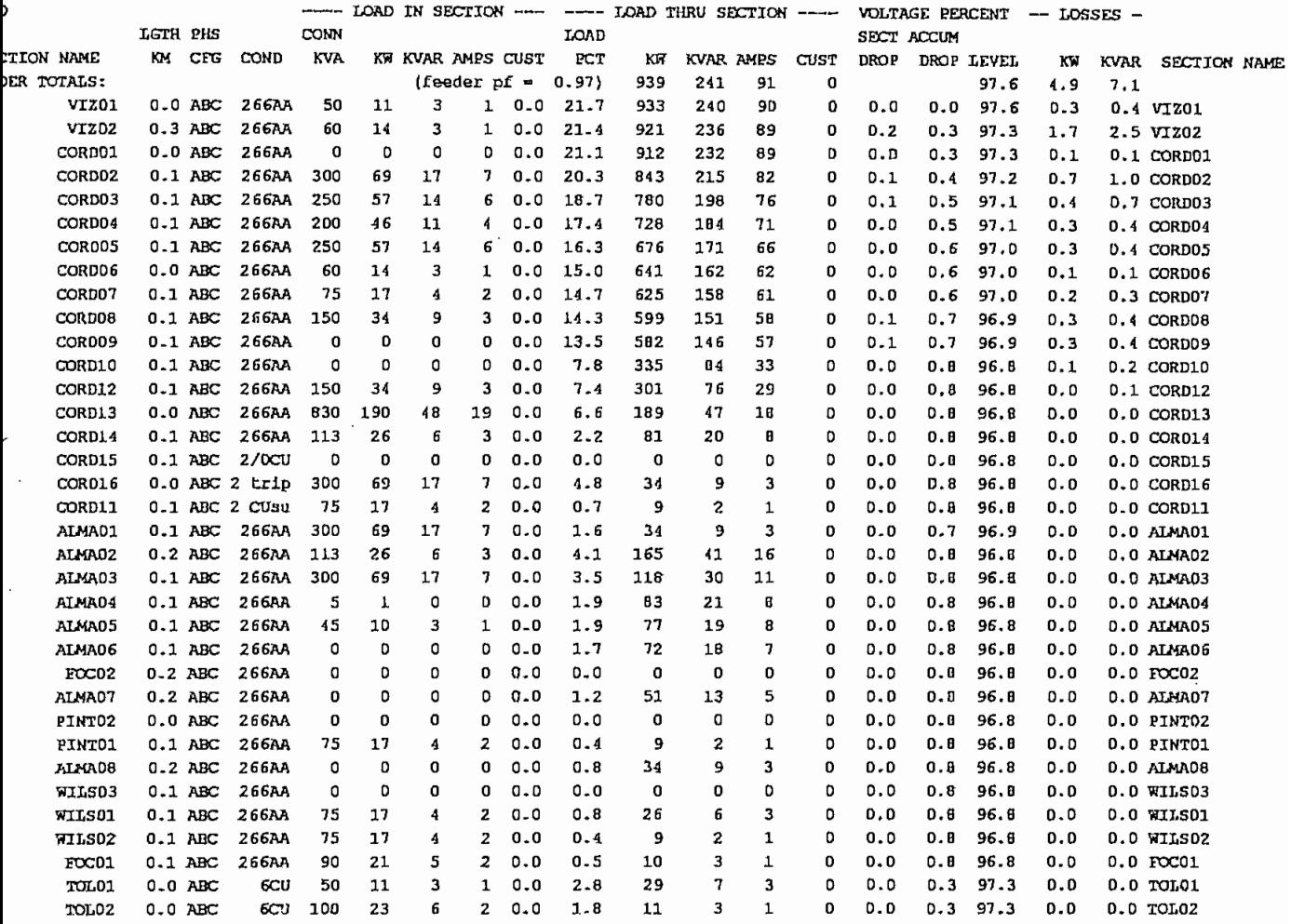

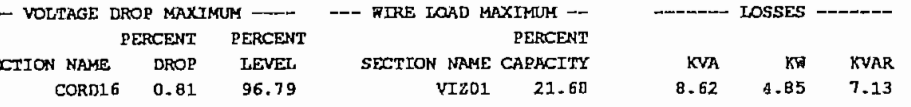

teration(s) with convergence criteria of 0.50

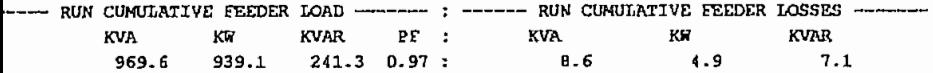

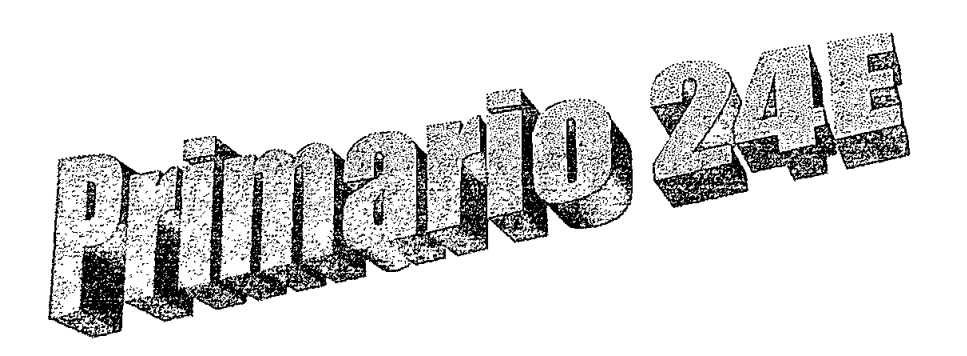

JECT: Scott & Scott 11/20/99 12:45:59 NECE TO: Escuela Politecnica Nacional<br>ENSED TO: Escuela Politecnica Nacional<br>NECED ANALYSIS ON FEEDER 24E<br>*inal Voltage -* 6.30 KV Line to Line

 $\mathcal{A}$ 

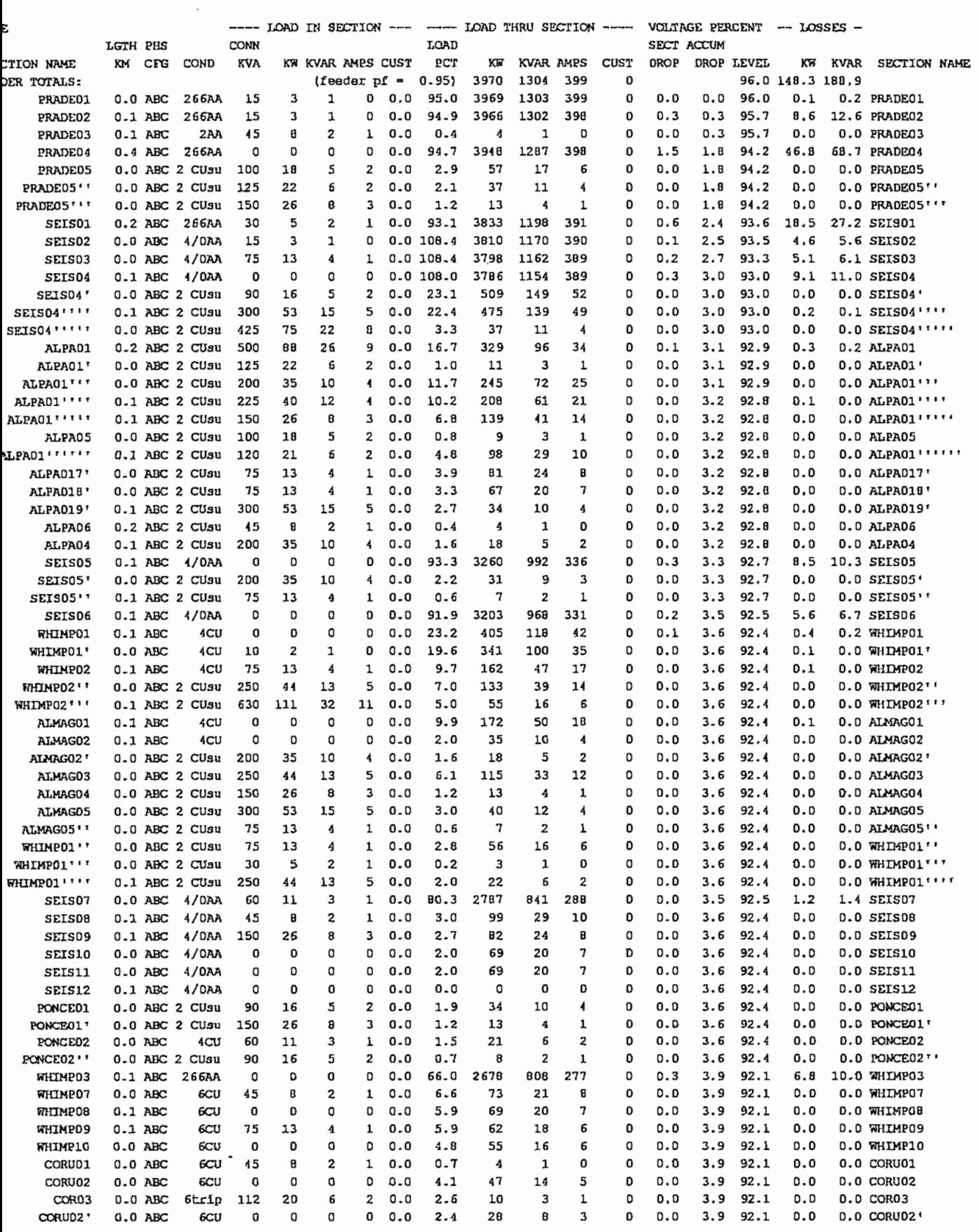

 $\sim 10^{-10}$ 

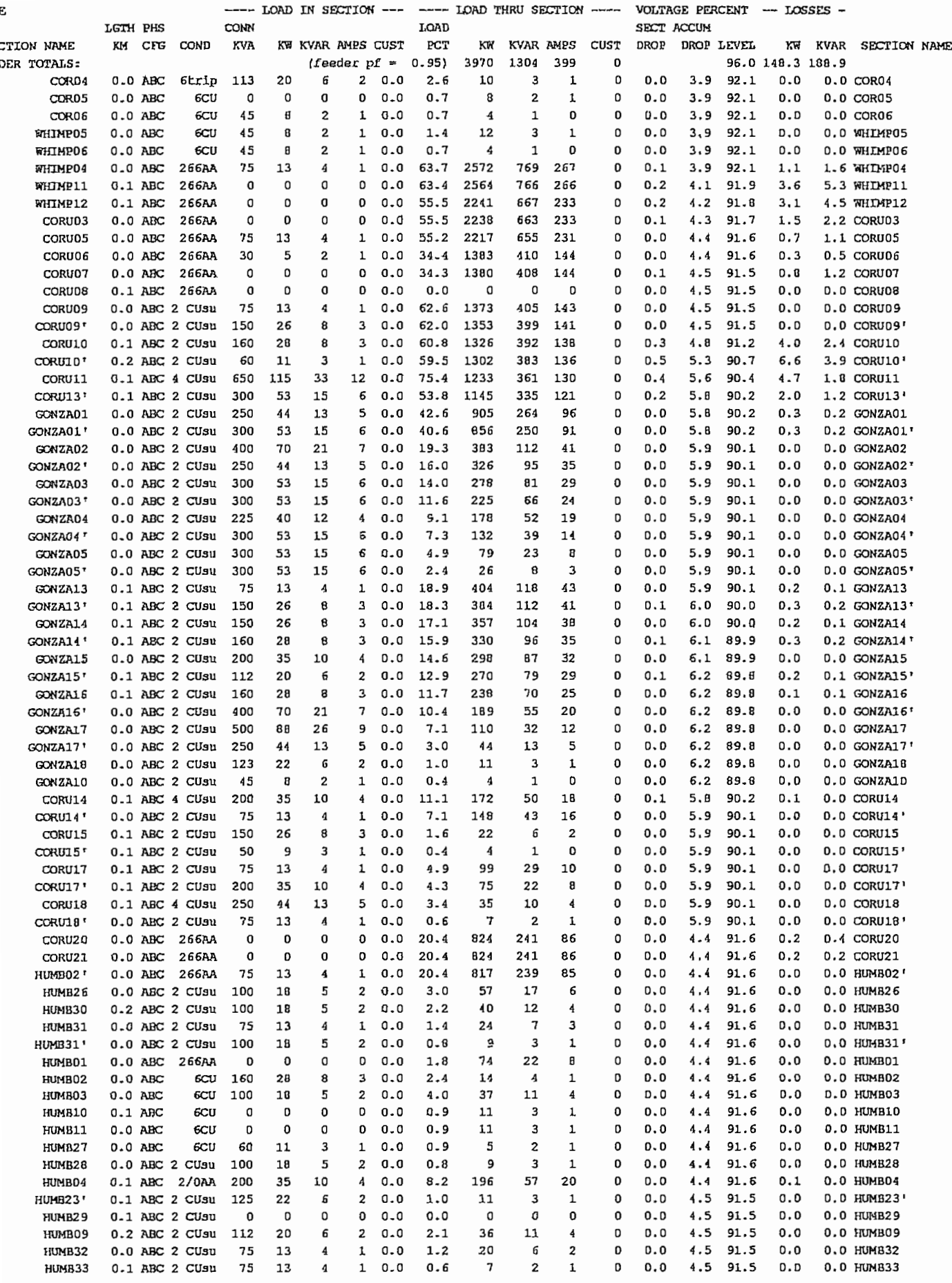

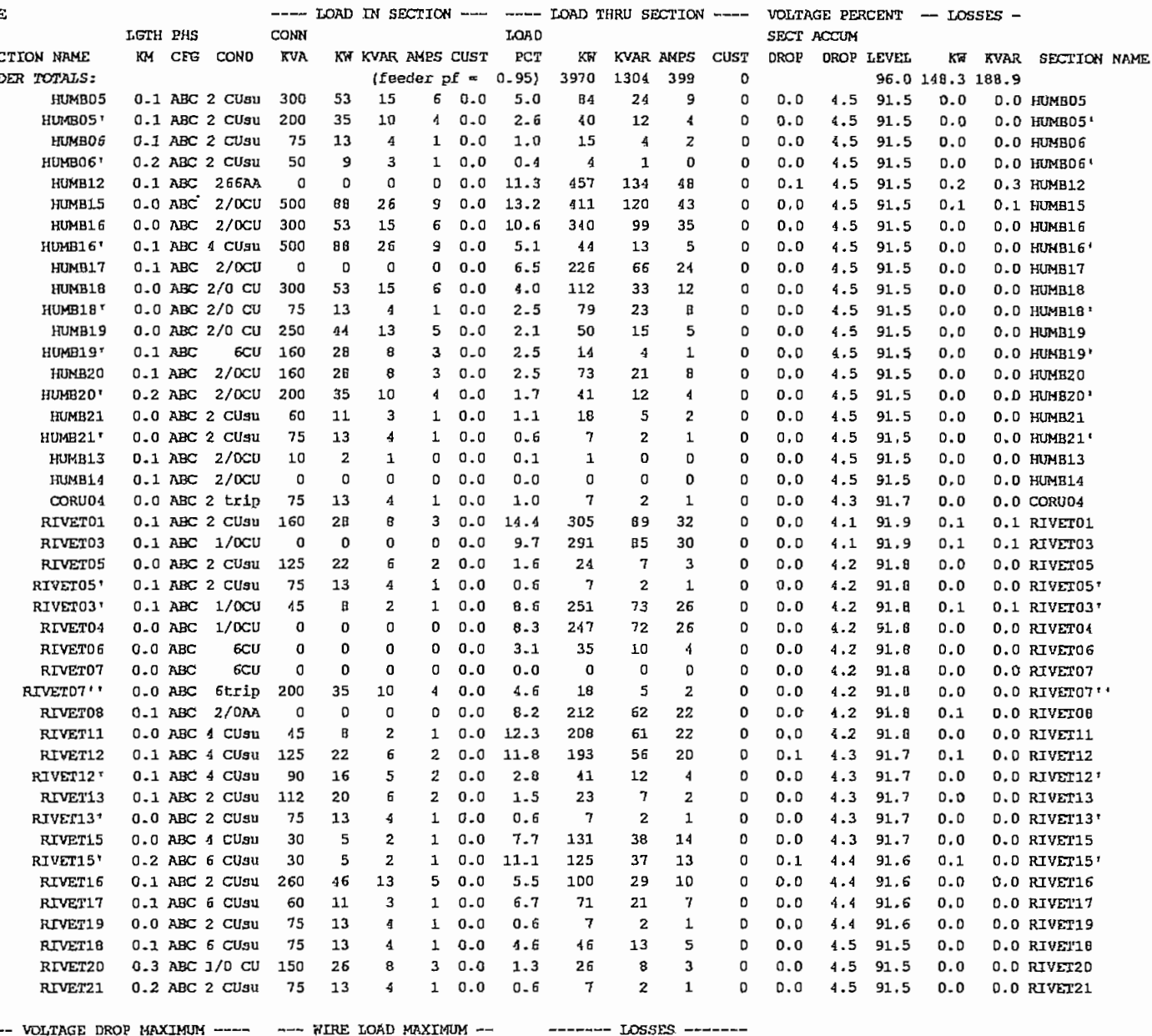

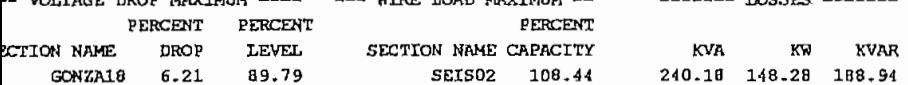

teration(s) with convergence criteria of 0.50

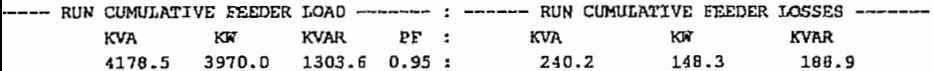

JECT: Scott & Scott 11/20/99 12:45:59 ENSED TO: Escuela Politecnica Nacional   $\sim$   $\epsilon$ 

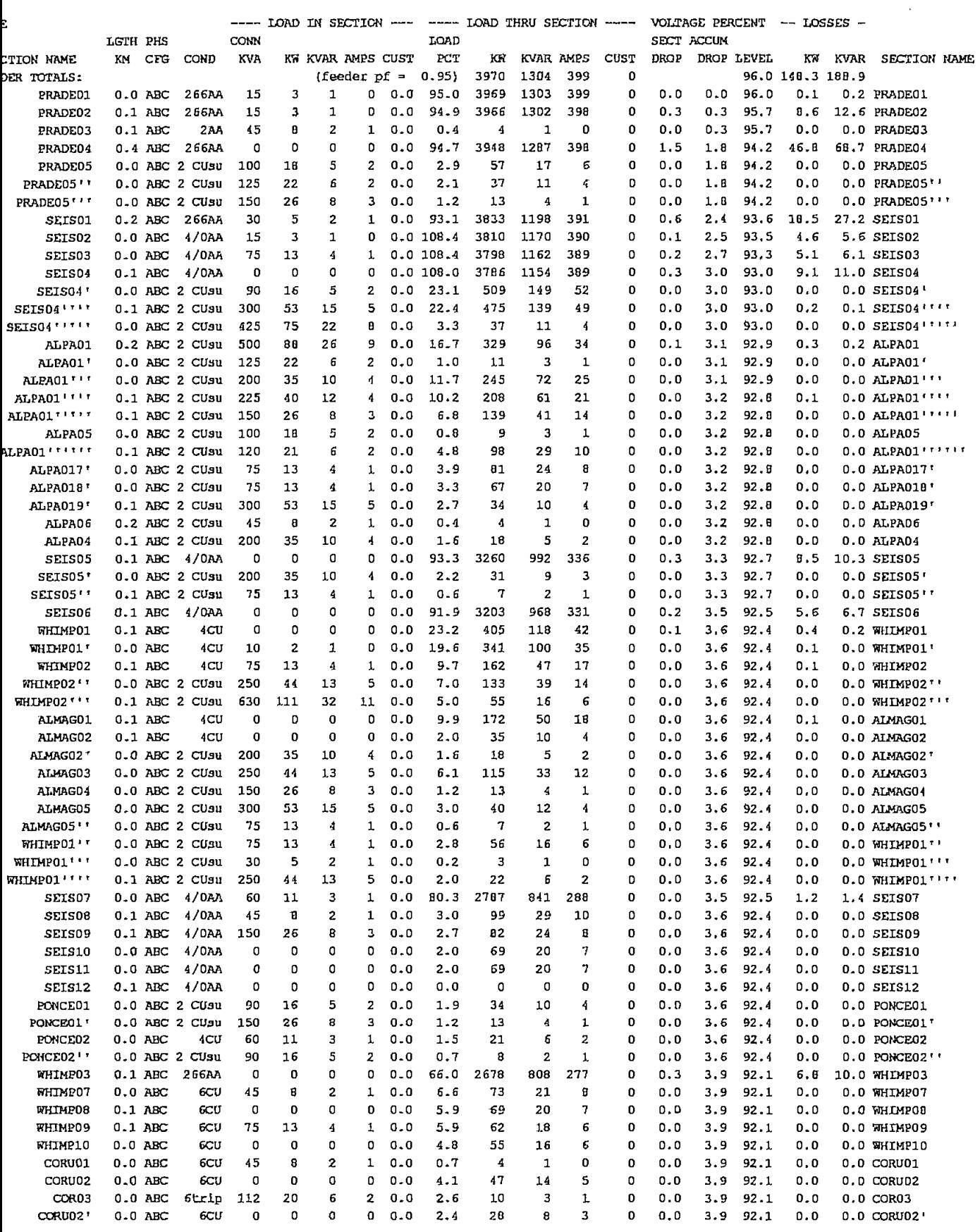

## 

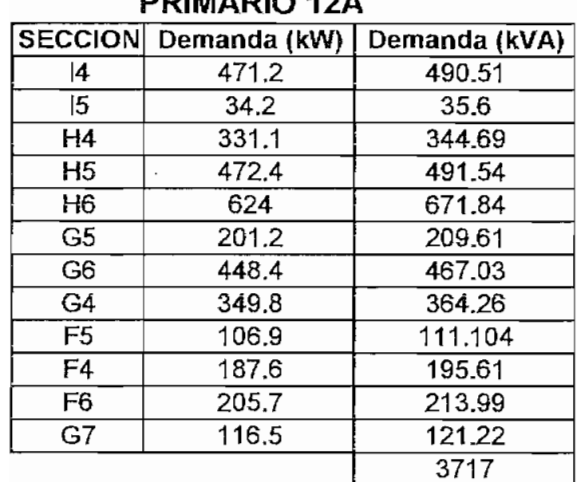

### **DDIMADIO 42A**

### **PRIMARIO 12D**

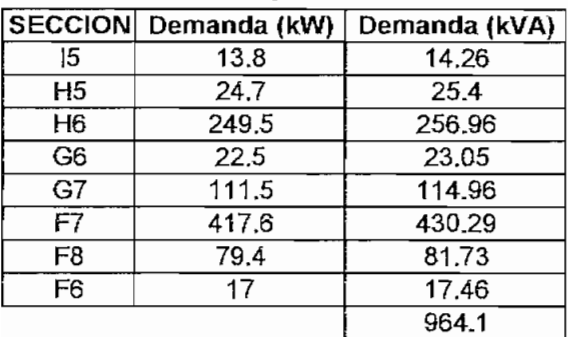

### **PRIMARIO 24E**

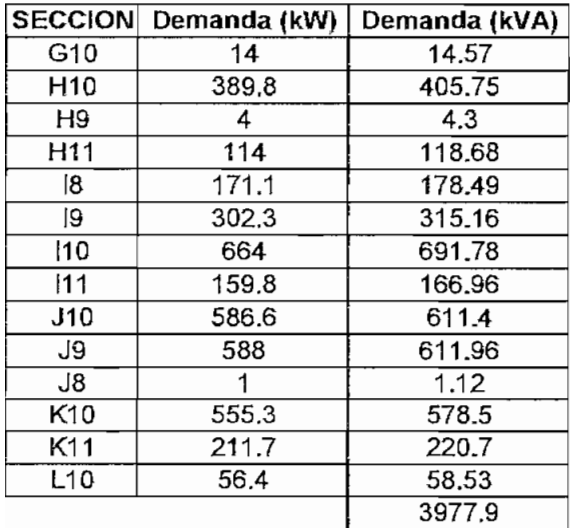

 $\mathcal{A}$ 

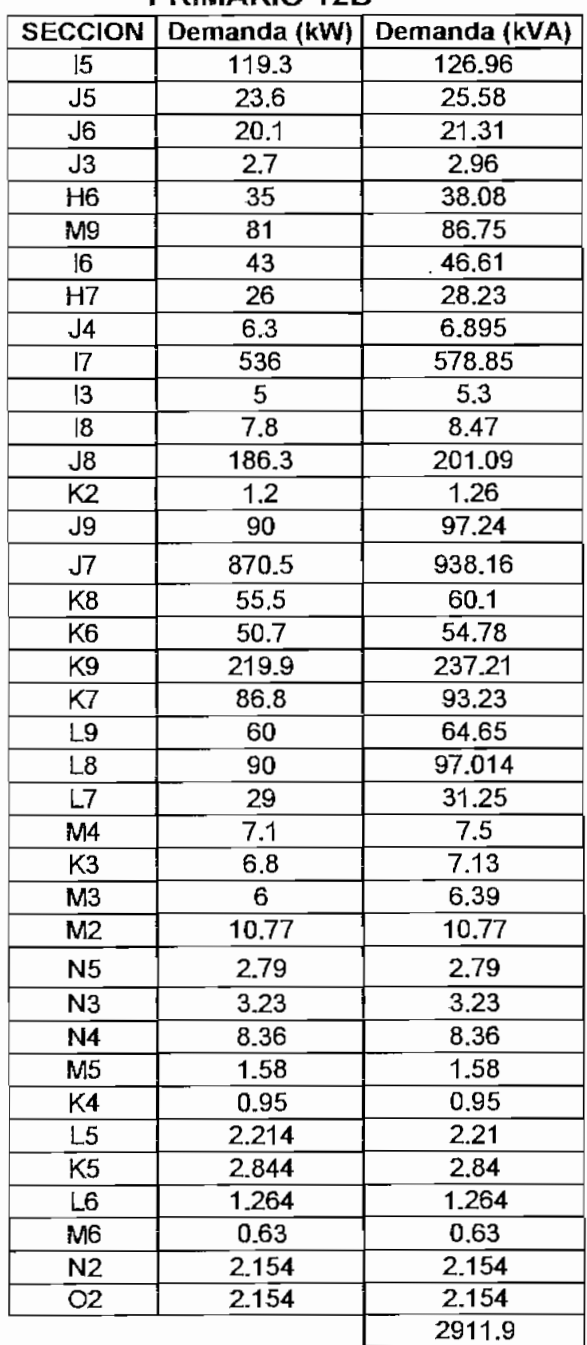

### **PRIMARIO 12B**

|                 | <b>DLITHINDA IVIAL</b> | SECCION Demanda (kW) Demanda (kVA) |
|-----------------|------------------------|------------------------------------|
| 14              |                        | 490.51                             |
| $\overline{5}$  | 471.2<br>167.3         |                                    |
|                 |                        | 176.824                            |
| H4              | 331.1                  | 344.69                             |
| H <sub>5</sub>  | 497.1                  | 516.94                             |
| H6              | 908.5                  | 966.88                             |
| G5              | 201.2                  | 209.6                              |
| G6              | 470.9                  | 490.08                             |
| G4              | 349.8                  | 364.26                             |
| F <sub>5</sub>  | 106.9                  | 111.1                              |
| F4              | 187.6                  | 195.61                             |
| F <sub>6</sub>  | 222.7                  | 231.45                             |
| G7              | 228                    | 236.18                             |
| F7              | 417.6                  | 430.29                             |
| F8              | 79,4                   | .81.73                             |
| G10             | 14                     | 14,57                              |
| H <sub>10</sub> | 389.8                  | 405.75                             |
| H <sub>9</sub>  | 4                      | 4.31                               |
| H11             | 114                    | 118.6                              |
| 18              | 178.9                  | 186.96                             |
| 19              | 302.3                  | 315.16                             |
| 10              | 664                    | 691.78                             |
| 111             | 159.8                  | 166.96                             |
| J10             | 586.6                  | 611.42                             |
| J9              | 678                    | 709.2                              |
| J8              | 187.3                  | 202.21                             |
| K10             | 555.3                  | 578.5                              |
| K11             | 211.7                  | 220.7                              |
| L10             | 56.4                   | 58.5                               |
|                 |                        |                                    |
| J5              | 23.6                   | 25.58                              |
| J6              | 20.1                   | 21.31                              |
| J3              | $\overline{2.7}$       | 2.96                               |
| M <sub>9</sub>  | 81                     | 86.75                              |
| 16              | 43                     | 46.61                              |
| Н7              | 26                     | 28.23                              |
| 4ل              | 6.3                    | 6.89                               |
| 17              | 536                    | 578.85                             |
| 13              | 5                      | 5.39                               |
| K2              | 1.2                    | 1.26                               |
| J7              | 870.5                  | 938.16                             |
| K8              | 55.5                   | 60.1                               |
| K6              | 50.7                   | 54.78                              |
| K9              | 219.9                  | 237.2                              |
| K7              | 86.8                   | 93.23                              |
| L9              | 60                     | 64.65                              |
| L8              | 90                     | 97.01                              |
| $\overline{L7}$ | 29                     | 31.25                              |
| M4              | 7.1                    | 7.5                                |
| K3              | 6.8                    | 7.1                                |
| M3              | 6                      | 6.39                               |
| M2              | 10                     | 10.77                              |
| N <sub>5</sub>  | 2.6                    | 2.79                               |
| N <sub>3</sub>  | 3                      | 3.23                               |
| N4              | 7.8                    | 8.36                               |
| M <sub>5</sub>  | $\overline{1.5}$       | 1.58                               |
| K <sub>4</sub>  | 0.9                    | 0.95                               |
|                 |                        |                                    |

DEMANDA **TOTAL**

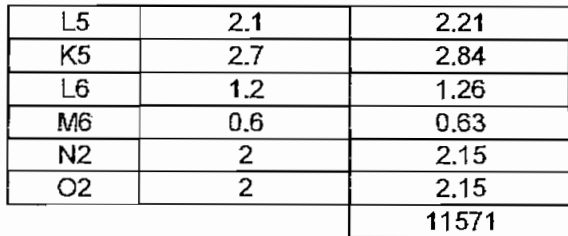

 $\label{eq:2.1} \mathcal{L}_{\text{max}} = \mathcal{L}_{\text{max}} \left( \mathcal{L}_{\text{max}} \right)$
# 

### JECT: Scott & Scott 11/20/99 13:07:03 ENSED TO: Escuela Politecnica Nacional ANCED ANALYSIS ON FEEDER 24Enueva<br>ANCED ANALYSIS ON FEEDER 24Enueva<br>inal Voltage - 6.30 KV Line to Line

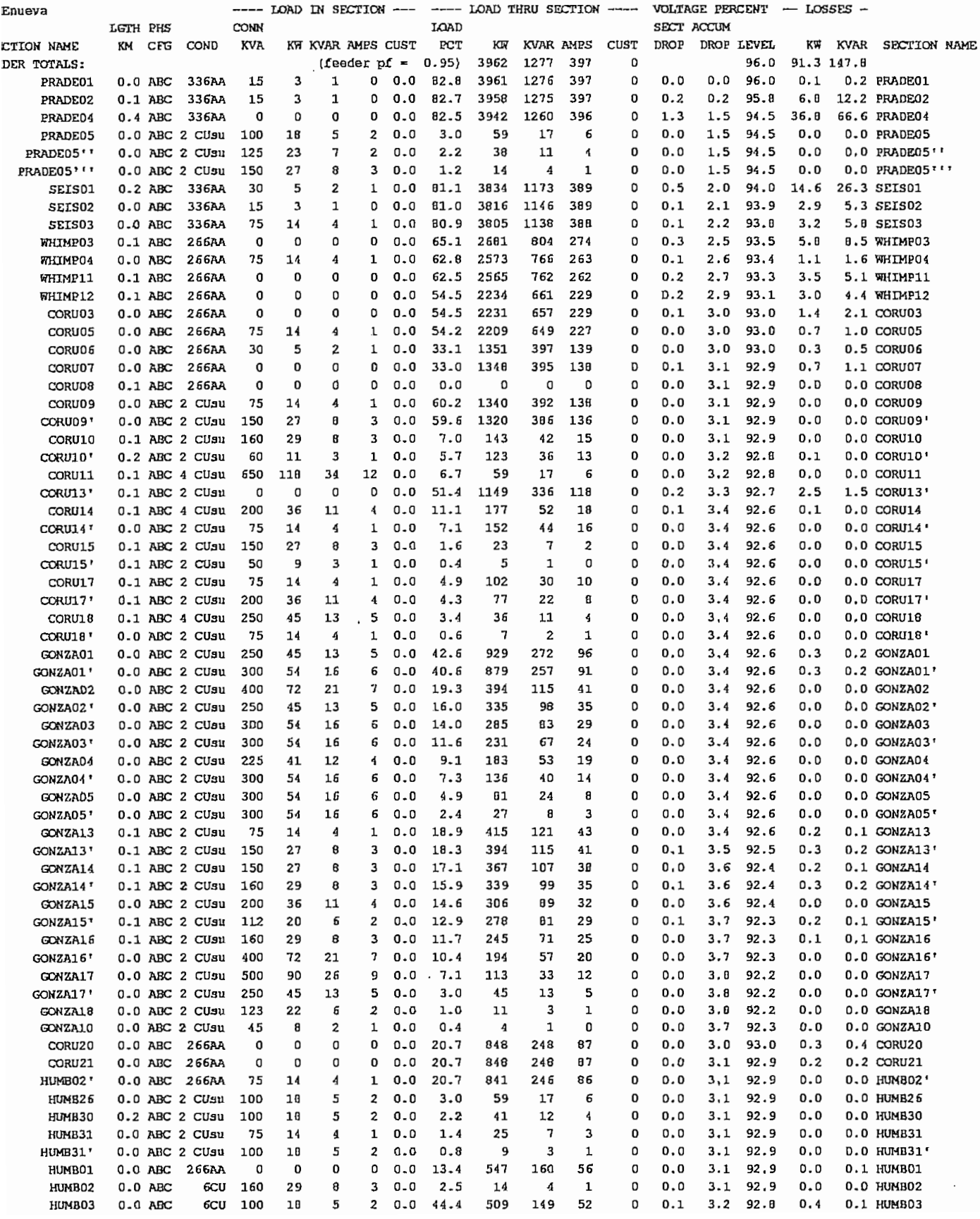

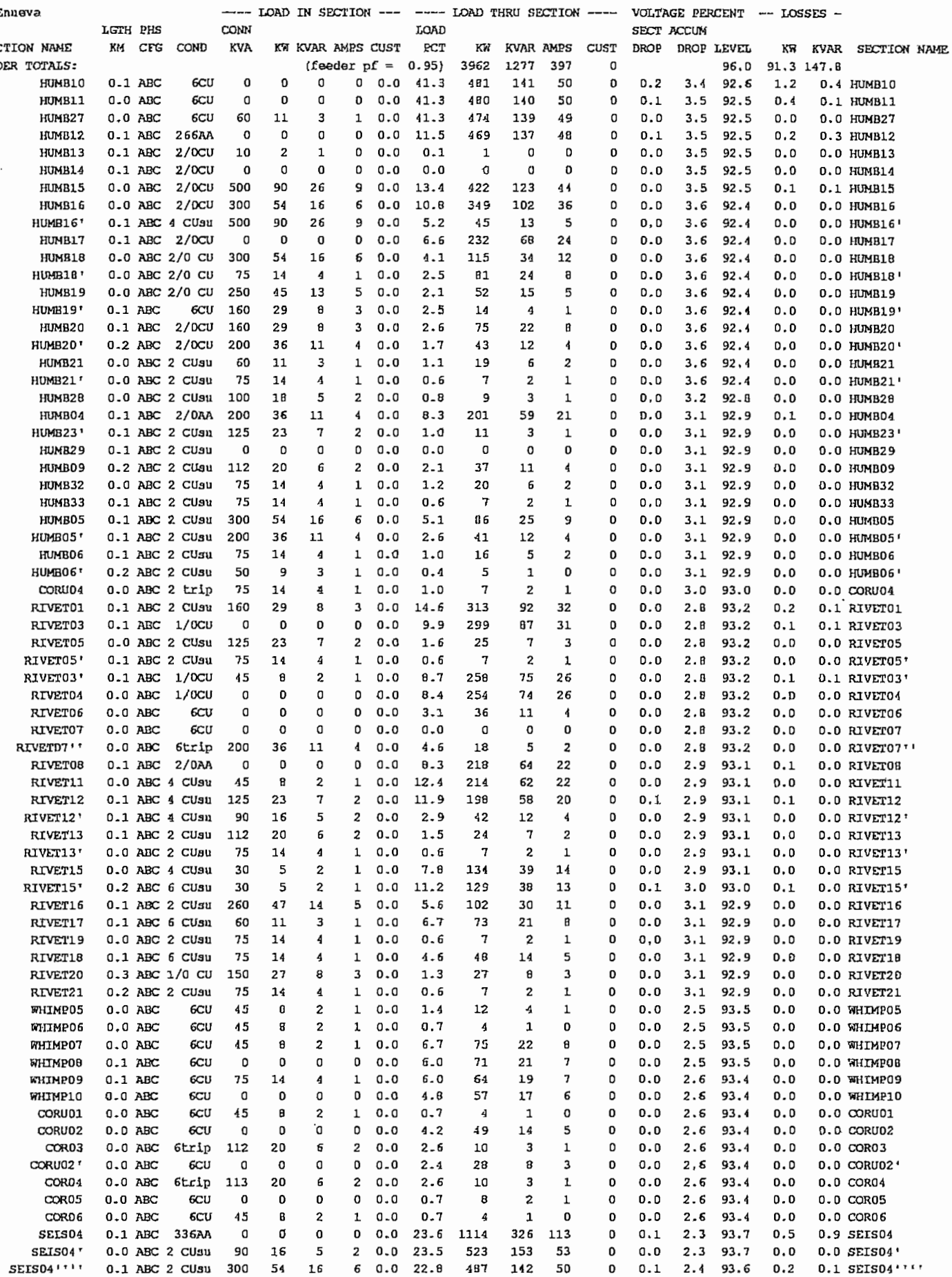

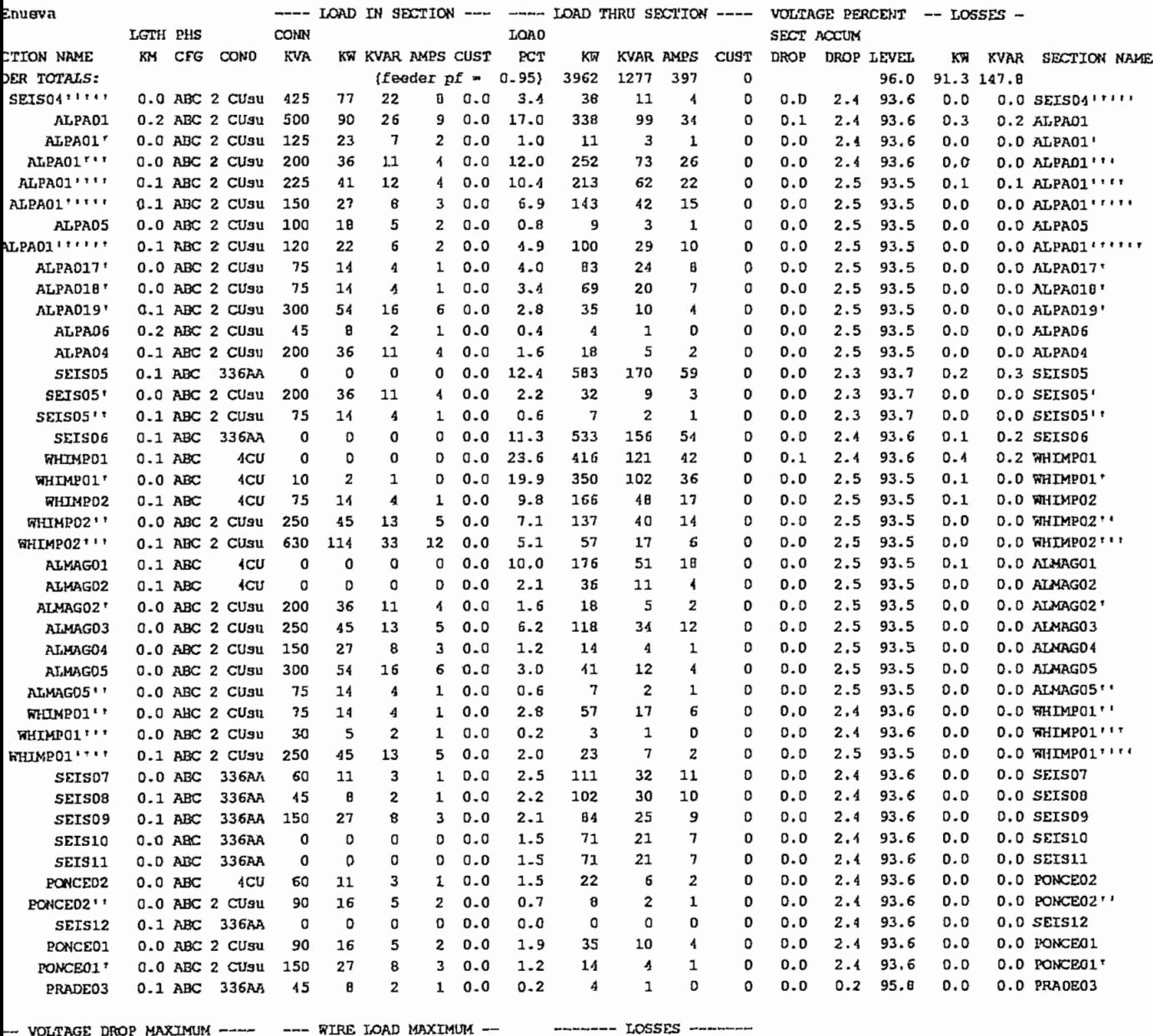

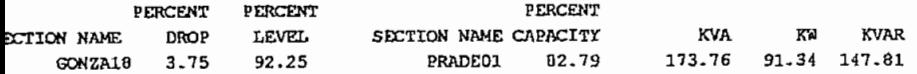

iteration(s) with convergence criteria of 0.50

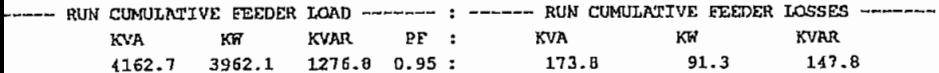

# **Anexo5** Caracteristics and the transformation of market

# CYMELECTRO

# **DATOS TÉCNICOS**

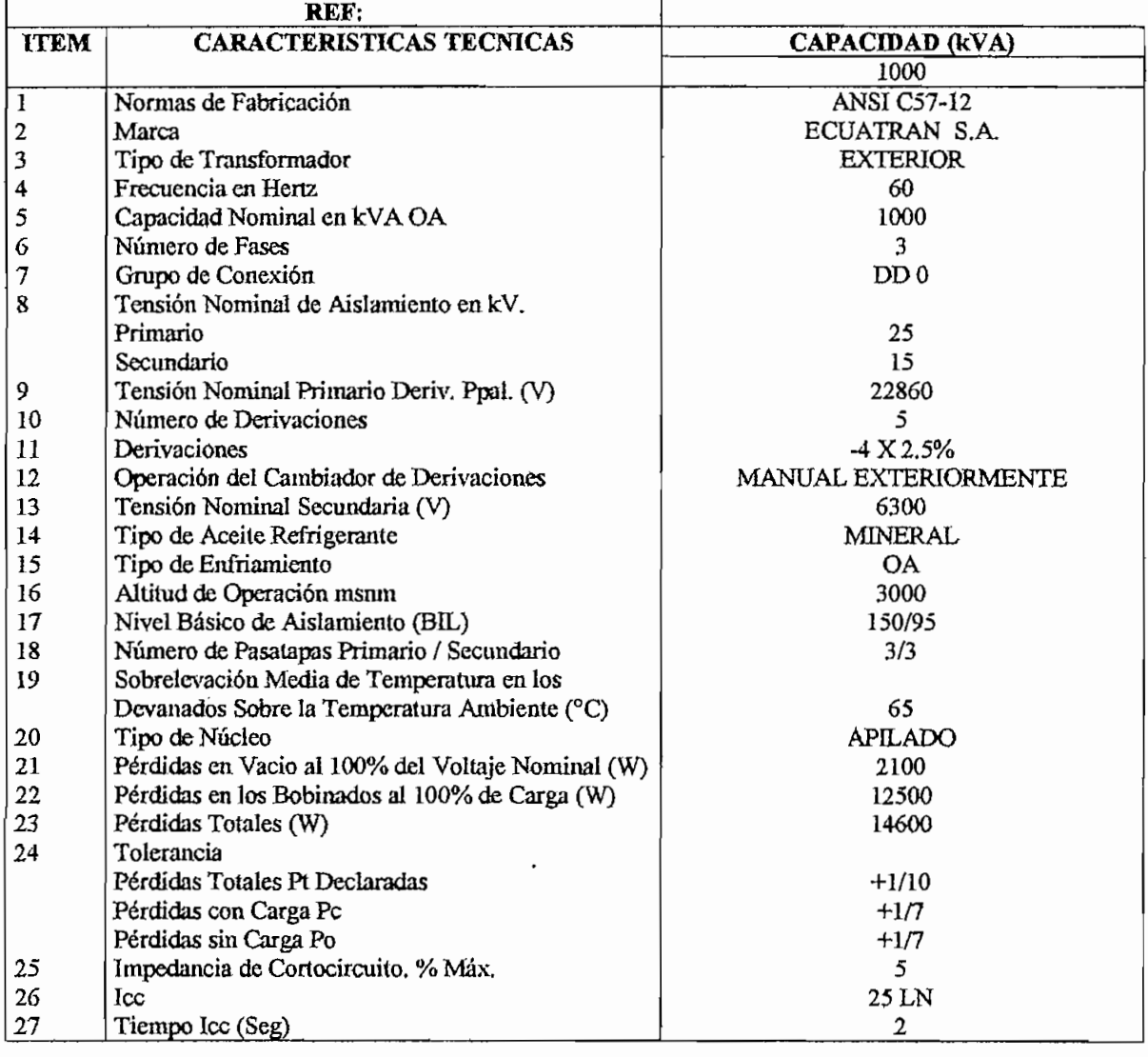

Fébrics Sta. Ross Km 7 ½ vís Guarands – PBX (593) 3 840805 – Casilla 18 01 0817 – Telefax (593) 3 829561 – EMAIL ecustringuio.ssinet.net-Ambato – Ecuador Av Colon y Reina Victoris Ewd. Beo. de Guayaquil 8vo Piso Of 806 – T

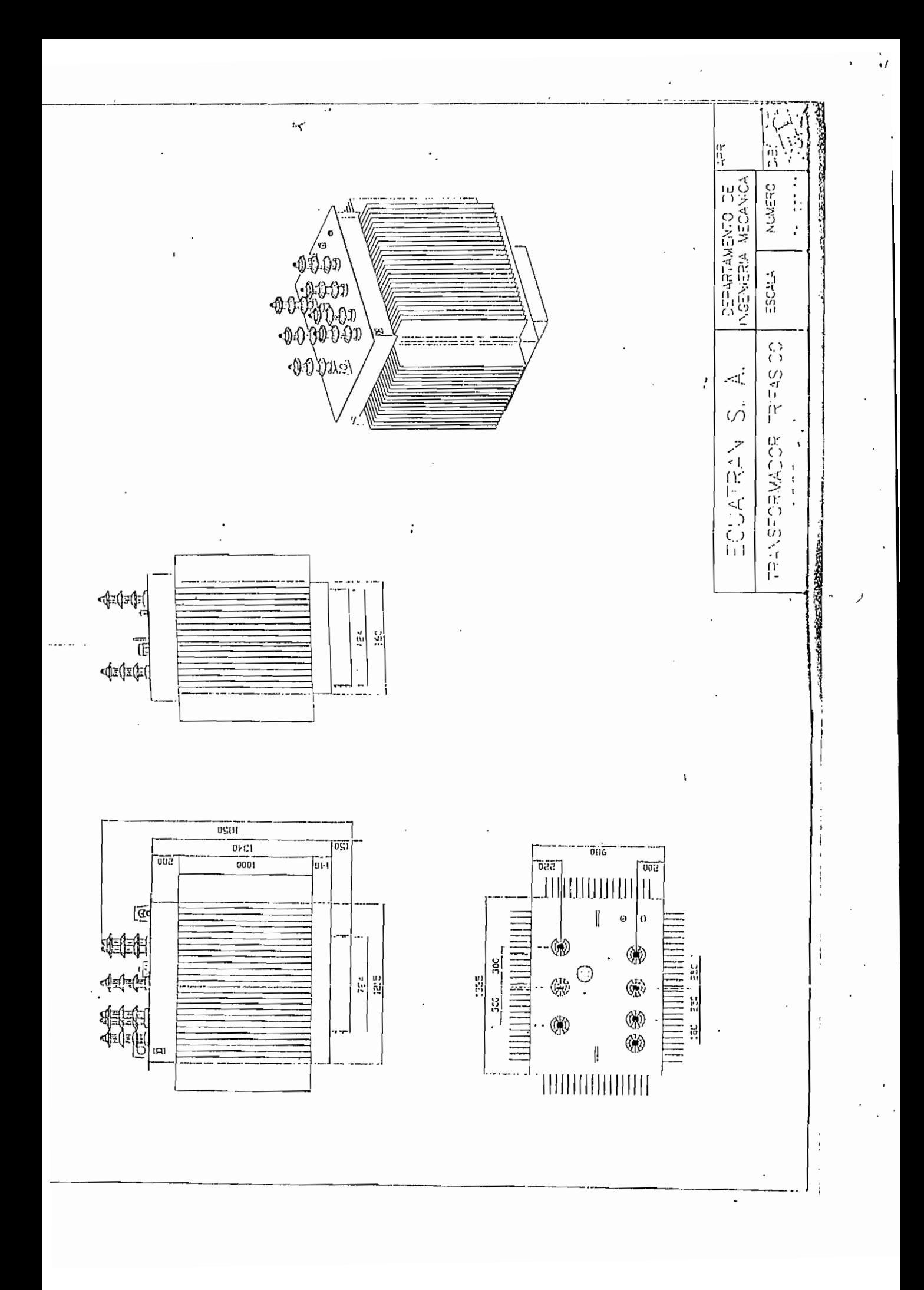

# ALLEADS Combas de l'ORA/G de l'Os ruevos primarios

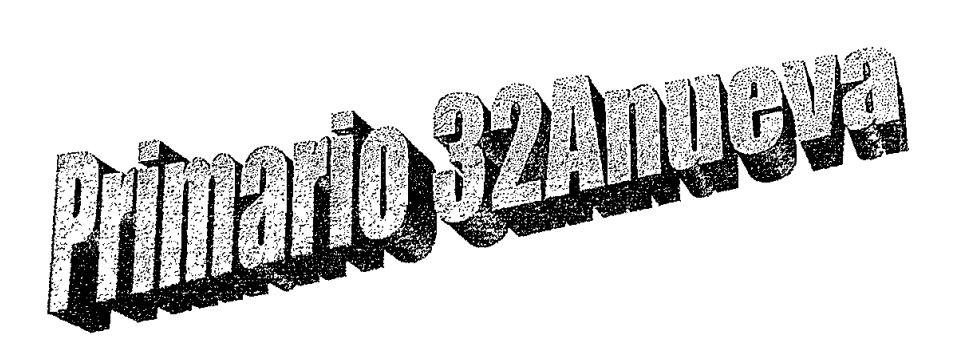

### : Scoll  $\bar{s}$  Scoll 03/13/00 08:36:25 D TO: Escuela Politecuica Nacional

U ANALYSIS ON FEEDER 32Anuevo Voltage  $\approx$  .30 KV Line to Line

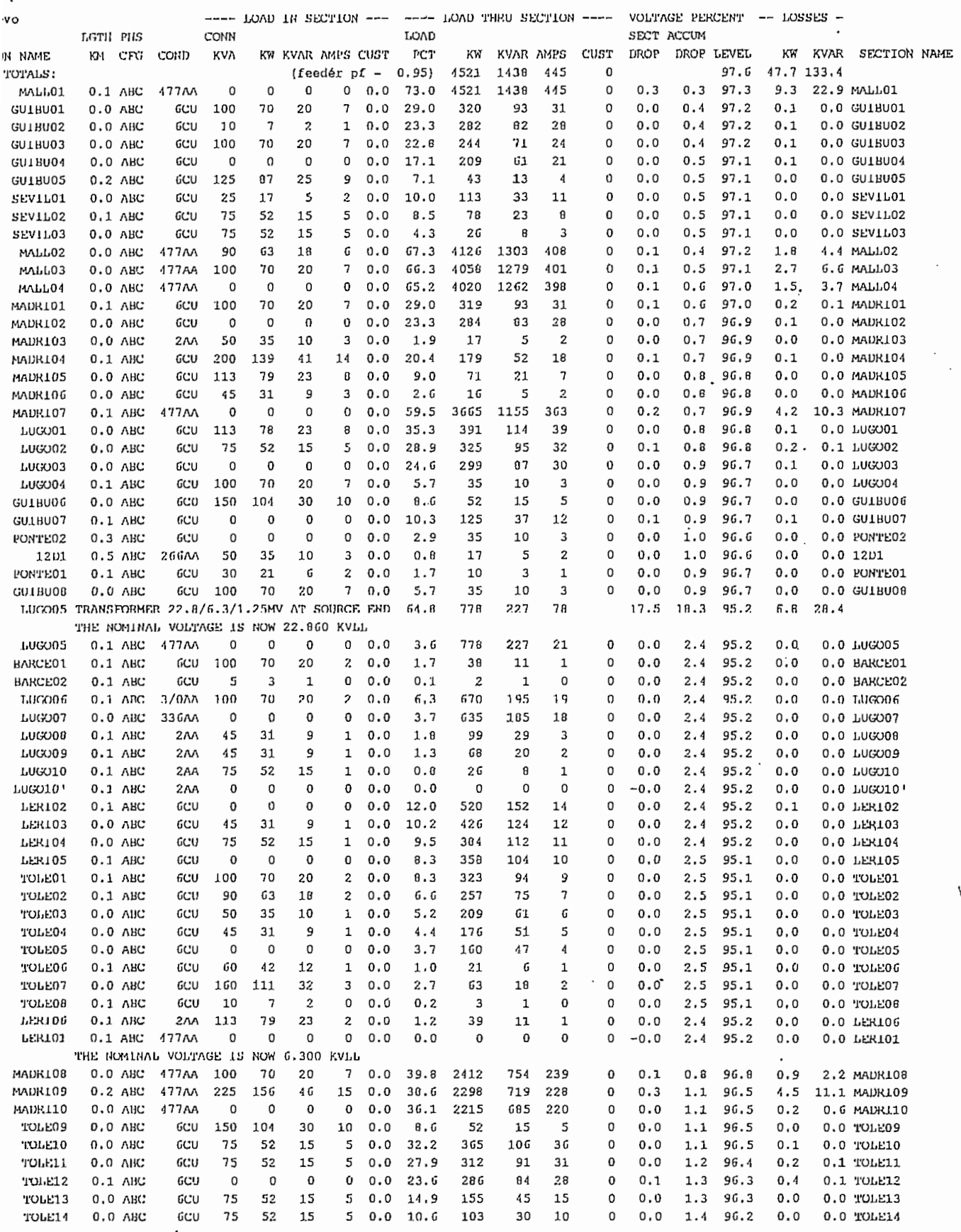

۰.

 $\sim$  -  $\sim$  -  $\sim$ 

 $\hat{\mathcal{P}}$ 

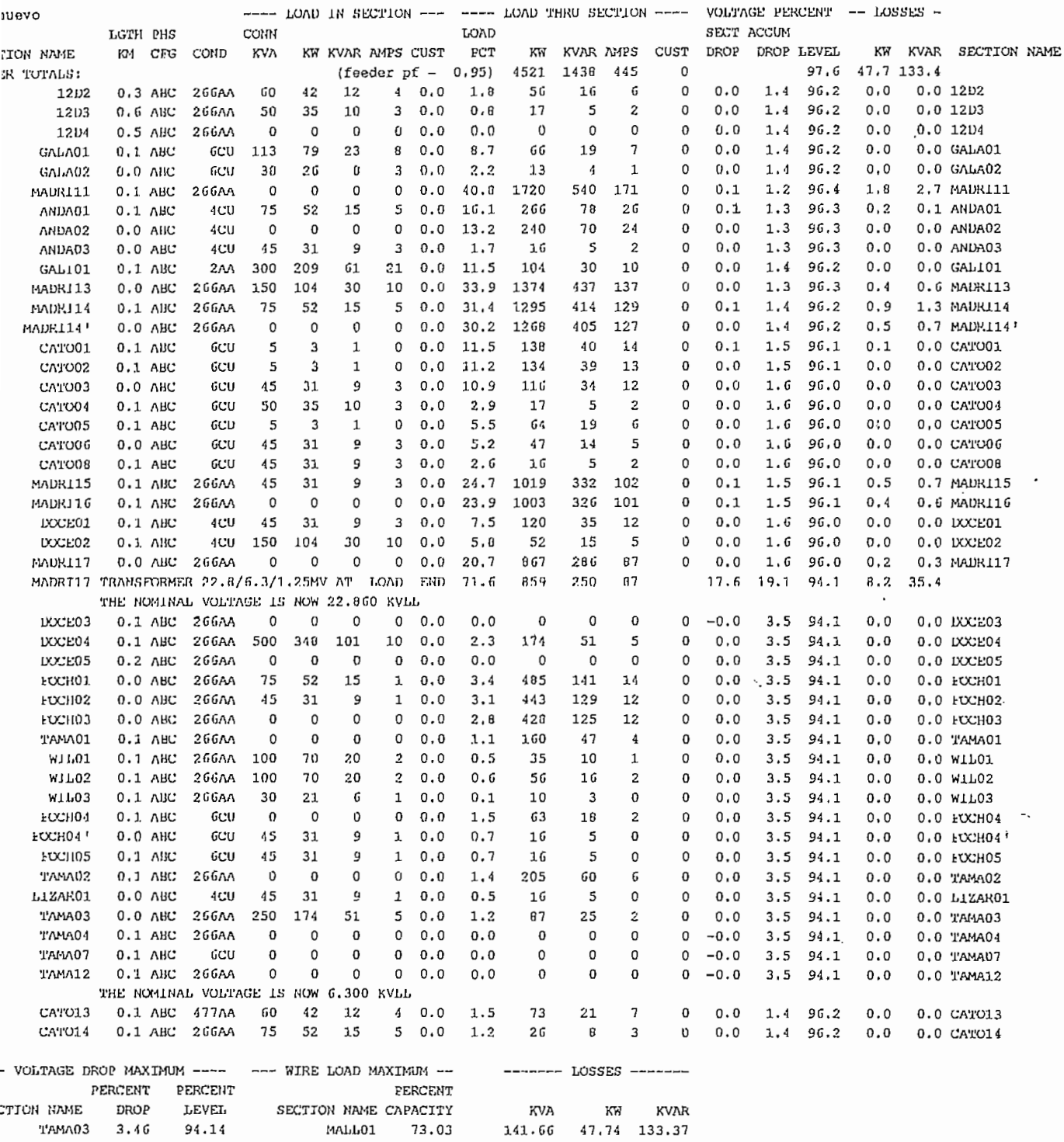

teration(s) with convergence criteria of 0.50

 $\mathcal{L}^{\text{max}}_{\text{max}}$  . The  $\mathcal{L}^{\text{max}}_{\text{max}}$ 

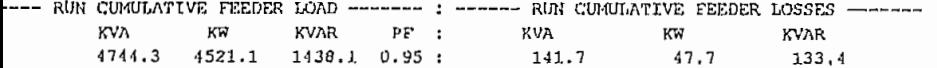

 $\mathcal{L}^{\mathcal{C}}$ 

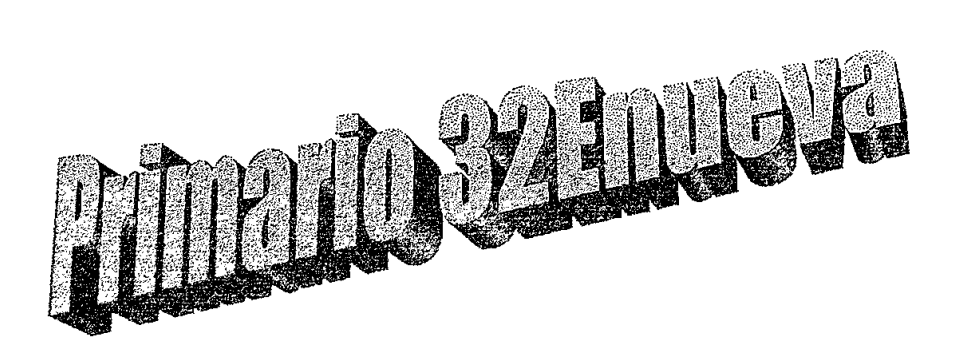

 $\cdot$ 

FET: Scoll & Scoll 03/13/00 08:48:02 MARIN MANINE MARINE DELIGIONALE MANINE NACHA NACHA NACHA NACHA SEGREGA ARABA DELIGIONALE NACHA NACHA SEGREGA ARABA NACHA SEGREGA ARABA NACHA SEGREGA ARABA NACHA SEGREGA ARABA NACHA SEGREGA ARABA NACHA SEGREGA ARABA NACHA S

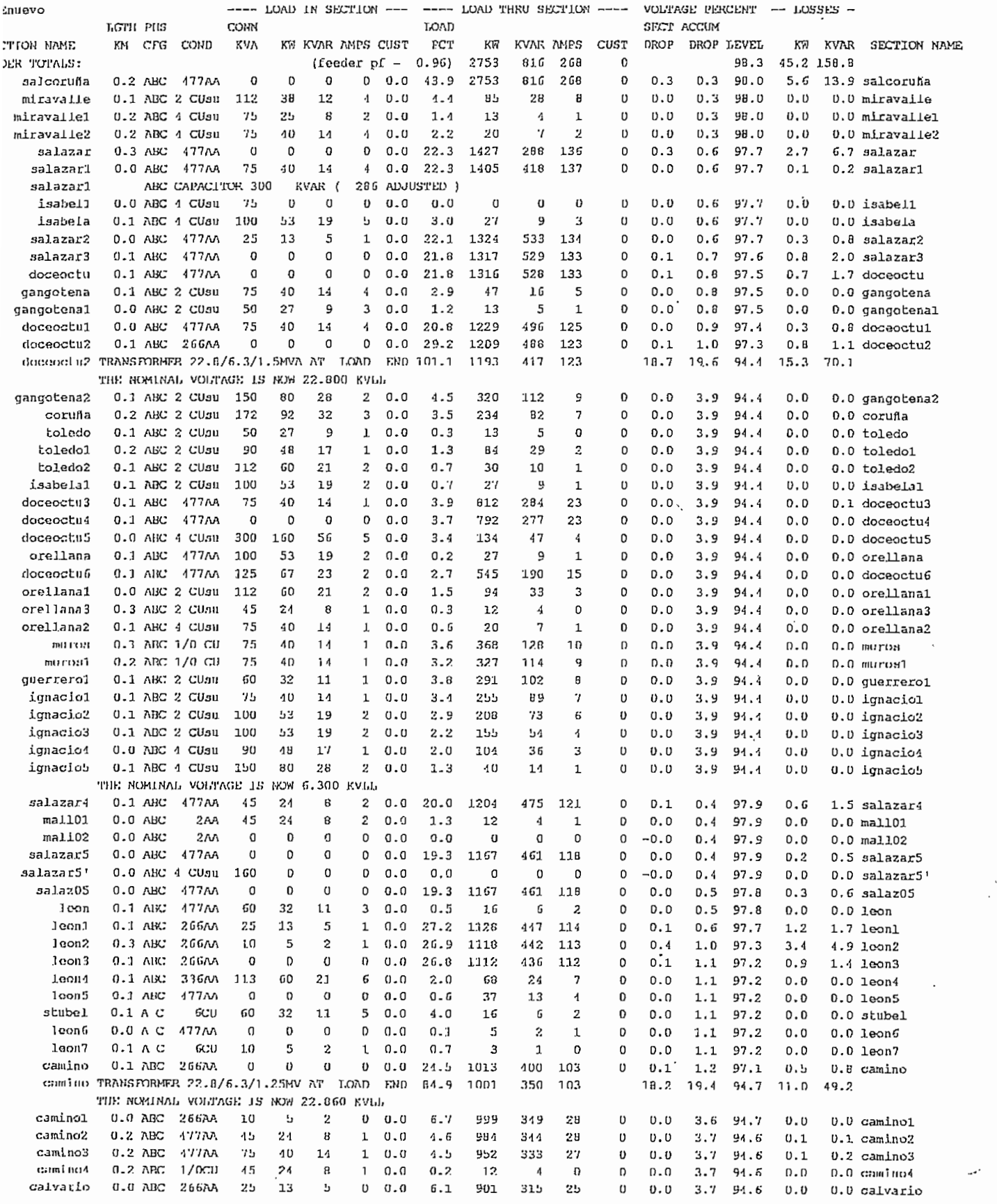

 $\frac{1}{2}$ 

 $\bar{\phantom{a}}$ 

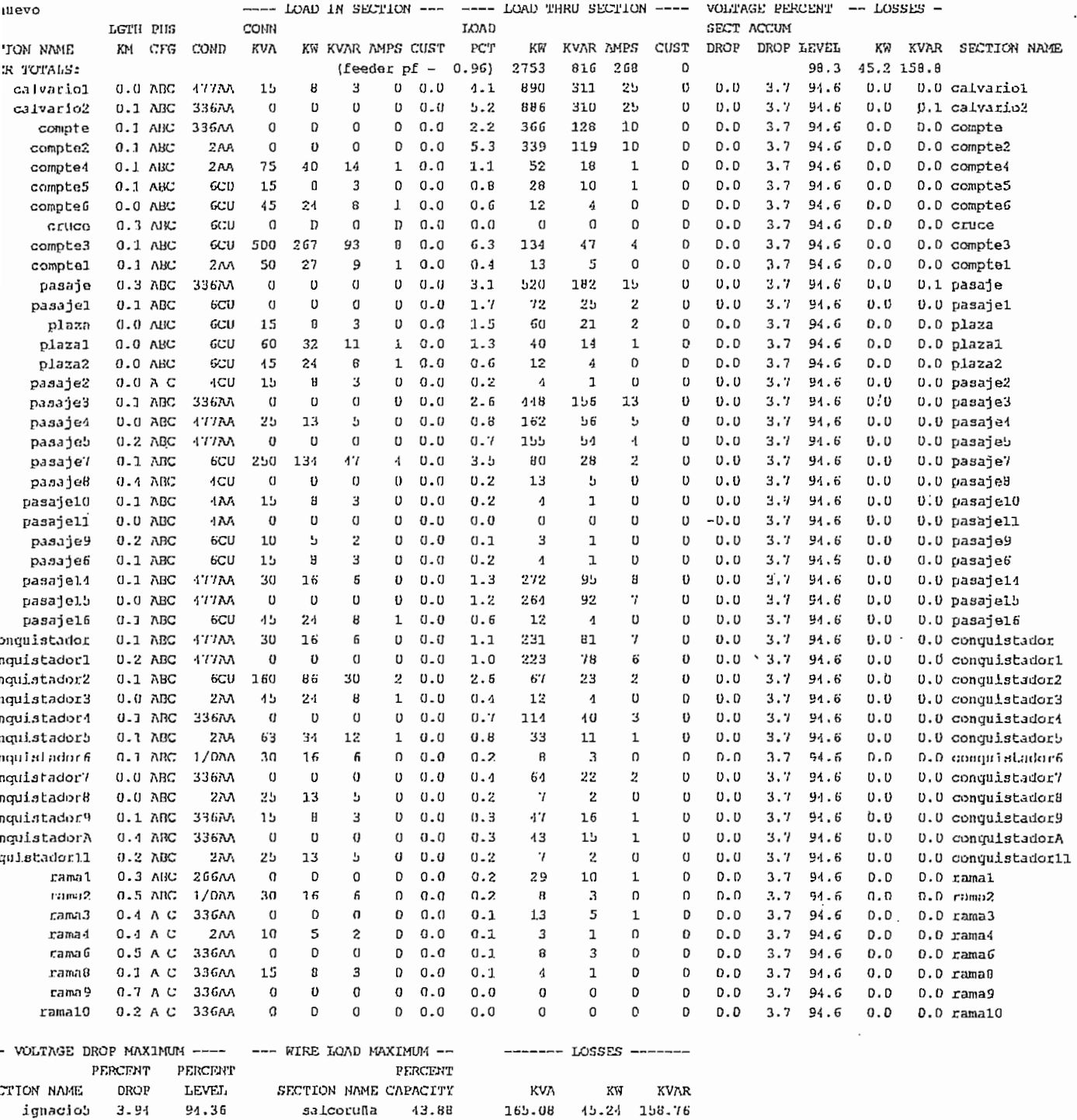

 $\overline{\phantom{a}}$ 

 $\hat{\boldsymbol{\cdot}$ 

...

teration (s) with convergence criteria of 0.50

 $\sim 10^{-11}$ 

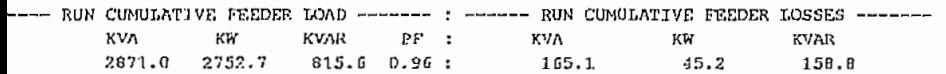

# **iron)** Totara and to charge and the deal of

## **COSTOS DE MATERIALES**

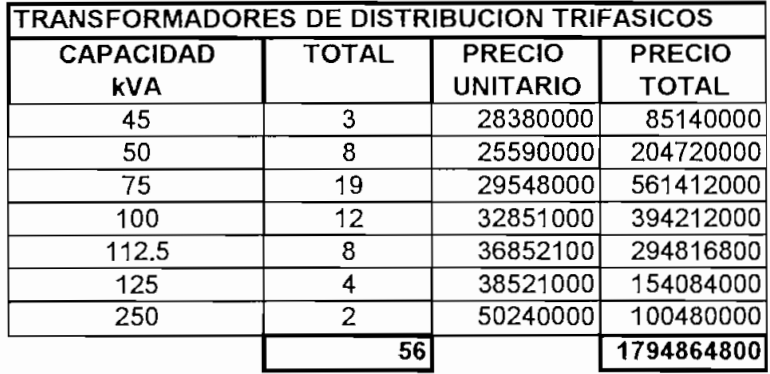

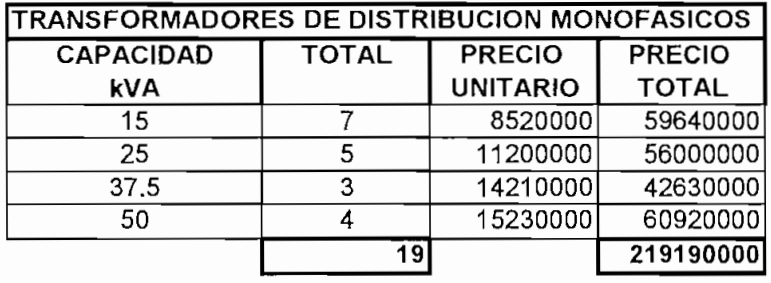

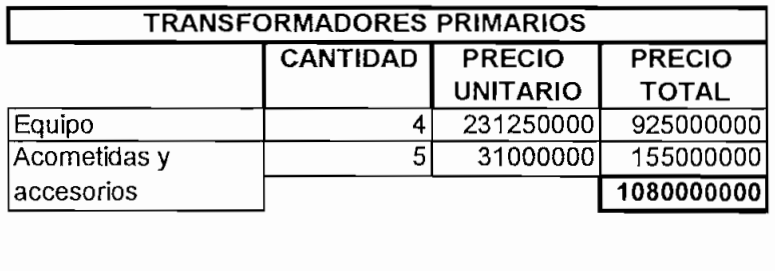

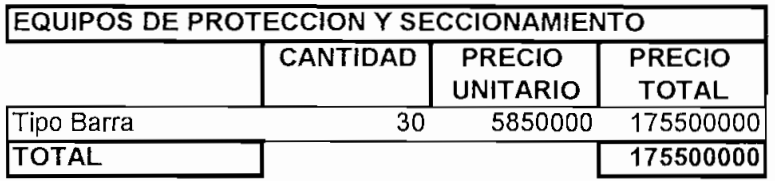

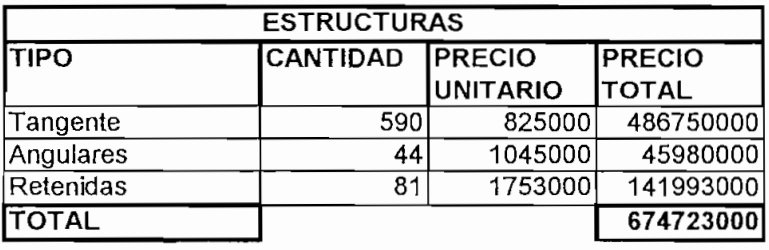

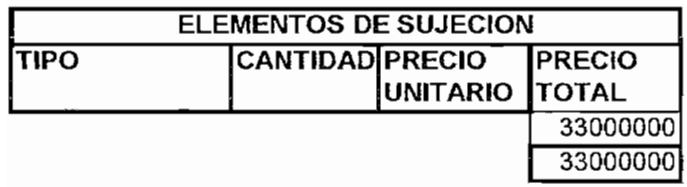

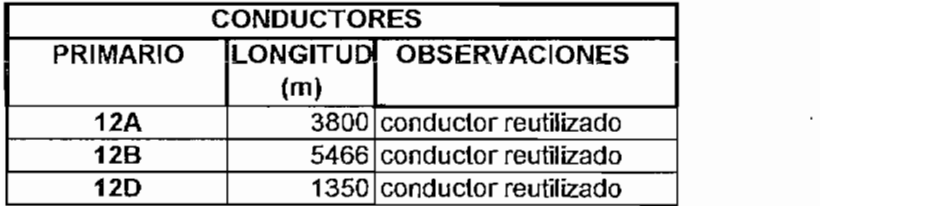

 $\mathcal{L}^{\text{max}}_{\text{max}}$  and  $\mathcal{L}^{\text{max}}_{\text{max}}$ 

### CALCULO DE TIEMPO

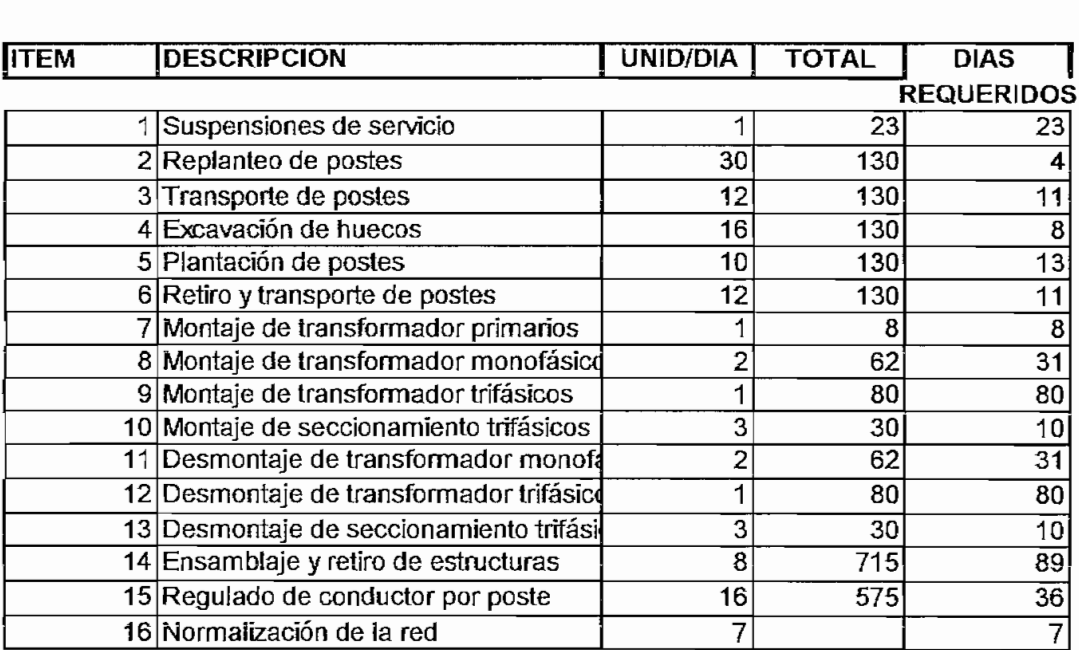